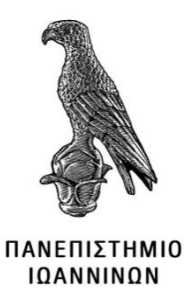

# **ΣΧΟΛΗ ΠΛΗΡΟΦΟΡΙΚΗΣ & ΤΗΛΕΠΙΚΟΙΝΩΝΙΩΝ ΤΜΗΜΑ ΠΛΗΡΟΦΟΡΙΚΗΣ & ΤΗΛΕΠΙΚΟΙΝΩΝΙΩΝ ΠΜΣ ΠΛΗΡΟΦΟΡΙΚΗΣ & ΔΙΚΤΥΩΝ**

# **ΜΕΤΑΠΤΥΧΙΑΚΗ ΕΡΓΑΣΙΑ**

# **ΑΝΑΓΝΩΡΙΣΗ ΣΩΜΑΤΙΚΗΣ ΚΑΙ ΦΑΝΤΑΣΙΑΚΗΣ ΚΙΝΗΣΗΣ ΜΕ ΧΡΗΣΗ ΔΙΕΠΑΦΗΣ ΕΓΚΕΦΑΛΟΥ – ΥΠΟΛΟΓΙΣΤΗ ΜΕ ΜΕΘΟΔΟΥΣ ΜΗΧΑΝΙΚΗΣ ΜΑΘΗΣΗΣ**

Ευάγγελος Αντωνίου

Επιβλέπων: Νικόλαος Γιαννακέας Επίκουρος Καθηγητής

Άρτα, Ιούνιος 2023

# **PHYSICAL AND ΜOTOR IMAGINARY MOVEMENT RECOGNITION USING A BRAIN-COMPUTER INTERFACE AND MACHINE LEARNING METHODS**

# **Εγκρίθηκε από τριμελή εξεταστική επιτροπή**

Άρτα, 15/06/2023

# **ΕΠΙΤΡΟΠΗ ΑΞΙΟΛΟΓΗΣΗΣ**

1. Επιβλέπων καθηγητής

Νικόλαος Γιαννακέας,

Επίκουρος Καθηγητής

2. Μέλος επιτροπής

Αλέξανδρος Τζάλλας,

Επίκουρος Καθηγητής

3. Μέλος επιτροπής

Ιωάννης Τσούλος,

Αναπληρωτής Καθηγητής

**©** Αντωνίου, Ευάγγελος, 2023.

Με επιφύλαξη παντός δικαιώματος. All rights reserved.

# **Δήλωση μη λογοκλοπής**

Δηλώνω υπεύθυνα και γνωρίζοντας τις κυρώσεις του Ν. 2121/1993 περί Πνευματικής Ιδιοκτησίας, ότι η παρούσα μεταπτυχιακή εργασία είναι εκ ολοκλήρου αποτέλεσμα δικής μου ερευνητικής εργασίας, δεν αποτελεί προϊόν αντιγραφής ούτε προέρχεται από ανάθεση σε τρίτους. Όλες οι πηγές που χρησιμοποιήθηκαν (κάθε είδους, μορφής και προέλευσης) για τη συγγραφή της περιλαμβάνονται στη βιβλιογραφία.

Αντωνίου, Ευάγγελος

Υπογραφή

### <span id="page-5-0"></span>**ΕΥΧΑΡΙΣΤΙΕΣ**

Αρχικά θέλω να ευχαριστήσω τους επιστήμονες και καθηγητές μου για την παροχή της επιστημονικής και ακαδημαϊκής τους στήριξης κατά την διάρκεια της εκπόνησης της μεταπτυχιακής μου εργασίας. Ευχαριστώ τον επόπτη καθηγητή της εργασία μου κύριο Νικόλαο Γιαννακέα, όπου μου παρείχε τεχνικές πληροφορίες σχετικά με την διάρθρωση της εργασίας και την Κατερίνα Τζημούρτα Υπότροφος του τμήματος Πληροφορικής & Τηλεπικοινωνιών, Σχολή Πληροφορικής & Τηλεπικοινωνιών, Πανεπιστήμιο Ιωαννίνων, η οποία μου παρείχε ερευνητική υποστήριξη στο πειραματικό σκέλος της μεταπτυχιακής μου εργασίας. Ευχαριστώ πολύ τα μέλη της οικογένειάς μου όπου μου παρείχαν τεράστια στήριξη κατά την διάρκεια του Μεταπτυχιακού Προγράμματος Σπουδών μου. Τέλος ευχαριστώ πολύ τους φίλους όπου προσφέρθηκαν υπομονετικά και με άριστη συνεργασία στην λήψη των δειγμάτων της διπλωματικής μου εργασίας.

### <span id="page-6-0"></span>**ΠΕΡΙΛΗΨΗ**

Η συγκεκριμένη διπλωματική εργασία αναφέρεται σε μια εφαρμογή διεπαφής εγκεφάλου υπολογιστή (BCI) με χρήση μεθόδων μηχανικής μάθησης. Τα σήματα που προκύπτουν από αυτή την σχέση είναι τα EEG όπου και θα ληφθούν μέσω μιας συσκευής καταγραφής την Epoc flex 32 ηλεκτροδίων. Η καταγραφή θα πραγματοποιηθεί με συγκεκριμένο πρωτόκολλο από 10 άτομα όπου θα πραγματοποιήσουν σωματικές και νοητικές κινήσεις. Σκοπός και στόχος μέσω κατάλληλης επεξεργασίας των EEG σημάτων με το περιβάλλον της Matlab, η εύρεση κατάλληλων χαρακτηριστικών και με την χρήση των μεθόδων μηχανικής μάθησης είναι να δημιουργηθεί πρότυπο αναγνώρισης των δύο κατηγοριών με ποσοστά ακρίβειας. Η πρώτη κατηγορία θα αφορά την σωματική κίνηση και η δεύτερη θα αφορά την νοητική. Οι κινήσεις χωρίζονται σε 2 κατηγορίες (Classes) οι οποίες ήταν οι εξής: η κατάσταση 0,1 για την φαντασιακή κίνηση των άκρων (χέρια και πόδια) και την πραγματική κίνηση των άκρων. Οι δύο αυτές κατηγορίες κινήσεων, εκπαιδεύτηκαν από μια σειρά αλγορίθμων Μηχανικής Μάθησης με σκοπό τη αναγνώριση της εκάστοτε κίνησης. Τέλος σημειώθηκε ένα ικανοποιητικό εύρος ποσοστών επιτυχίας αναγνώρισης πολλών από τους περισσότερους αλγορίθμους, με καλύτερο αποτέλεσμα να σημειώνει ο αλγόριθμος των νευρωνικών δικτύων πολλαπλών επιπέδων, με ακρίβεια 82% σε 100 instances εγγραφές σημάτων. Ο στόχος της διπλωματικής εργασίας επιτεύχθηκε με την ακρίβεια αναγνώρισης των κινήσεων της φάσης MI με την πραγματική κίνηση.

**Λέξεις-κλειδιά**: Φαντασιακή Κίνηση (MI), Διεπαφές Εγκεφάλου – Υπολογιστή, Ηλεκτροεγκεφαλογράφημα (EEG, Μέθοδοι Μηχανικής Μάθησης, Ψηφιακή Επεξεργασία Σήματος

### <span id="page-7-0"></span>**ABSTRACT**

In this diploma thesis, basic concepts are being presented about the interface of the human brain in relation to the computer (BCI) and implementation using machine learning methods. The signals resulting from this relationship are the EEGs where they will be obtained through a recording device Epoc flex 32 electrodes. The recording will be carried out with a specific protocol by 10 people where they will perform physical and motor imagery movements. The aim and objective through appropriate processing of the EEG signals with the Matlab environment, finding suitable features and using machine learning methods is to create a recognition model of the two categories with accuracy rates. The first category will concern the physical movement and the second will concern the motor imagery movement. The movements are divided into 2 classes (Classes) which were as follows: the 0.1 condition for the imaginary movement of the limbs (arms and legs) and the real movement of the limbs also. These two categories of movements were trained by a series of Machine Learning algorithms in order to recognize each movement. Finally, a satisfactory range of recognition success rates was noted for many of the algorithms, with the best result being the multi-layer neural network algorithm, with an accuracy of 82% in 100 instances of signal recordings. The aim of the thesis was achieved by accurately identifying the movements of the MI phase with the real movement.

**Keywords**: Motor Imaginary (MI), Brain-Computer Interfaces, Electroencephalography (EEG), Machine Learning Methods, Digital Signal Processing

# <span id="page-8-0"></span>ΠΙΝΑΚΑΣ ΠΕΡΙΕΧΟΜΕΝΩΝ

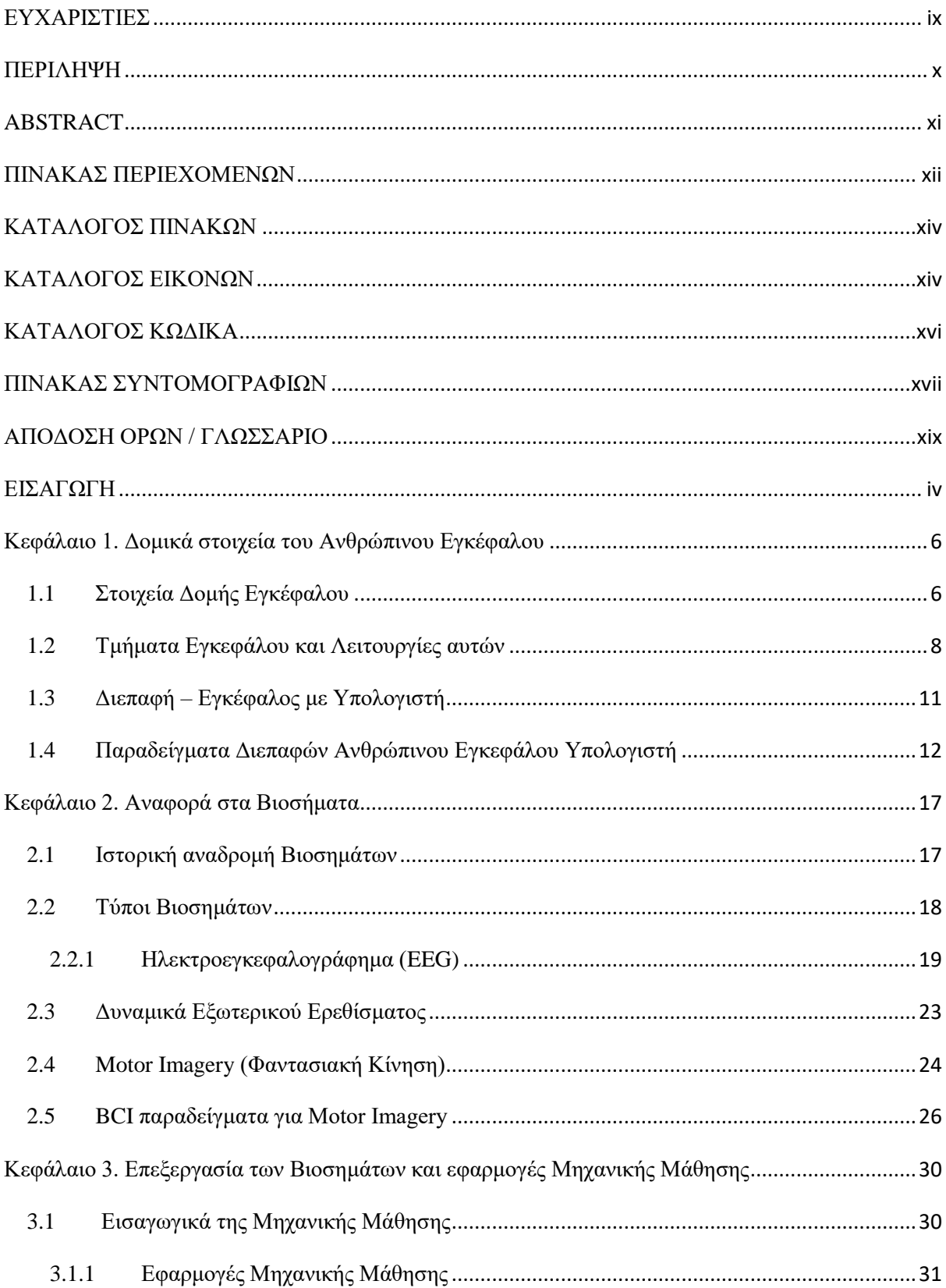

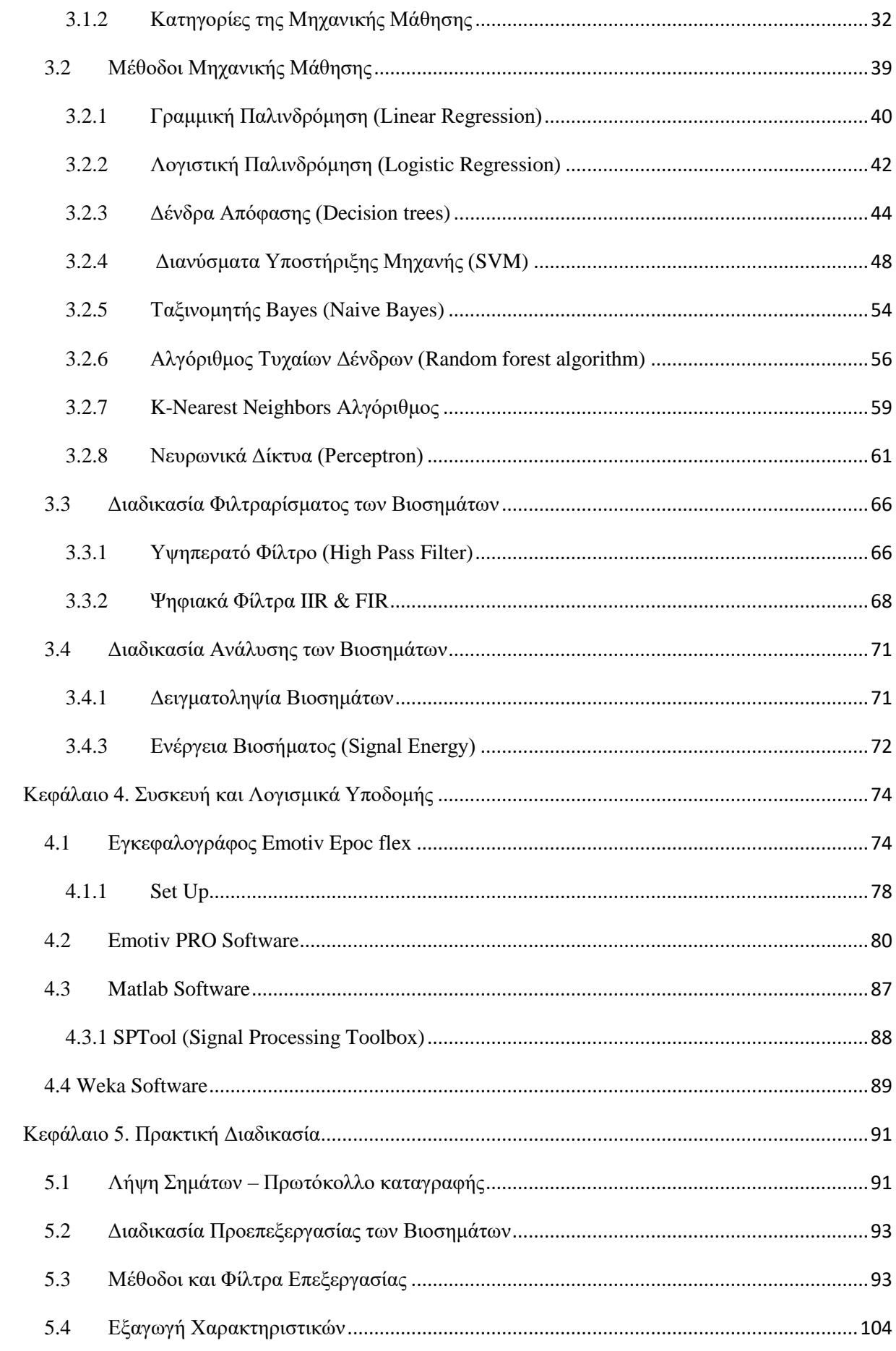

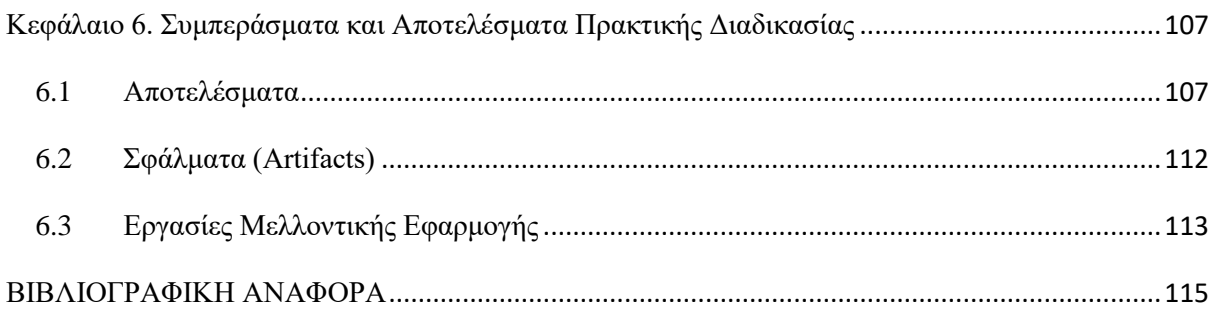

# <span id="page-10-0"></span>**ΚΑΤΑΛΟΓΟΣ ΠΙΝΑΚΩΝ**

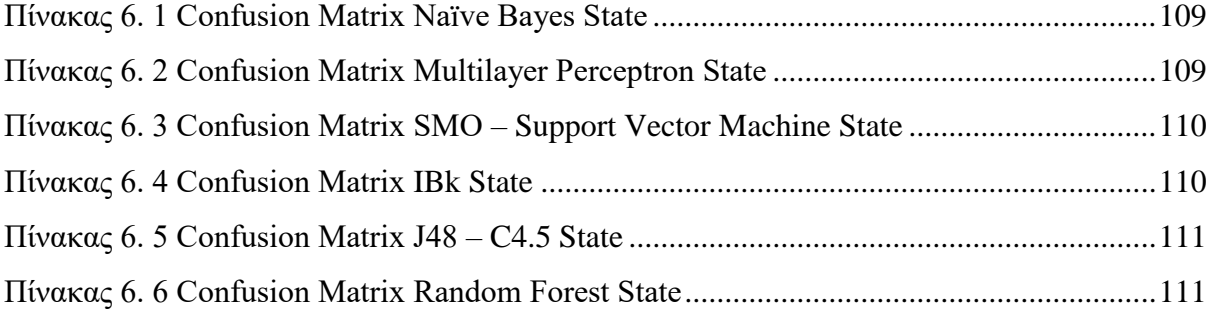

# <span id="page-10-1"></span>**ΚΑΤΑΛΟΓΟΣ ΕΙΚΟΝΩΝ**

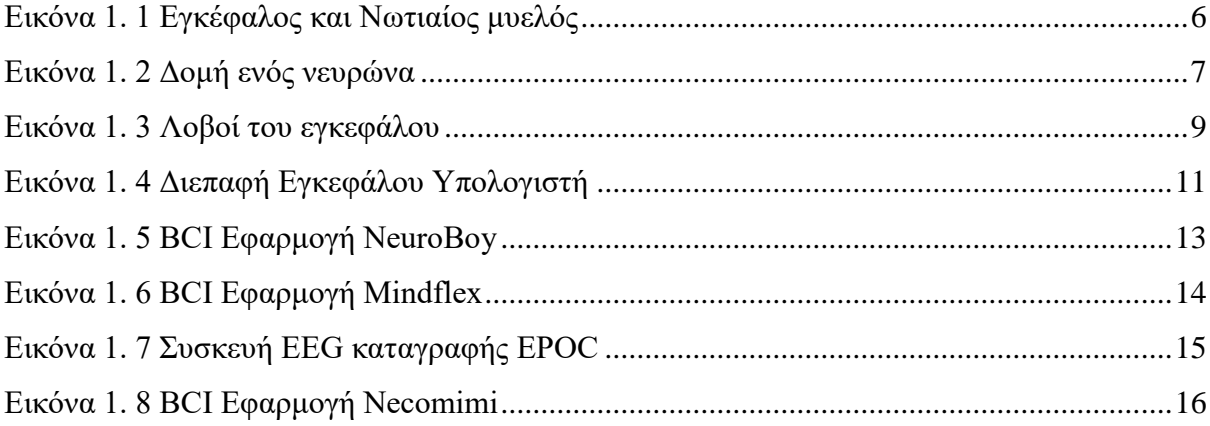

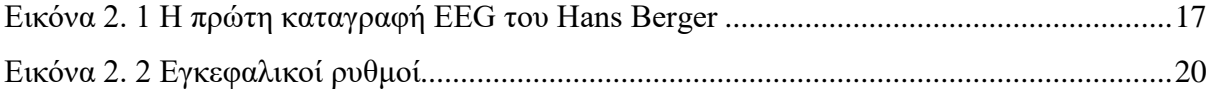

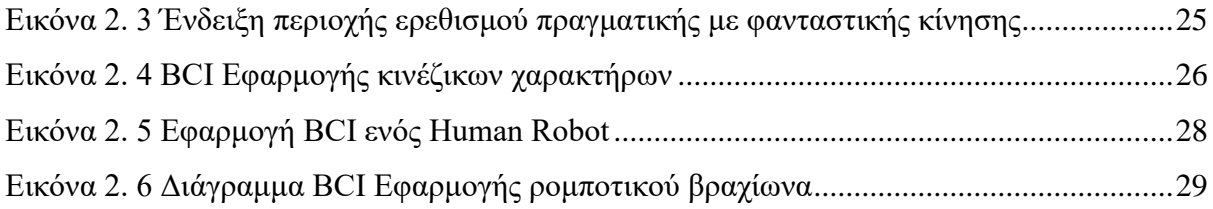

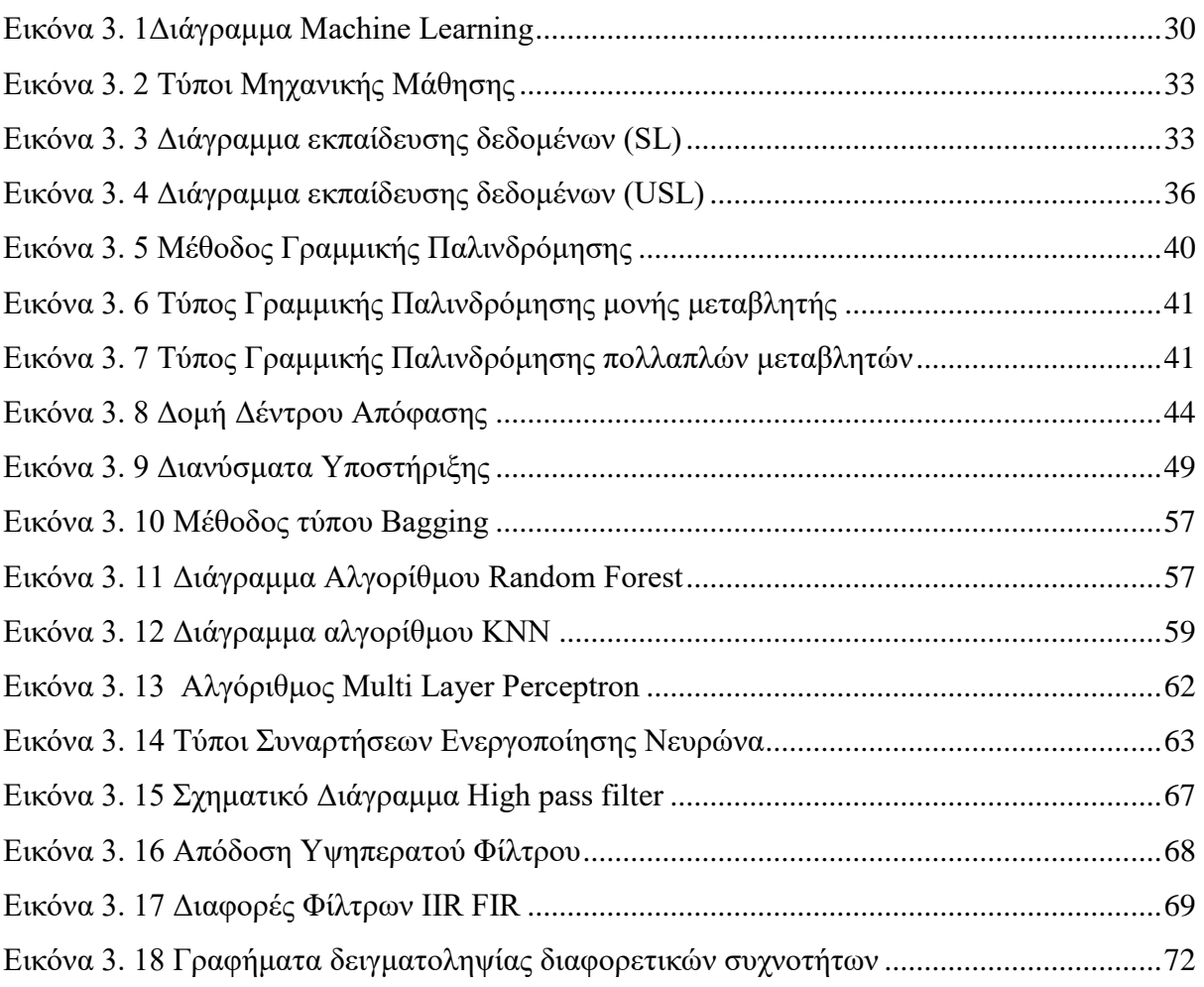

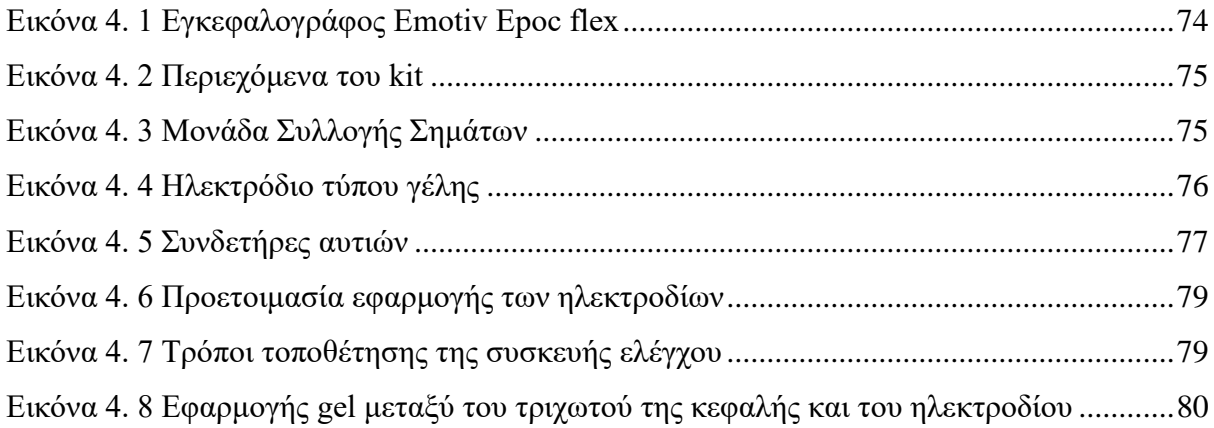

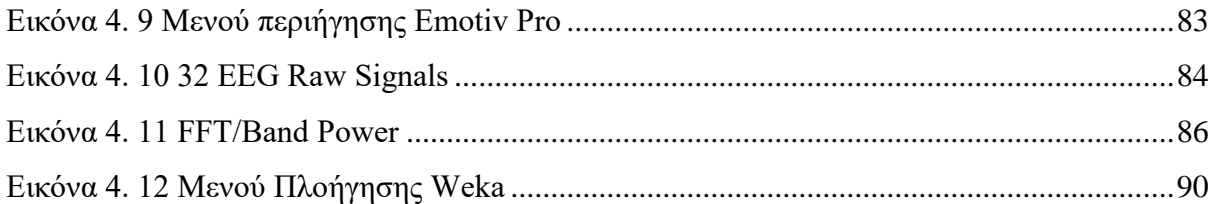

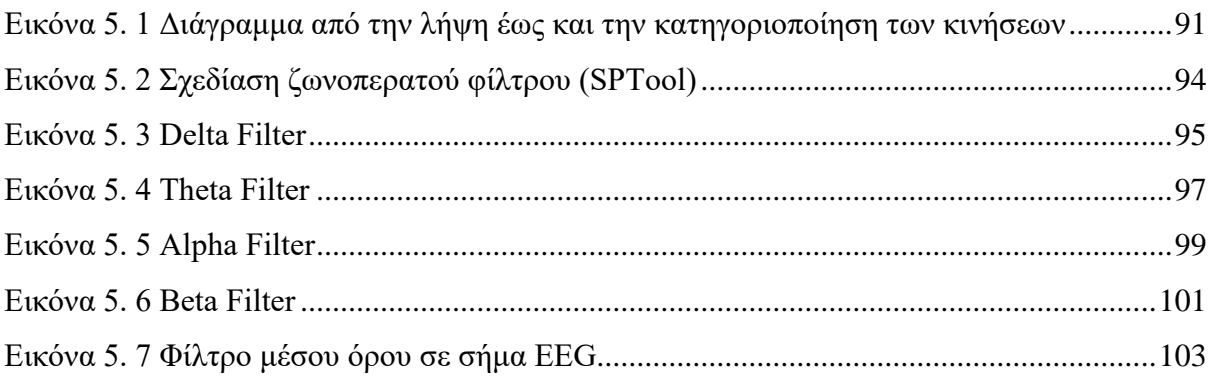

# <span id="page-12-0"></span>**ΚΑΤΑΛΟΓΟΣ ΚΩΔΙΚΑ**

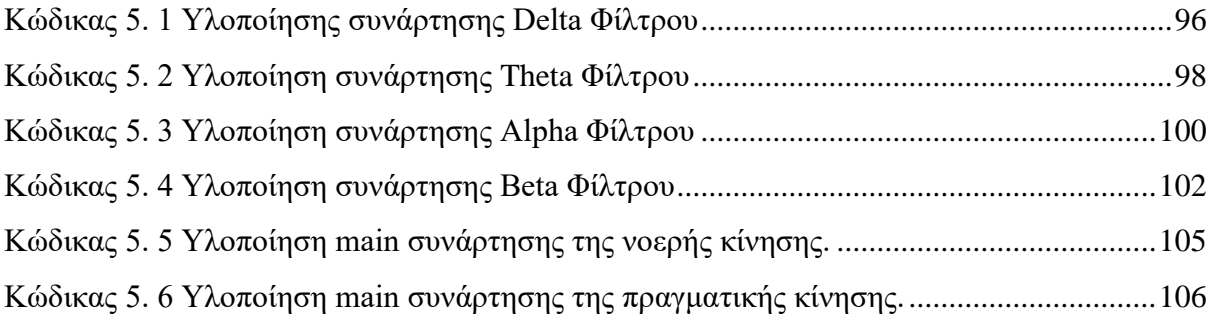

# <span id="page-13-0"></span>**ΠΙΝΑΚΑΣ ΣΥΝΤΟΜΟΓΡΑΦΙΩΝ**

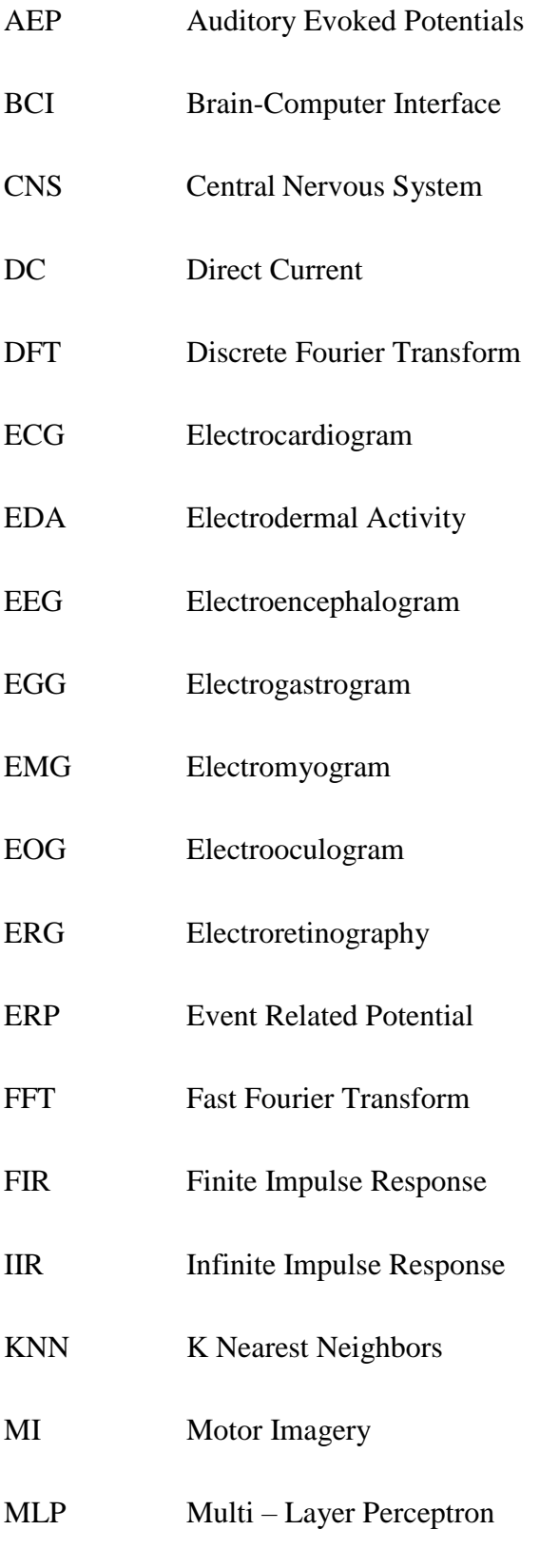

RBF Radial Basis Function

SEP - SSER SomatoSensory Evoked Potential

- SMO Sequential Minimal Optimization
- SNR Signal-to-Noise Ratio
- SVM Support Vector Machine
- VEP VER Visual Evoked Potential / Response

# <span id="page-15-0"></span>**ΑΠΟΔΟΣΗ ΟΡΩΝ / ΓΛΩΣΣΑΡΙΟ**

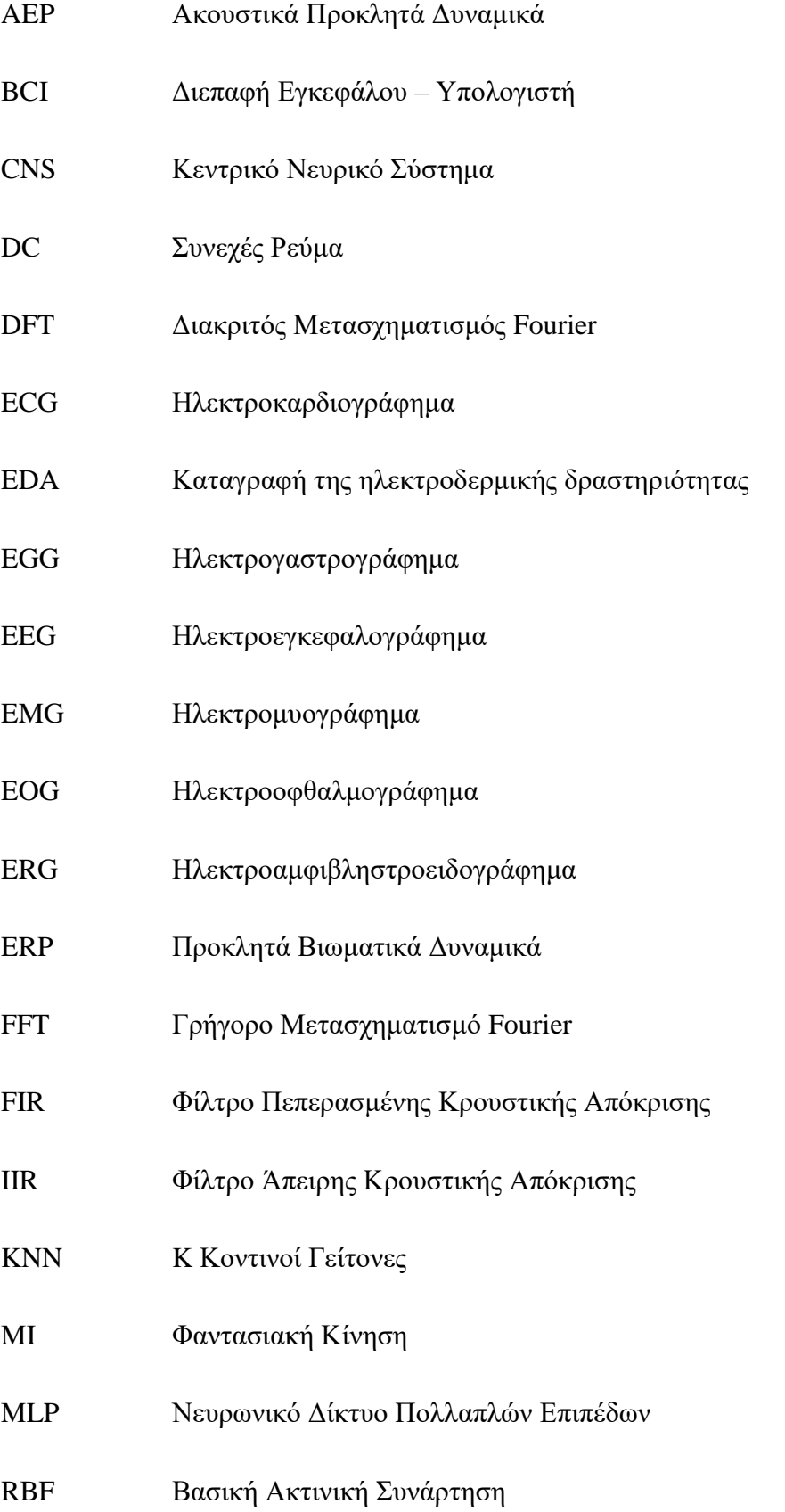

- SEP / SSER Σωματοαισθητικά Προκλητά Δυναμικά
- SMO Ελάχιστη Διαδοχική Βελτιστοποίηση
- SNR Λόγος Σήματος προς Θόρυβο
- SVM Διανύσματα Μηχανικής Υποστήριξης
- VEP / VER Οπτικά Προκλητά Δυναμικά

### <span id="page-17-0"></span>**ΕΙΣΑΓΩΓΗ**

Η διπλωματική εργασία χωρίζεται σε δύο ενότητες. Αρχικά παρουσιάζονται εισαγωγικές έννοιες όπου βασίζονται στις επιστήμες της Ιατρικής και της Πληροφορικής. Από την πρώτη επιστήμη αναφέρονται βασικές αρχές των βιοσημάτων καθώς οι ιδιότητές αυτών όπως το ηλεκτροεγκεφαλογράφημα και κάποια παραδείγματα σε συστήματα Διεπαφής Εγκεφάλου – Υπολογιστή (BCI) και συγκεκριμένα εφαρμογές BCI στο πεδίο του Motor Imagery. Από την επιστήμη της Πληροφορικής αναλύονται έννοιες και μέθοδοι του machine learning, μέθοδοι των ψηφιακών φίλτρων καθώς και εργαλεία λογισμικού για την υλοποίηση των εφαρμογών. Η δεύτερη ενότητα στοχεύει στην παρουσίαση και περιγραφή τόσο στο πρακτικό όσο και στο πειραματικό μέρος της επεξεργασίας, ανάλυσης, μοντελοποίησης, εξαγωγής και κατηγοριοποίησης επιλεγμένων χαρακτηριστικών από τα EEG σήματα, πραγματοποιώντας υποστήριξη και χρήση των μεθόδων και των εφαρμογών της επιστήμης της Πληροφορικής, καθώς και τεχνικές επεξεργασίας που έχουν αναφερθεί σε διεθνή βιβλιογραφία με στόχο στην καταγραφή και αναγνώριση πραγματικών κινήσεων με χρήση των άκρων μέλη του σώματος και των φαντασιακών κινήσεων.

Το σκέλος των κεφαλαίων της μεταπτυχιακής εργασίας βασίζεται από τα παρακάτω κεφάλαια με σειρά:

Μέρος 1<sup>o</sup>:

- Κεφάλαιο 1. Αναφορά στην Δομή του Ανθρώπινου Εγκέφαλου
- Κεφάλαιο 2. Αναφορά στα Βιοσήματα
- Κεφάλαιο 3. Επεξεργασία των Βιοσημάτων και εφαρμογές Μηχανικής Μάθησης
- Κεφάλαιο 4. Συσκευή και Λογισμικά Υποδομής

Μέρος 2<sup>ο</sup>:

- Κεφάλαιο 5. Πρακτική Διαδικασία
- Κεφάλαιο 6 Συμπεράσματα και Αποτελέσματα Πρακτικής Διαδικασίας

Στο Κεφάλαιο 1 γίνεται μια εισαγωγική αναφορά σε έννοιες της δομής του ανθρώπινου εγκέφαλου στα τμήματα του και τις αντίστοιχες λειτουργίες τους καθώς και κάποια παραδείγματα συστημάτων Διεπαφής Εγκεφάλου Υπολογιστή.

Στο Κεφάλαιο 2 περιγράφονται τα βιοσήματα, αναλύοντας περισσότερο το EΕG με τις κατηγορίες των εγκεφαλικών ρυθμών καθώς επίσης και τα προκλητά δυναμικά. Αναφέρονται επίσης διάφορα BCI παραδείγματα με πεδίο υλοποίησης το motor imagery.

Στο Κεφάλαιο 3 περιγράφονται οι μέθοδοι της μηχανικής μάθησης καθώς και οι κατηγορίες αυτών. Περιγράφονται οι βασικές μέθοδοι επεξεργασίας των Βιοσημάτων και εφαρμογές της Μηχανικής Μάθησης καθώς επίσης και ο σχεδιασμός βασικών ηλεκτρονικών φίλτρων όπου και εφαρμόζονται στην συνέχεια στο πρακτικό και πειραματικό μέρος της διπλωματικής εργασίας.

Στο Κεφάλαιο 4 παρουσιάζεται ο εγκεφαλογράφος της εταιρείας Emotiv όπου καταγράφει EEG σήματα με το λογισμικό του για την εξαγωγή και εμφάνιση των εγγραφών. Επίσης γίνεται αναφορά στο λογισμικό Matlab όπου δημιουργήθηκαν οι κώδικες υλοποίησης ψηφιακών φίλτρων με σκοπό την επεξεργασία των σημάτων. Τέλος γίνεται μια αναφορά και στο λογισμικό Weka όπου έγινε η κατηγοριοποίηση και η εκπαίδευση του συνόλου δεδομένων των EEG σημάτων με στόχο την εξαγωγή των επίλεκτων χαρακτηριστικώναποτελεσμάτων.

Στο Κεφάλαιο 5 εφαρμόζεται αναλυτικά η πειραματική διαδικασία, όπου περιλαμβάνει την διαδικασία καταγραφής των EEG, την επεξεργασία τους, και την εφαρμογή φίλτρων στις καταγραφές. Στην συνέχεια περιγράφονται οι εξαγόμενες τιμές της ενέργειάς τους με σκοπό την κατηγοριοποίηση τους και αναγνώριση των πραγματικών κινήσεων με την φανταστικές κινήσεις (MI).

Το Κεφάλαιο 6 προβάλει συνοπτικά τα αποτελέσματα και συμπεράσματα της πειραματικής διαδικασίας. Παρουσιάζονται επίσης τα σφάλματα και τα ζητήματα που προέκυψαν κατά τη διάρκεια των καταγραφών και της υλοποίησης της μεταπτυχιακής εργασίας καθώς και τις μελλοντικές εργασίες όπου μπορούν να προκύψουν.

## <span id="page-19-0"></span>**Κεφάλαιο 1. Δομικά στοιχεία του Ανθρώπινου Εγκέφαλου**

### <span id="page-19-1"></span>**1.1 Στοιχεία Δομής Εγκέφαλου**

Ο εγκέφαλος είναι ένα από τα πιο σύνθετα όργανα στο σώμα μας. Είναι μια δομή χωρίς μυς αποτελούμενη ενός ποσοστού 40% κυρίως από νερό, πρωτεΐνες, υδατάνθρακες, άλατα και το υπόλοιπο 60% αποτελείτε από λίπος. Η μάζα του για έναν ενήλικα είναι περίπου 3 κιλά. Μερικές από τις λειτουργίες του βασίζονται στον έλεγχο της σκέψης, της μνήμης, του συναισθήματος, της αφής, κινητικές λειτουργίες (κινήσεις του σώματός μας), της όρασης και κάθε άλλης διαδικασίας που πράττει ο άνθρωπος στην καθημερινότητά του. Όσο αφορά την ανατομία του είναι σημαντικό να γνωρίζει κανείς πώς ο εγκέφαλος αποτελείται από πάρα πολλά αιμοφόρα αγγεία, νεύρα και κύτταρα όπως για παράδειγμα τα γλοιακά κύτταρα καθώς και οι νευρώνες αυτών των κυττάρων.

Το κεντρικό νευρικό σύστημα (CNS), όρος που χρησιμοποιείται στην διεθνή βιβλιογραφία, έχει ως συστατικά στοιχεία τον εγκέφαλο και το νωτιαίο μυελό. Αυτό αποτελείτε από δύο ξεχωριστές περιοχές όπου ονομάζονται γκρίζα και λευκή ύλη. Η γκρίζα αναφέρεται ως το πιο σκούρο εξωτερικό σκιαγραφημένο περίγραμμα όπως φαίνεται παρακάτω στην Εικόνα 1.1, ενώ η λευκή εσωτερική περιοχή απεικονίζει το εσωτερικό τμήμα του εγκέφαλου. Στο νωτιαίο μυελό, υπάρχει μια αντιστροφή της σειράς: η λευκή ύλη περιγράφει το εξωτερικό και η γκρίζα το εσωτερικό.

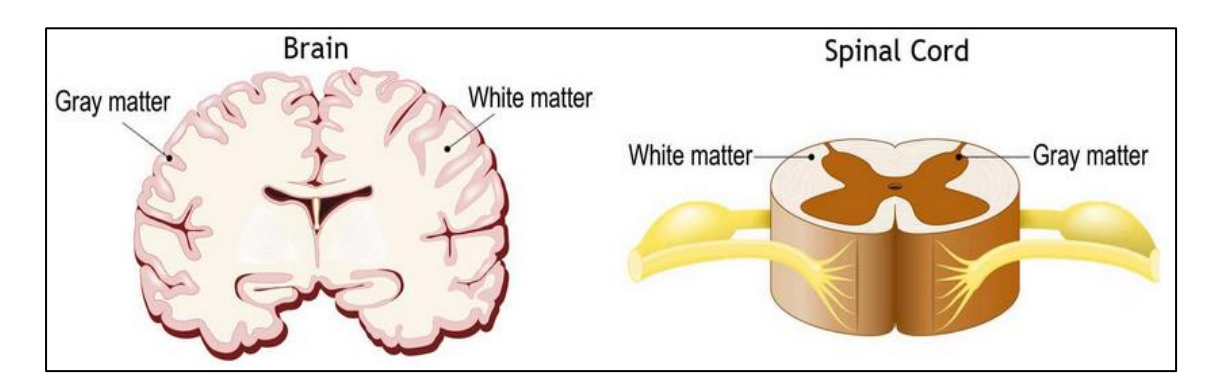

<span id="page-19-2"></span>Εικόνα 1. 1 Εγκέφαλος και Νωτιαίος μυελός

Στην μυελίνη τυλίγονται η γκρίζα ύλη η οποία αποτελείται κυρίως από νευρώνες και η λευκή ύλη αποτελείται κυρίως από νεύρο-άξονες τυλιγμένα στη μυελίνη. Η διαφορετική σύνθεση των τμημάτων των νευρώνων είναι ο λόγος για τον οποίο οι δύο εμφανίζονται ως ξεχωριστές αποχρώσεις σε ορισμένες απεικονίσεις.

#### **Η δομή ενός νευρώνα**

Ο ανθρώπινος εγκέφαλος αποτελείται από συγκεκριμένα δομικά στοιχεία. Ένα από αυτά τα δομικά στοιχεία είναι τα νευρικά κύτταρα όπου οργανώνονται σε ένα δίκτυο το οποίο ονομάζεται Νευρωνικό δίκτυο. Τα κύτταρα μέσα στο νευρικό σύστημα, ονομάζονται νευρώνες, οι οποίοι επικοινωνούν μεταξύ τους με μοναδικούς τρόπους. Ο νευρώνας ως βασική δομή είναι υπεύθυνος στην επικοινωνία, μετάδοση και λήψη πληροφοριών από και προς σε άλλα νευρικά και μυϊκά κύτταρα. Αποτελούνται δομικά από το σώμα το επονομαζόμενο κυτταρικό σώμα, τον άξονα και τους δενδρίτες. Το κυτταρικό σώμα έχει έναν πυρήνα και το κυτταρόπλασμα. Ο άξονας εκτείνεται από το κυτταρικό σώμα και συχνά δημιουργεί πολλούς μικρότερους κλάδους πριν καταλήξει στα νευρικά άκρα. Ο άξονας είναι ουσιαστικά ένας αγωγός όπου μεταφέρει σήματα προς την έξοδο του νευρώνα όπου στην συνέχεια το μεταφέρει σε άλλους νευρώνες μήκους. Το μήκος του άξονα μεταφοράς είναι 1mm έως >1m μεταφέροντας παλμούς οι οποίοι έχουν σταθερό πλάτος αλλά διαφορετικής συχνότητας. Οι δενδρίτες εκτείνονται από το σώμα των νευρώνων και λαμβάνουν μηνύματα από άλλους νευρώνες. Οι συνάψεις είναι η εξ επαφής επικοινωνία των νευρώνων. Οι δενδρίτες καλύπτονται με συνάψεις που σχηματίζονται από τα άκρα των αξόνων άλλων νευρώνων.

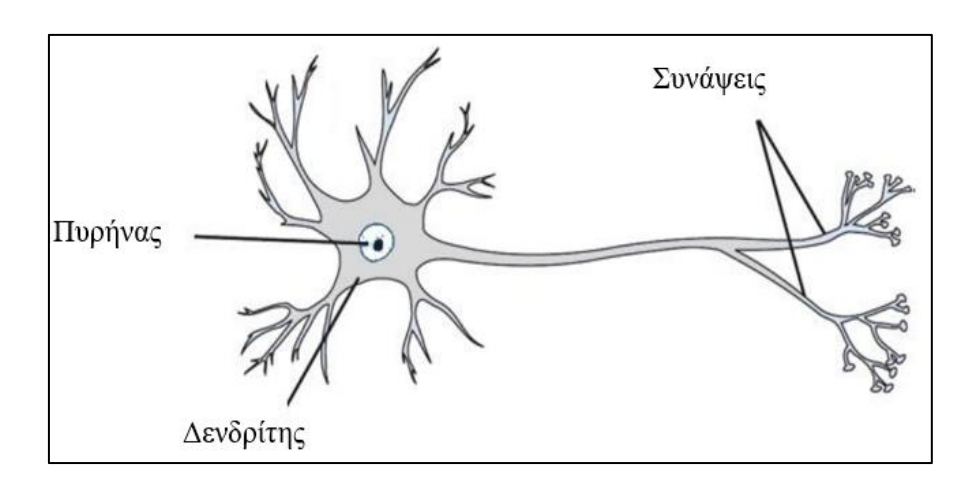

<span id="page-20-0"></span>Εικόνα 1. 2 Δομή ενός νευρώνα

Οι νευρώνες επικοινωνούν μέσω των συνάψεων ανταλλάσσοντας σήματα. Τα σήματα αυτά είναι μια ηλεκτροχημική διαδικασία παλμών, ηλεκτρικών σημάτων τα οποία οδηγούνται μέσω του άξονα και των συνάψεων σε δενδρίτες άλλων νευρώνων. Η χημική αυτή συγκέντρωση από την σύναψη δημιουργεί στον δενδρίτη αυξημένο ηλεκτρικό φορτίο.

### <span id="page-21-0"></span>**1.2 Τμήματα Εγκεφάλου και Λειτουργίες αυτών**

Στο προηγούμενο κεφάλαιο αναφέρθηκε η ανατομία, η δομή του εγκεφάλου και πως μπορεί να επικοινωνήσει με το υπόλοιπο σώμα βάση ορισμένων δομών νευρικών κυττάρων οι οποίοι είναι αρωγοί στην επικοινωνία στέλνοντας και λαμβάνοντας χημικά και ηλεκτρικά σήματα σε όλο το σώμα. Ο εγκέφαλος έχει την ικανότητα να ερμηνεύει και να αναγνωρίζει σήματα διαφορετικών λειτουργιών του σώματός μας ταυτόχρονα. Ορισμένα από αυτά δημιουργούν την αίσθηση του πόνου και άλλα την αίσθηση της κούρασης. Επίσης ορισμένα σήματα – μηνύματα διατηρούνται εντός του εγκέφαλου, ενώ κάποια άλλα μεταδίδονται στο ευρύ δίκτυο των νευρώνων μέσω σπονδυλικής στήλης σε όλα τα άκρα του σώματος.

#### **Εγκέφαλος**

Στην μετωπική πλευρά του εγκέφαλου υπάρχει ο εγκεφαλικός φλοιός και η λευκή ουσία στο κέντρο του. Ο εγκέφαλος ξεκινά και συντονίζει την κίνηση και ρυθμίζει τη θερμοκρασία. Διαφορετικές περιοχές του εγκεφάλου παρέχουν λειτουργίες όπως αυτή της ομιλίας, της κρίσης, της σκέψης, της λογική, της μάθησης, της επίλυσης προβλημάτων και του συναισθήματος. Επίσης κάποιες περιοχές είναι υπεύθυνες και σχετίζονται με την όραση, την ακοή, την αφή και άλλες σωματοαισθητικές κινήσεις.

Ο φλοιός (Cortex) του εγκεφάλου είναι το εξωτερικό «κάλυμμα» του και αποτελείται από πτυχές όπου αυτός είναι ο λόγος για τον οποίο έχει μεγάλη επιφάνεια. Χωρίζεται σε δύο ενωμένα από μια μεγάλη σχισμή ημισφαίρια, καλυπτόμενα με ραβδώσεις και πτυχώσεις. Η ένωση των ημισφαιρίων εκτείνεται από το μπροστινό μέρος του κεφαλιού έως το πίσω μέρος. Η αριστερή πλευρά του

σώματος ελέγχεται από το δεξί ημισφαίριο ενώ η δεξιά πλευρά από το αριστερό ημισφαίριο. Αυτό η δομή ονομάζεται εγκεφαλική πλευρίωση.

Ο εγκεφαλικός διάμεσος είναι μια σύνθετη δομή μιας σειράς από διαφορετικές ομάδες νευρώνων, νευρικών αρτηριών και άλλων δομών. Αυτές οι ομάδες είναι συνυφασμένοι με διάφορες αισθητικές λειτουργίες όπως η ακοή, η κίνηση μέχρι ο υπολογισμός των αποκρίσεων και οι αίσθηση κλιματικής αλλαγής. Κάθε ημισφαίριο του εγκεφάλου ορίζεται από συγκεκριμένες τέσσερις περιοχές ή αλλιώς λοβοί. Αυτοί είναι ο μετωπιαίος λοβός, ο βρεγματικός λοβός, ο κροταφικός λοβός και ο ινιακός λοβός. Ο καθένας από αυτούς είναι υπεύθυνος στον έλεγχο συγκεκριμένων λειτουργιών.

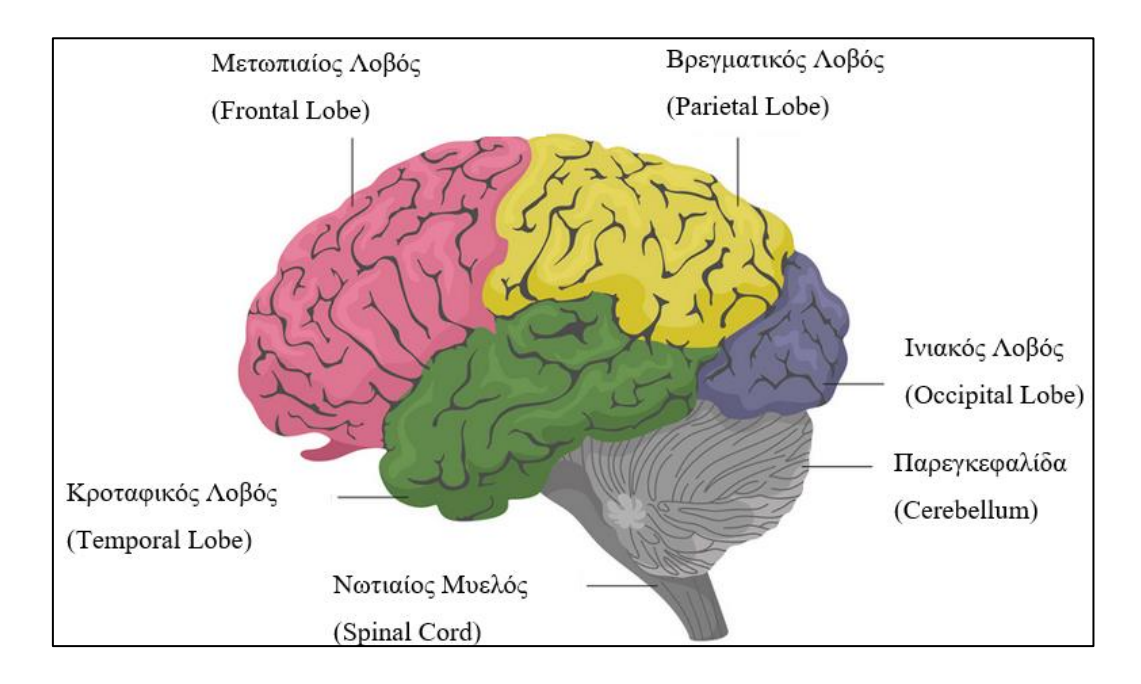

Εικόνα 1. 3 Λοβοί του εγκεφάλου

### <span id="page-22-0"></span>**• Μετωπιαίος λοβός**

Ο συγκεκριμένος λοβός είναι σχετικά ο πιο διογκωμένος λοβός από τους υπόλοιπους. Οι λειτουργίες όπως η λήψη αποφάσεων, η εστίαση της προσοχής η ικανότητα της κίνησης ελέγχονται από τον μετωπιαίο λοβό. Βρίσκεται στην μπροστινή πλευρά του εγκεφάλου και είναι υπεύθυνος σε λειτουργίες όπως στη λήψη αποφάσεων και στην ικανότητα της κίνησης. Επίσης η λειτουργία αναγνώρισης οσμής είναι ευθύνη κυρίως του μετωπιαίου λοβού καθώς επίσης και στην ικανότητα ομιλίας.

#### **• Βρεγματικός λοβός**

Το μεσαίο τμήμα του εγκεφάλου αποκαλείται και βρεγματικός λοβός. Είναι υπεύθυνος στην αναγνώριση αντικειμένων και ξεχωρίζει αυτά τα αντικείμενα ως προς την δομή τους. Επίσης εμπλέκεται στην λειτουργία του πόνου, της αφής και την κατανόηση της γλώσσας (Προφορά).

#### • **Ινιακός λοβός**

Το οπίσθιο μέρος του εγκεφάλου ονομάζεται ινιακός λοβός εκεί υπάρχει το οπτικό νεύρο το οποίο είναι υπεύθυνο για την λειτουργία της όρασης του ανθρώπου.

### • **Κροταφικός λοβός**

Οι πλευρικές περιοχές του εγκεφάλου ονομάζονται κροταφικοί λοβοί οι οποίοι εμπλέκονται σε λειτουργίες στην μνήμη του ανθρώπου, την ομιλία του, τον μουσικό του ρυθμό και σε κάποιο βαθμό την αναγνώριση της όσφρησης.

### **Παρεγκεφαλίδα**

Η παρεγκεφαλίδα («μικρός εγκέφαλος») είναι ένα τμήμα του εγκεφάλου μεγέθους μίας γροθιάς που βρίσκεται στο πίσω μέρος του κεφαλιού, κάτω από τον κροταφικό και ινιακό λοβό και πάνω από το νωτιαίο μυελό. Περιέχει νευρώνες κυρίως στο εξωτερικό τμήμα του και η επικοινωνία του με τον εγκεφαλικό φλοιό πραγματοποιείται μέσω της εσωτερικής περιοχής. Η λειτουργία του εστιάζεται κυρίως σε κινήσεις του σώματος όπως μυϊκές κινήσεις διατηρώντας την στάση και την ισορροπία. Ερευνητικές αναφορές έχουν πραγματοποιηθεί τελευταία σε λειτουργίες της παρεγκεφαλίδας όπως την ικανότητα της σκέψης, των συναισθημάτων και της κοινωνικής συμπεριφοράς, καθώς επίσης και σε πιθανή εμπλοκή στον εθισμό, τον αυτισμό και τη σχιζοφρένεια.

## <span id="page-24-0"></span>**1.3 Διεπαφή – Εγκέφαλος με Υπολογιστή**

Η διεπαφή εγκεφάλου-υπολογιστή (BCI), είναι μια μορφή επικοινωνίας μεταξύ της ηλεκτρικής δραστηριότητας του εγκεφάλου σε συνδυασμό με εξωτερικές συσκευές κυρίως EEG caps, ρομποτικά άκρα κ.α.

Συχνά οι διεπαφές στοχεύουν στην έρευνα, την χαρτογράφηση, την παροχή βοήθειας, στην αύξηση, επιδιόρθωση και αποκατάσταση ορισμένων ανθρώπινων αναγκών ή αισθητηριοκινητικών λειτουργιών.

Οι εφαρμογές ορίζονται ως μη επεμβατικές (EEG, MEG, EOG, MRI) και άλλες ως μερικώς επεμβατικές (ECoG) καθώς και ως επεμβατικές (συστοιχία μικροηλεκτροδίων), με μόνο κριτήριο την απόσταση του πόσο κοντά φτάνουν τα ηλεκτρόδια στον εγκεφαλικό ιστό.

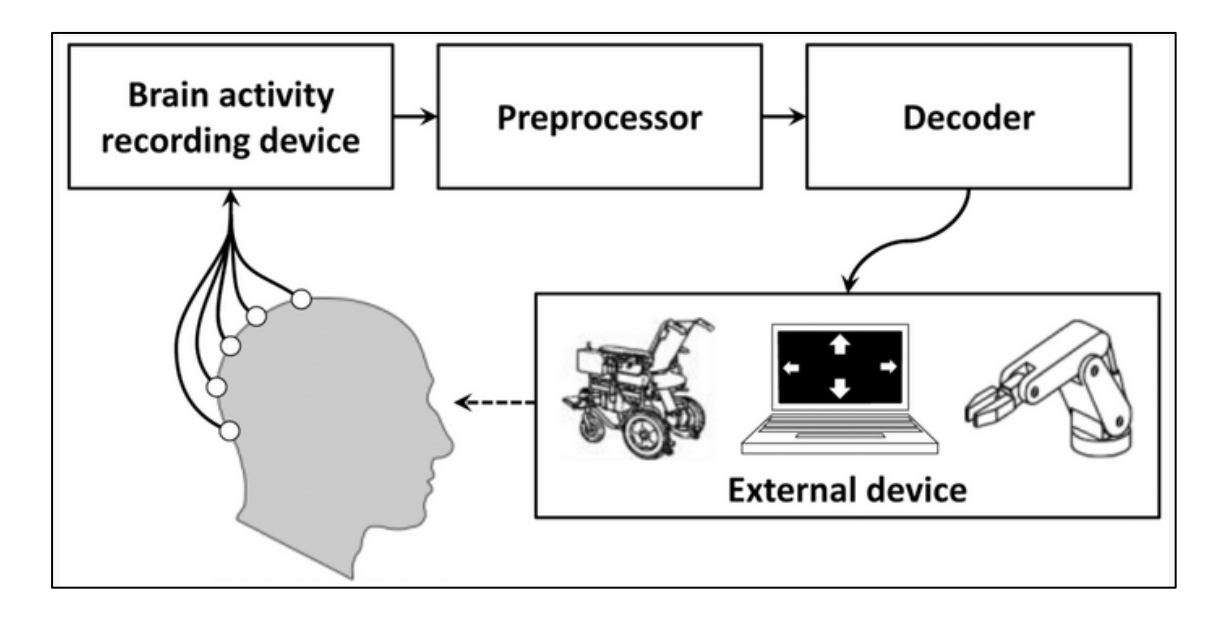

<span id="page-24-1"></span>Εικόνα 1. 4 Διεπαφή Εγκεφάλου Υπολογιστή

Πρώτη έρευνα του BCI άρχισε να κάνει την εμφάνισή της το 1970 από τον Jacques Vidal στο Πανεπιστήμιο της Καλιφόρνια, στο Λος Άντζελες, με χορηγό από το Ινστιτούτο Επιστημών μέσω σύμβασης. Η εργασία του το 1973 σηματοδοτεί την πρώτη εμφάνιση του όρου brain computer engineering σε επιστημονική βιβλιογραφία.

Λόγω της πλαστικότητας του φλοιού του εγκεφάλου, τα σήματα από τις εμφυτευμένες προθέσεις μπορούν, μετά την προσαρμογή, να αντιμετωπιστούν από τον εγκέφαλο όπως τα φυσικά κανάλια αισθητήρων ή τελεστών. Μετά από χρόνια μελέτης προσθήκης πρόσθετων συσκευών σε πειραματόζωα, οι πρώτες προσθετικές συσκευές εμφυτεύονται σε ανθρώπους στα μέσα του 1990.

Μελέτες στο Brain Computer Interface χρησιμοποιώντας και μεθόδους μηχανικής μάθησης σε χαρακτηριστικά που εξάγονται από EEG σήματα του μετωπιαίου λοβού είχαν υψηλά επίπεδα ακρίβειας (accuracy)και επιτυχίας στην αυτόματη αναγνώριση ανίχνευσης της ψυχικής κατάστασης του ασθενή με καταστάσεις όπως σε χαλαρή στάση, σε ουδέτερη στάση, σε συγκεντρωτική στάση και σε ψυχικής συναισθηματικής κατάστασης (Αρνητική, Ουδέτερη, Θετική), και σε κατάσταση αρρυθμίας.

### <span id="page-25-0"></span>**1.4 Παραδείγματα Διεπαφών Ανθρώπινου Εγκεφάλου Υπολογιστή**

Από τις πρώτες κιόλας μελέτες (Hans Berger 1992) φάνηκε ότι η καταγραφή της ηλεκτροεγκεφαλικής δραστηριότητας του ανθρώπινου εγκέφαλου θα έδινε την ιδέα ενός νέου καναλιού επικοινωνίας. Το EEG είναι ουσιαστικά μια μέτρηση δυναμικών της ηλεκτροεγκεφαλικής δραστηριότητας όπου μπορεί να καταγραφεί από τον εξωτερικό φλοιό του κεφαλιού (κρανίο) ή τριχωτό της κεφαλής σε πραγματικό χρόνο. Ως εκ τούτου, η ανακάλυψη ηλεκτροεγκεφαλικής δραστηριότητας αποκάλυψε στους ερευνητές μεγάλες αποκαλύψεις και απάντησε σε πολλά ερωτήματα όπου τόσα χρόνια δεν είχαν ανακαλύψει τον τρόπο ερμηνείας της επικοινωνίας του εγκεφάλου με τα διάφορα μέρη οπού τον αποτελούν. Έτσι ξεκίνησαν να αποκωδικοποιούν και να ανακαλύπτουν τις διάφορες λειτουργίες του.

Τα σήματα EEG μπορούν να καταγραφούν με μη επεμβατικό τρόπο μέσω ηλεκτροδίων τοποθετημένα στο τριχωτό της κεφαλής, (η πιο συνηθισμένη μέθοδος καταγραφής) αν και η ποιότητα του σήματος πολλές φορές είναι μειωμένη επειδή περνούν μέσα από το τριχωτό της κεφαλής, το κρανίο και πολλά άλλα επίπεδα. Επίσης η μέθοδος αυτή επηρεάζει το σήμα από θορύβους του περιβάλλοντος. Το EEG είναι η πιο συμφέρουσα διεπαφή, λόγω της ευ χρηστότητας, της χρονικής ανάλυσης της φορητότητας και του χαμηλού κόστους εγκατάστασης.

Πολλές εταιρείες έχουν εστιάσει στην δημιουργία BCI εφαρμογών σε παιχνίδια και συσκευές παιχνιδιών πέραν των ιατρικών εφαρμογών. Παρακάτω αναφέρονται κάποια παραδείγματα BCI εφαρμογών.

1. Το 2007 η Neuro Sky έδωσε στην κυκλοφορία το πρώτο EEG που βασίζεται στους καταναλωτές δίνοντας μαζί και το παιχνίδι NeuroBoy. Το The Adventures of NeuroBoy είναι επίσης ένα παιχνίδι που καταγράφει τη δραστηριότητα του εγκεφάλου ενός ατόμου μέσω ενός ακουστικού Bluetooth (που ονομάζεται "MindSet") και χρησιμοποιεί αυτά τα δεδομένα με σκοπό να μπορεί να αλληλοεπιδράσει με τα εικονικά αντικείμενα. Η τεχνολογία εστιάζει στη μέτρηση της «συγκέντρωσης» και του «διαλογισμού», οπότε το παιχνίδι εξακολουθεί να γίνεται εξαρτημένο σε εντολές από το πληκτρολόγιο και το ποντίκι με σκοπό τον ελιγμό του NeuroBoy στην οθόνη. Για τον χειρισμό του χρήστη σε οποιοδήποτε αντικείμενο, είναι απαραίτητο πρώτα να επιλεγεί με ένα κλικ του ποντικιού. Οι παίκτες έχουν τέσσερις επιλογές: τράβηγμα, ώθηση, κάψιμο και πέταγμα. Αυτή ήταν μια από τις πρώτες σε μεγάλη κλίμακα συσκευή EEG με αισθητήρα τεχνολογίας ξυρού τύπου.

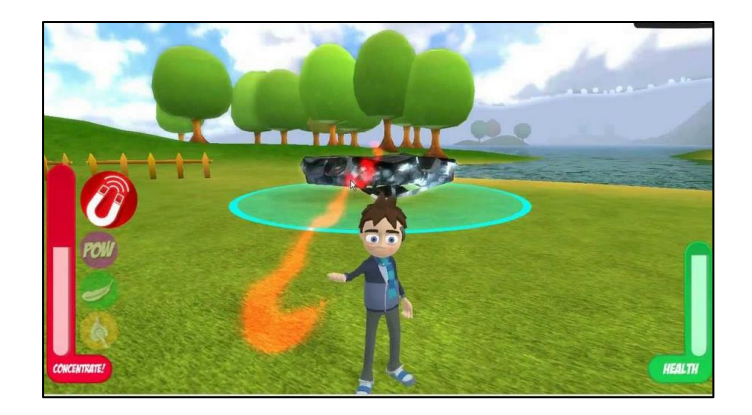

Εικόνα 1. 5 BCI Εφαρμογή NeuroBoy

<span id="page-26-0"></span>2. Το έτος 2008 η OCZ Technology δημιούργησε μια συσκευή για χρήση βιντεοπαιχνιδιών βασιζόμενων κυρίως στο ηλεκτρομυογράφημα. Το Neural Impulse Actuator εκτελεί συγκεκριμένες εντολές σε συνδυασμό με ποντίκι και πληκτρολόγιο σε παιχνίδια FPS (Frame per second). Το εσωτερικό του headband NIA έχει τρία ορατά μαξιλαράκια νευρικών αισθητήρων που ανιχνεύουν τη νευρική δραστηριότητα και ταξινομούν τη δραστηριότητα σε τρεις κατηγορίες νευρικών σημάτων και EEG σημάτων.

3. O Ιαπωνικός το έτος 2008 εκδότης Square Enix έδωσε σε κυκλοφορία ένα βιντεοπαιχνίδι το οποίο λειτουργούσε με την σκέψη. Σχεδιάστηκε με την ίδια λογική όπως το πρώτο παράδειγμα με το NeuroSky.

4. Η Mattel το έτος 2009 σύναψε συνεργασία με τη NeuroSky με σκοπό την κυκλοφορία μιας από τις πρώτες φορητές συσκευές εγκεφάλου. Μια φορητή συσκευή EEG δημιουργήθηκε με σκοπό να δώσει την ευκαιρία στον χρήστη να παίξει ένα παιχνίδι που ονομάζεται Mindflex. Οι χρήστες μπορούν να μετακινούν μια σφαίρα γύρω από μια μικρή οδό γεμάτη εμπόδια χρησιμοποιώντας την δύναμη της σκέψης τους. Όταν ο χρήστης συγκεντρώνεται η μπάλα σηκώνεται στον αέρα, με την ύπαρξη ενός ανεμιστήρα ενώ αν χαλαρώσει η μπάλα χάνει ύψος.

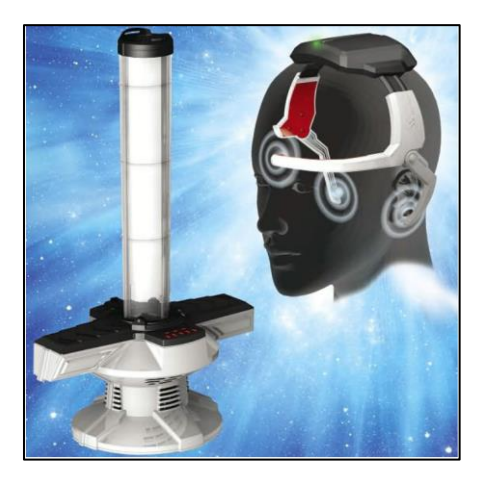

Εικόνα 1. 6 BCI Εφαρμογή Mindflex

<span id="page-27-0"></span>5. Η εταιρεία Emotiv το 2009, κατασκεύασε ένα προϊόν τύπου ακουστικό το EPOC επιτρέποντας στον χρήστη να μπορεί να δημιουργήσει εφαρμογές διεπαφής εγκεφάλου υπολογιστή μέσω καταγραφής EEG σημάτων. Η συσκευή είναι σε θέση να καταγράψει EEG σήματα με τους 14 αισθητήρες τύπου saline, εκφράσεις του προσώπου και κινήσεις του κεφαλιού.

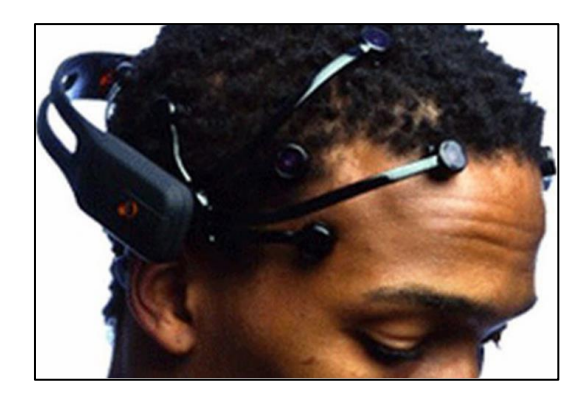

Εικόνα 1. 7 Συσκευή EEG καταγραφής EPOC

<span id="page-28-0"></span>6. Το έτος 2012 η εταιρεία g.tec κυκλοφόρησε το X-SPELLER, το πρώτο BCI σύστημα οικιακής χρήσης που μπορεί να χρησιμοποιηθεί με σκοπό τον έλεγχο παιχνιδιών και εφαρμογών υπολογιστή. Μπορεί να ανιχνεύσει διαφορετικά εγκεφαλικά σήματα με ακρίβεια 99%. έχει φιλοξενήσει αρκετές ξεναγήσεις σε εργαστήρια για την επίδειξη του συστήματος intendiX και άλλου υλικού και λογισμικού στο κοινό, όπως μια περιήγηση σε εργαστήριο στη Δυτική Ακτή των ΗΠΑ τον Σεπτέμβριο του 2012.

7. Τον Φεβρουάριο του 2014, το They Shall Walk (μια μη κερδοσκοπική οργάνωση που ασχολείται με την κατασκευή εξωσκελετών, που ονομάζονται LIFESUITs, για παραπληγικούς και τετραπληγικούς) ξεκίνησε μια συνεργασία με τον James W. Shakarji για την ανάπτυξη ενός ασύρματου BCI.

8. Το 2016, μια ομάδα χομπίστων ανέπτυξε μια πλακέτα BCI ανοιχτού κώδικα που στέλνει νευρικά σήματα στην υποδοχή ήχου ενός smartphone, μειώνοντας το κόστος του BCI εισαγωγικού επιπέδου σε λιγότερο από Rs. 2000. Οι Android συσκευές είναι ικανές να δεχθούν το συγκεκριμένο λογισμικό προκειμένου να αναγνωρίζει κείμενο.

9. Τον Νοέμβριο του 2011, η ιαπωνική εταιρεία Neurowear δημιούργησε ένα ζευγάρι υποτιθέμενα βελούδινα αυτιά γάτας που διαβάζουν το μυαλό, που ονομάζονται Necomimi, που θα μπορούσαν να αντιδράσουν στις διαθέσεις του χρήστη. Το σύστημα λειτουργεί με την ανίχνευση σημάτων EEG και σκοπός είναι να ανιχνεύσει επιληπτικές κρίσεις και μετρήσεις της εγκεφαλικής δραστηριότητας.

<span id="page-29-0"></span>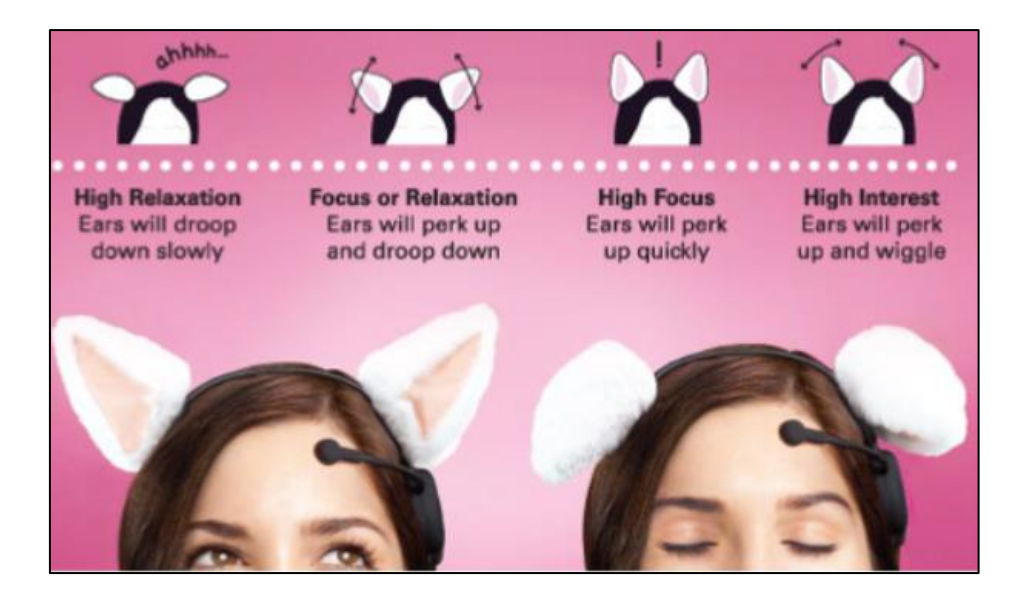

Εικόνα 1. 8 BCI Εφαρμογή Necomimi

# <span id="page-30-0"></span>**Κεφάλαιο 2. Αναφορά στα Βιοσήματα**

## <span id="page-30-1"></span>**2.1 Ιστορική αναδρομή Βιοσημάτων**

Η ιστορία των βιοσημάτων ξεκινά με την ανακάλυψη της ηλεκτρικής δραστηριότητας του ανθρώπινου εγκεφάλου από τον Hans Berger και την ανάπτυξη του ηλεκτρο-εγκεφαλογραφήματος (EEG). Τα πρώτα εγκεφαλικά σήματα ξεκίνησαν να καταγράφονται από τον Berger το έτος 1924. Ο Berger αναγνώρισε τις ταλαντώσεις των δυναμικών και έδωσε το όνομά του ως ο ρυθμός Berger ή αλλιώς κύμα άλφα με συχνότητες της τάξης των Hz από 8–13.

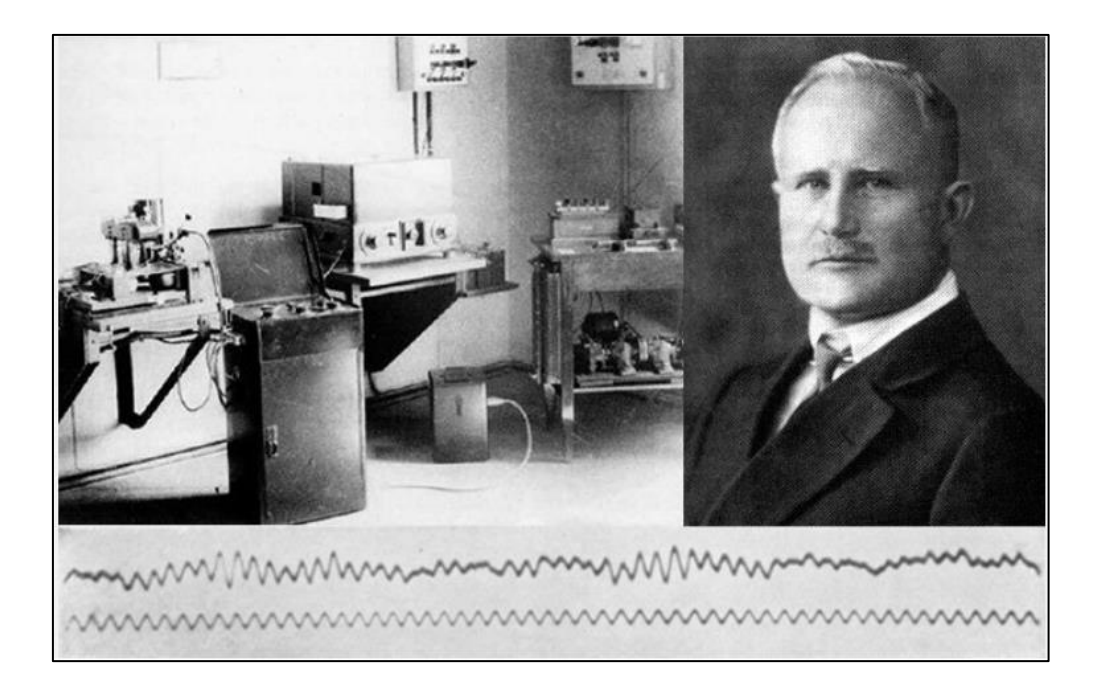

Εικόνα 2. 1 Η πρώτη καταγραφή EEG του Hans Berger

<span id="page-30-2"></span>Η πρώτη συσκευή εγγραφής του Berger ήταν πολύ υποτυπώδης. Έβαλε ασημένια σύρματα κάτω από το τριχωτό της κεφαλής των ασθενών του. Αργότερα χρησιμοποίησε αλουμινόχαρτα τοποθετημένα στο κεφάλι του ασθενούς με χρήση ελαστικών επιδέσμων. Ο Berger αποπειράθηκε να συνδέσει τους αισθητήρες με ένα τριχοειδές ηλεκτρόμετρο και τα αποτελέσματα δεν ήταν τόσο επιθυμητά. Έπειτα χρησιμοποίησε πιο εξελιγμένες συσκευές μέτρησης για την εποχή εκείνη, όπως το

γαλβανόμετρο με διπλό πηνίο, το οποίο φάνηκε να καταγράφει ηλεκτρικά δυναμικά μεγέθους ενός δέκατο του χιλιοστού ενός βολτ με αποτέλεσμα να τον οδηγήσει η τεχνική αυτή στην επιτυχία. Ο ίδιος ανέλυσε μάλιστα την αυξομείωση των εναλλαγών σε διαγράμματα σημάτων του EEG για εγκεφαλικές παθήσεις.

Ο καθηγητής του UCLA Τζάκ Βιντάλ ερμήνευσε και επινόησε πρώτος τον όρο "BCI" δημιουργώντας τις πρώτες επιστημονικές δημοσιεύσεις σχετικά με αυτό το πεδίο. Ο ίδιος αναγνωρίζεται ως ο εφευρέτης εφαρμογών BCI, όπως φαίνεται και σε πολλά δημοσιευμένα άρθρα με τους κριτές να εξετάζουν και να συζητούν σχετικά με αυτό. Μια ανασκόπηση επεσήμανε ότι το έγγραφο του Vidal του 1973 ανέφερε την "BCI challenge" του ελέγχου εξωτερικών αντικειμένων με χρήση σημάτων EEG, και ιδιαίτερα της χρήσης του δυναμικού Contingent Negative Variation (CNV) ως πρόκληση για τον έλεγχο BCI.

Το έτος 1988 οι Stevo Bozinovski et al. κυκλοφόρησαν ένα δημοσίευμα ενός μη επεμβατικού ελέγχου EEG ενός ρομπότ. Το πείραμα ήταν ένας έλεγχος EEG πολλαπλών καταστάσεων του ρομπότ, κατά μήκος μιας αυθαίρετης διαδρομής ορισμένη μέσω μιας χαραγμένης γραμμής στο πάτωμα. Ο τρόπος που θα συμπεριφερόταν το ρομπότ ήταν ανάλογος με τις υποδείξεις της τεχνητής νοημοσύνης.

Το 1990, δόθηκε μια αναφορά για έναν κλειστό βρόχο, αμφίδρομο προσαρμοστικό BCI που ελέγχει τον βομβητή υπολογιστή από ένα προληπτικό εγκεφαλικό δυναμικό, το δυναμικό Contingent Negative Variation (CNV). Το πείραμα περιέγραψε πώς μια κατάσταση προσδοκίας του εγκεφάλου, που εκδηλώνεται από το CNV, ελέγχει σε έναν βρόχο ανάδρασης τον βομβητή S2 στο παράδειγμα S1-S2- CNV.

### <span id="page-31-0"></span>**2.2 Τύποι Βιοσημάτων**

Τα ηλεκτρικά βιοσήματα, χαρακτηρίζονται ως η μεταβολή της αυξομείωσης μικρών τάσεων ρεύματος παραγόμενο μιας διαφορά δυναμικού προερχόμενο από έναν ιστό, ένα όργανο και κύτταρο. Μεταξύ των πιο γνωστών βιοηλεκτρικών σημάτων είναι:

- **Ηλεκτροεγκεφαλογράφημα (EEG)**
- **Ηλεκτροκαρδιογράφημα (ECG)**
- **Ηλεκτρομυογράφημα (EMG)**
- **Ηλεκτροοφθαλμογράφημα (EOG)**
- **Ηλεκτροαμφιβληστροειδογράφημα (ERG)**
- **Ηλεκτρογαστρογράφημα (EGG)**
- **Καταγραφή της ηλεκτροδερμικής δραστηριότητας (EDA)**

Τα EGG, ECG, EOG και EMG μετρούνται με διαφορικό ενισχυτή που καταγράφει τη διαφορά μεταξύ δύο ηλεκτροδίων που είναι προσαρτημένα στο δέρμα. Τα βιοσήματα μπορεί επίσης να ορίζονται σε οποιοδήποτε μη ηλεκτρικό σήμα παρακολουθούμενο από βιολογικά όντα, όπως τα μηχανικά σήματα (π.χ. μηχανομυόγραμμα ή MMG), τα ακουστικά (π.χ. φωνητικές εκφράσεις, αναπνοή) μέχρι χημικά (π.χ. pH, οξυγόνωση) και οπτικά(π.χ. κινήσεις).

#### <span id="page-32-0"></span>**2.2.1 Ηλεκτροεγκεφαλογράφημα (EEG)**

Το Ηλεκτροεγκεφαλογράφημα είναι ένα τεστ παρακολούθησης της ηλεκτροχημικής δραστηριότητας του εγκεφάλου ανιχνεύοντας ανωμαλίες στα εγκεφαλικά κύματα και γενικότερα μπορεί να εξαχθούν πληροφορίες μέσω των εγκεφαλικών ρυθμών. Αισθητήρες αποκαλούμενοι και ως ηλεκτρόδια συνδεδεμένοι με με λεπτούς αγωγούς εφαρμόζονται στο τριχωτό της κεφαλής με σκοπό την καταγραφή μικρών σε πλάτος φορτίων που προκύπτουν από τη δραστηριότητα των εγκεφαλικών νευρώνων. Τα φορτία ενισχύονται και εμφανίζονται ως γράφημα σε μια οθόνη υπολογιστή ή ως μια εγγραφή που μπορεί να εκτυπωθεί σε χαρτί με σκοπό την περαιτέρω έρευνα και γενικότερα την υγειονομική περίθαλψη.

Κατά τη διάρκεια ενός ΗΕΓ, ο υπεύθυνος υγειονομικής περίθαλψης συνήθως αξιολογεί περίπου 100 σελίδες ή μελετά στον υπολογιστή τα raw data. Δίνει ιδιαίτερη προσοχή στη βασική κυματομορφή, αλλά εξετάζει επίσης σύντομες

εκρήξεις ενέργειας και αποκρίσεις σε ερεθίσματα, όπως φώτα που αναβοσβήνουν και γενικότερα πίσω από κάθε καταγραφή υπάρχει και ένα πρωτόκολλο για την διαδικασία καταγραφής ενός EEG.

#### **Εγκεφαλικοί Ρυθμοί**

Στην ιατρική και σε έρευνες, οι συσχετίσεις με τις καταστάσεις όπως του ύπνου, των συναισθημάτων, των νοητικών ασκήσεων είναι σε συνεχή εξέλιξη. Τέσσερις περιοδικοί ρυθμοί μπορούν να καταγραφούν από έναν εγκεφαλογράφο αυτοί είναι ο άλφα, ο βήτα, ο δέλτα και ο θήτα. Οι ρυθμοί αυτοί περιγράφονται με βάση την συχνότητά τους (Hz) και το πλάτος τους. Τα πλάτη που καταγράφονται από τα ηλεκτρόδια κυμαίνονται σε μικροβόλτ (μV ή l/l,OOO,OOO ενός βολτ).

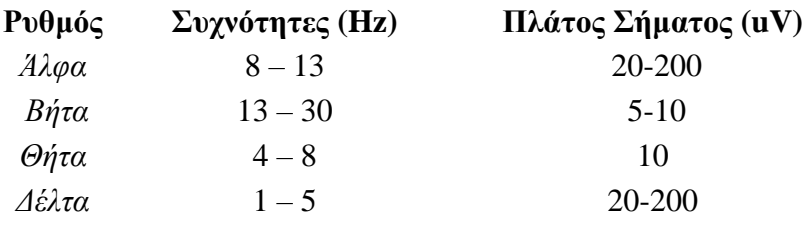

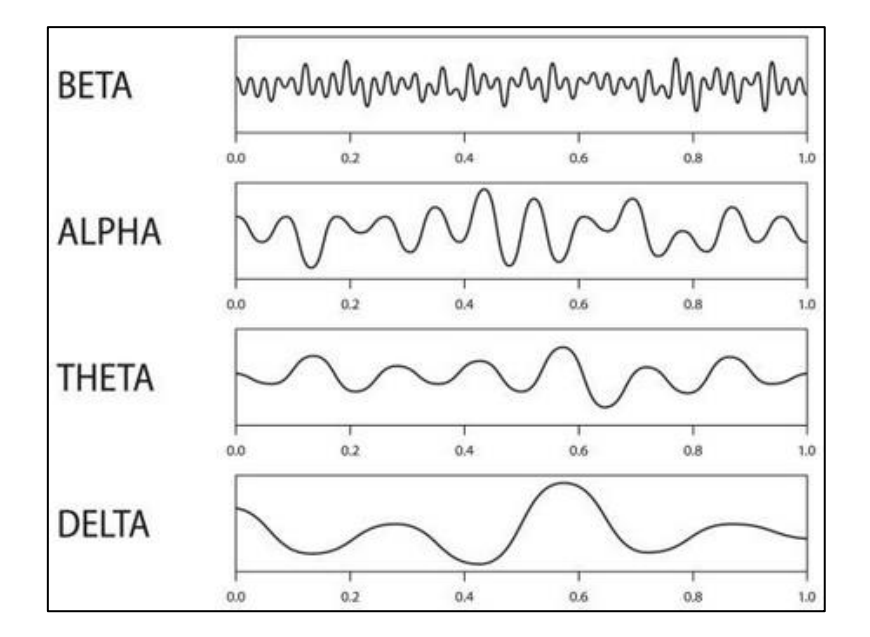

<span id="page-33-0"></span>Εικόνα 2. 2 Εγκεφαλικοί ρυθμοί

### *Άλφα*

Ο άλφα ρυθμός συναντάται σε κάποιον που είναι ξύπνιος αλλά χαλαρός με κλειστά μάτια. Κάθε λοβός του εγκεφάλου έχει ρυθμό άλφα, αλλά τα κύματα άλφα με το μεγαλύτερο πλάτος καταγράφονται κυρίως από τους ινιακούς και βρεγματικούς λοβούς. Μελέτες δείχνουν ότι οι γυναίκες φαίνεται να έχουν υψηλότερες μέσες συχνότητες κυμάτων άλφα από τους άνδρες. Η εμφάνιση κυμάτων άλφα είναι υψηλότερα σε εξωγενής ερεθίσματα. Τα πλάτη των κυμάτων άλφα ποικίλλουν ανάλογα με την προσοχή του ανθρώπου στις έρευνες φαντασιακής κίνησης που εκτελούνται με κλειστά μάτια.

Το πλάτος των κυμάτων άλφα μειώνεται όταν τα άτομα ανοίγουν τα μάτια τους ενώ αυτό αυξάνεται όταν τα κλείνουν και εστιάζουν σε εξωγενή ερεθίσματα. Ορισμένα άτομα που εκπαιδεύονται σε καταστάσεις χαλάρωσης μπορούν να διατηρήσουν υψηλά πλάτη άλφα ακόμη και με ανοιχτά μάτια.

### *Βήτα*

Οι ρυθμοί βήτα εμφανίζονται σε άτομα που είναι σε εγρήγορση δίνοντας προσοχή σε εξωτερικά ερεθίσματα ή καταβάλλοντας συγκεκριμένη διανοητική προσπάθεια. Εμφανίζονται επίσης σε κατάσταση βαθύ ύπνου. Παρατηρείται το πλάτος των ρυθμών βήτα να γίνεται χαμηλότερο από στους ρυθμούς άλφα χωρίς να σημαίνει ότι υπάρχει λιγότερη ηλεκτρική δραστηριότητα. Ο ρυθμός Βήτα συσχετίζεται και με την μνήμη ή την ανάκτηση στιγμών – αναμνήσεων.

### *Δέλτα και Θήτα*

Οι ρυθμοί δέλτα και θήτα είναι χαμηλής συχνότητας ρυθμοί όπου συναντώνται κατά τη διάρκεια του ύπνου σε έναν ενήλικα. Υπάρχουν περιπτώσεις όμως όπου οι ρυθμοί δέλτα και θήτα ανιχνεύονται από ξύπνια άτομα σε συναισθηματικά γεγονότα όπως απογοήτευσης λύπης, μελαγχολίας. Αυξάνονται όταν όμως το άτομο βρίσκεται σε κατάσταση δύσκολων ψυχικών δραστηριοτήτων που απαιτούν συγκέντρωση. Γενικά οι ρυθμοί αυτοί ποικίλλουν πολύ εντός και μεταξύ των ατόμων.

### **2.2.1.1 Διεθνές Σύστημα θέσεων 10 – 20**

Το διεθνές σύστημα 10/20 ή σύστημα 10/20 είναι μια διεθνώς αναγνωρισμένη μέθοδος για την περιγραφή της θέση των ηλεκτροδίων στο τριχωτό της κεφαλής. Το σύστημα ορίζει τη σχέση μεταξύ τη θέση ενός ηλεκτροδίου και της συγκεκριμένης περιοχής του κρανίου. Η απόσταση των γειτονικών ηλεκτροδίων αποτυπώνεται στους αριθμούς 10 και 20. Τα ηλεκτρόδια τοποθετημένα στην πίσω πλευρά του μετώπου έχουν απόσταση είτε 10% είτε 20%. Ο εκάστοτε λοβός και η θέση του στο εκάστοτε ημισφαίριο εκφράζεται μέσω ενός γράμματος στην κάθε τοποθεσία του ηλεκτροδίου.

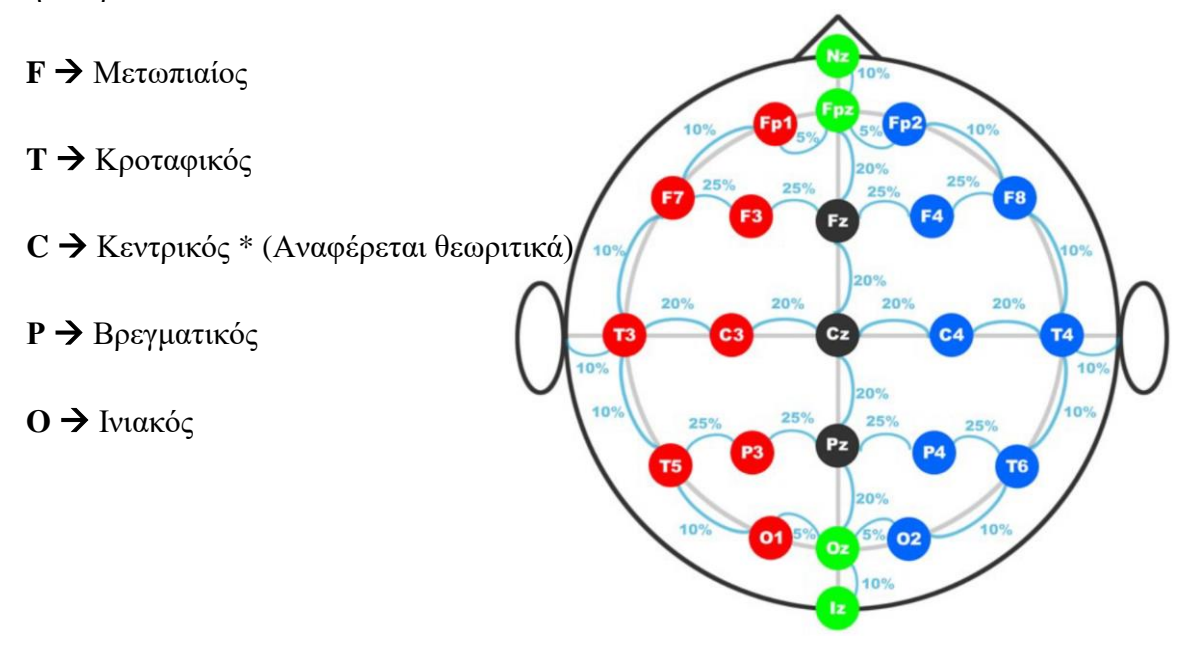

Το z (zero) ηλεκτρόδια τοποθετημένα στην μεσαία γραμμή.

Οι άρτιοι αριθμοί (2,4,6,8) αντιστοιχούν σε θέσεις των ηλεκτροδίων για το δεξί ημισφαίριο.

Οι περιττοί αριθμοί (1,3,5,7) αντιστοιχούν σε θέσεις των ηλεκτροδίων για το αριστερό ημισφαίριο.

Μπορούν να προστεθούν επιπλέον θέσεις χρησιμοποιώντας τα κενά μεταξύ του υπάρχοντος συστήματος 10/20.
### **2.3 Δυναμικά Εξωτερικού Ερεθίσματος**

Τα δυναμικά εξωτερικού ερεθίσματος ή αλλιώς προκλητά δυναμικά ανιχνεύονται σε περιοχές του εγκεφάλου και του νωτιαίου μυελού. Η εμφάνισή τους προέρχεται κυρίως από εξωτερικά ερεθίσματα που προκαλούνται από τη διέγερση συγκεκριμένων αισθητηριακών νευρώνων. Ελέγχουν και καταγράφουν την αμεσότητα της απόκρισης των νευρικών σημάτων στον εγκέφαλο. Χρησιμοποιούνται επειδή μπορούν να υποδείξουν δυσλειτουργίες κατά μήκος των νευρικών οδών και το μέγεθός τους είναι πολύ λεπτά.

Παρακάτω θα αναφερθούν οι τύποι των προκλητών δυναμικών ανάλογα το ερέθισμα.

Ερεθίσματα όπως οπτικού τύπου, ακουστικού τύπου και σωματοαισθητικού τύπου είναι σύνηθες κάποιος να συναντήσει όταν μελετά τα εξωτερικά δυναμικά ερεθίσματος.

#### **Visual Evoked Potential (VEP):**

Ένα οπτικό προκλητικό δυναμικό είναι ένα προκλητικό δυναμικό που προκαλείται από ένα οπτικό ερέθισμα, όπως ένα εναλλασσόμενο μοτίβο σκακιέρας σε μια οθόνη υπολογιστή. Τα ερεθίσματα ανιχνεύονται από ηλεκτρόδια τοποθετημένα στον ινιακό λοβό κυρίως κατά την καταγραφή ενός EEG. Αυτές οι αποκρίσεις συνήθως προέρχονται από τον ινιακό φλοιό, την περιοχή του εγκεφάλου που εμπλέκεται στη λήψη και ερμηνεία οπτικών σημάτων.

#### **Auditory Evoked Potentials (AEP):**

Τα ακουστικά προκλητά δυναμικά (AEPs), που αναφέρονται επίσης ως προκλητικές αποκρίσεις, είναι μια καταγραφή του χρόνου που χρειάζονται τα νεύρα του ακουστικού συστήματος για να ανταποκριθούν στον ήχο και την ηλεκτρική διέγερση. Τα νευρικά σήματα στέλνονται γρήγορα από μέρη του αυτιού στον εγκέφαλο και αντίστροφα. Η δοκιμή που περιλαμβάνει ακουστικά ερεθίσματα που επιτρέπει στον γιατρό να αντιληφθεί την ύπαρξη νευρικών οδών που οδηγούν στον εγκέφαλο. Τα αποτελέσματα από το τεστ βοηθούν στον αποκλεισμό ή την

επιβεβαίωση προβλημάτων που σχετίζονται με την ακοή που σχετίζονται με τα νεύρα.

#### **Somatosensory Evoked Response (SSER):**

Αυτή η εξέταση μπορεί να ανιχνεύσει προβλήματα στο νωτιαίο μυελό που προκαλούν μούδιασμα στα χέρια και στα πόδια. Για την καταγραφή SSER ο ειδικός τοποθετεί ηλεκτρόδια στον καρπό του χρήστη, στην πίσω πλευρά του γόνατου ή σε άλλες θέσεις. Στην συνέχεια θα εφαρμοστεί ένα ηλεκτρικό ερέθισμα μέσω των ηλεκτροδίων. Τα ηλεκτρόδια στο τριχωτό της κεφαλής του θα καθορίζουν στη συνέχεια το χρόνο που χρειάζεται για να ταξιδέψει το ρεύμα κατά μήκος των νεύρων στον εγκέφαλο.

### **2.4 Motor Imagery (Φαντασιακή Κίνηση)**

Η νοητική απεικόνιση η αλλιώς φαντασιακή κίνηση είναι μια πολύτροπη διαδικασία νοητικής απεικόνισης που επιτρέπει την αναπαράσταση πληροφοριών μέσω της σκέψης ή του μυαλού με την απουσία της πραγματικής σωματοαισθητηριακού ερεθίσματος (Munzert et al., 2009). Μέσω της συγκεκριμένης δομής, η φαντασιακή κίνηση (MI) είναι μια λειτουργία νοερής κατάστασης κατά την οποία η παρουσίαση μιας κινητικής κίνησης επαναλαμβάνεται στη μνήμη χωρίς να πραγματοποιείται πραγματικά η κίνηση (Decety, 1996). Μια γνωστή και ευρέως διαδεδομένη εφαρμογή του MI είναι η «φαντασιακή απεικόνισης στην πράξη». Είναι μια διαδικασία φαντασιακής προσομοίωσης που περιλαμβάνει την συνεχή χρήση εικόνων με σκοπό την εκτέλεση μίας κίνησης χωρίς να την εκτελεί πραγματικά ο χρήστης (Di Rienzo et al., 2016). Η νοερά απεικόνιση είναι μια αποτελεσματική μέθοδος αναφορικά με την ενίσχυση των ανθρώπινων ικανοτήτων, είτε εφαρμόζεται σε υγιείς πληθυσμούς είτε σε πάσχοντες.

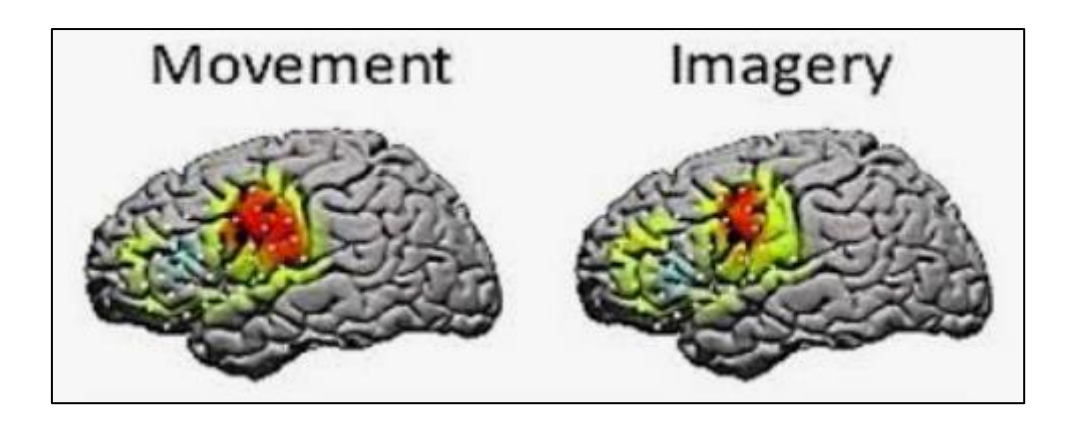

Εικόνα 2. 3 Ένδειξη περιοχής ερεθισμού πραγματικής με φανταστικής κίνησης

### **Εφαρμογή του MI:**

Σκεπτόμενος κάποιος ότι πραγματοποιεί μια κίνηση π.χ. ότι σκύβει χαμηλά και μετά σηκώνεται ψηλά στον αέρα, με τα δύο άκρα των χεριών του τεντωμένα πάνω από το κεφάλι του. Στη συνέχεια, φανταζόμαστε πώς είναι να προσγειώνεστε με τα πόδια μας ανοιχτά και να χαμηλώνουμε τα χέρια μας στα πλάγια. Ο εγκέφαλος μπορεί να καταγράψει νοερά την απεικόνιση της κίνησης χωρίς να εμπλέκει καμία ομάδα μυών.

Οι επιστήμονες ανακάλυψαν ότι η νοητική απεικόνιση είναι σημαντική για την εκμάθηση των κινητικών δεξιοτήτων. Μαθαίνοντας πώς να συντονίζεις τους μύες για να ελέγχεις και να εκτελείς συγκεκριμένες κινήσεις όπως περπάτημα, σήκωμα ποτηριού, παιχνίδι τένις ή σκι, όπως το σερβίρισμα της μπάλας στο τένις, η τελειοποίηση μιας πιρουέτας στο μπαλέτο ή ακόμα και η εκ νέου μάθηση να πιάνει ένα ποτήρι νερό μετά από έναν εγκεφαλικό τραυματισμό.

# **2.5 BCI παραδείγματα για Motor Imagery**

# **Βελτιστοποιημένο παράδειγμα Motor Imagery βασισμένο σε φανταστικούς κινέζικους χαρακτήρες να γράφουν κίνηση καταγράφοντας την κίνηση.**

Η φαντασιακή κίνηση (MI) είναι μια διαδικασία νοητικής αναπαράσταση της κινητικής συμπεριφοράς του ατόμου ευρέως χρησιμοποιούμενη ως μέθοδο ελέγχου BCI εφαρμογών. Σε αυτό το παράδειγμα, εικόνες του αριστερού ή του δεξιού χεριού χρησιμο-ποιήθηκαν ως ενδείξεις για τα αντικείμενα ολοκληρώνοντας την εργασία της νοητικής απεικόνισης. Δεκατέσσερα άτομα 11 άνδρες και 3 γυναίκες ηλικίας 22–25 ετών, κατά μέσο όρο συμμετείχαν σε αυτή τη μελέτη. Σκοπός από την πλευρά του χρήστη ήταν να φανταστεί ένα κινέζικο ιδεόγραμμα. Με την βοήθεια ενός βιβλίου οδηγιών που περιλάμβανε μια σειρά ενδείξεων κινεζικής γραφής οι συμμετέχοντες είχαν την δυνατότητα να φανταστούν πως γράφουν.

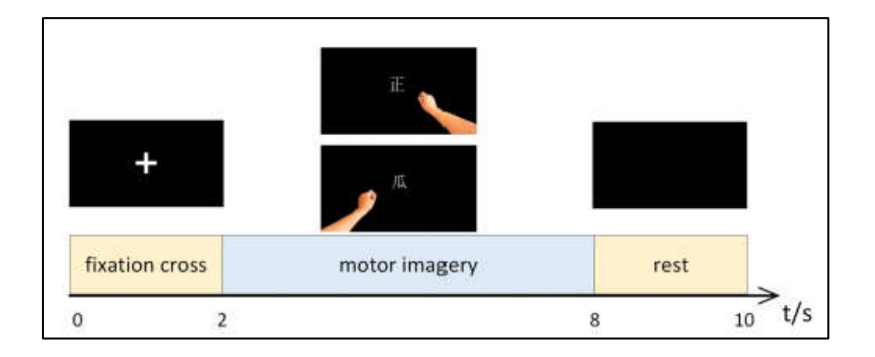

Εικόνα 2. 4 BCI Εφαρμογής κινέζικων χαρακτήρων

Τελικά τα αποτελέσματα ήταν πολύ ενδιαφέρον συμπεραίνοντας ότι το παράδειγμα το έργο αυτό απέδωσε σημαντικά υψηλότερη απόδοση από το παραδοσιακό παράδειγμα βέλους  $p < 0.001$ . Το νέο παράδειγμα θεωρήθηκε πιο λειτουργικό ως προς τον ερευνητικό σκοπό, καθώς ήταν πιο ευέλικτο. Το προτεινόμενο παράδειγμα ΜΙ θα μπορούσε να καθοδηγήσει τους χρήστες να ρυθμίσουν αποτελεσματικά την εγκεφαλική δραστηριότητα. Περισσότερη ακρίβεια και ταξινόμηση επιτεύχθηκε με την χρήση της εφαρμογής BCI.

Οι τεχνικές επεξεργασίας αναλύονται σε σχέση με την ταξινόμηση των σχετικών EEG σημάτων σε διεπαφές εγκεφάλου-υπολογιστή (BCIs) που βασίζονται σε φαντασιακή κίνηση (MI).

# **Επιτυχής ταξινόμηση EEG με χρήση του Motor Imagery: Ανάλυση της κατάστασης της τέχνης.**

Η δημοσίευση περιλαμβάνει την ανασκόπηση που αφορά την ταξινόμηση των EEG σημάτων για το motor imagery βασισμένα σε BCI εφαρμογή. Η αναζήτηση του άρθρου πραγματοποιήθηκε σύμφωνα με το πρότυπο Προτιμώμενα στοιχεία αναφοράς για συστηματικές ανασκοπήσεις και μετα-αναλύσεις και συμπεριλήφθηκαν 89 μελέτες. Κύρια αποτελέσματα. Οι στατιστικές αναλύσεις αναφέρουν ότι μελέτες του εγκεφάλου προτείνονται ολοένα και περισσότερο και είναι ειδικά επιτυχημένες λόγω των πολλών κλάσεων. Συγκεκριμένα, πολλές προτάσεις περιλαμβάνουν συνελικτικά νευρωνικά δίκτυα. Αντίθετα στις οι κλασικές τεχνικές μηχανικής μάθησης συνεχίζουν να είναι αποτελεσματικές στο πεδίο των δυαδικών ταξινομήσεων. Οι ακριβείς τιμές ταξινόμησης, είναι μεταξύ 85% – 100% στην δυαδική ταξινόμηση και 83%–93% για τις πολλαπλές κλάσεις – κατηγορίες. Οι σχετικές αβεβαιότητες είναι έως και 6% ενώ η επαναληψιμότητα για ένα προκαθορισμένο σύνολο δεδομένων είναι έως και 8%. Αντίθετα, η αξιολόγηση της αναπαραγωγιμότητας αποτράπηκε από την έλλειψη τυποποίησης στα πειράματα. Σημασία.

# **BCI εκπαίδευση σε μετακινούμενες εικόνες: Η οπτική απόκριση και η ενσωμάτωσης της.**

Ο έλεγχος και η εκπαίδευση ενός συνόλου δεδομένων εφαρμογής διεπαφής εγκεφάλου-υπολογιστή (BCI) είναι μια σύνθετη διαδικασία που απαιτεί συνεχή εκπαίδευση. Στην περίπτωση των BCI motor imagery η διαδικασία των προαναφερθέντων είναι ακόμα πιο συνεχή. Οι χρήστες έρχονται σε θέση πολλαπλών επαναλήψεων μέχρι το επιθυμητό αποτέλεσμα και απόδοση. Ένα τυπικό πρωτόκολλο εκπαίδευσης για τέτοια BCI περιλαμβάνει την εκτέλεση μιας κίνησης με την φαντασία από τον χρήστη, ακολουθούμενη από την παρουσίαση μιας εκτεινόμενης ράβδου ή ενός κινούμενου αντικειμένου σε μια οθόνη υπολογιστή. Μια σειρά πειραμάτων διεξήχθησαν με καλά αποτελέσματα στα οποία οι χρήστες χρησιμοποίησαν ένα ρομπότ λογισμικού Android που η μορφή του μοιάζει με άνθρωπο, επιβεβαιώνοντας μια ρεαλιστική οπτική προκαλώντας μια αίσθηση ενσωμάτωσης, η οποία προάγει σημαντικά στην εκμάθηση εργασίας της φαντασιακής κίνησης σε σύντομο χρονικό διάστημα.

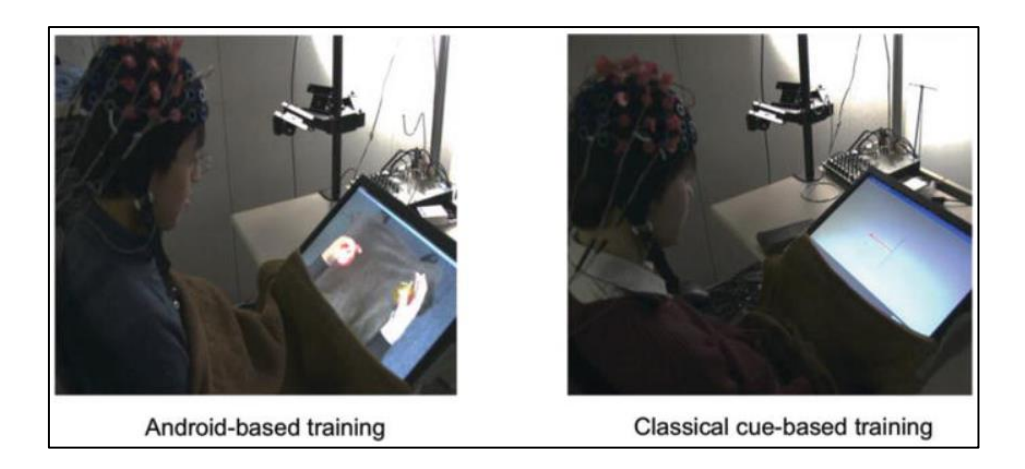

Εικόνα 2. 5 Εφαρμογή BCI ενός Human Robot

# **Κλινική μελέτη διεπαφής εγκεφάλου-υπολογιστή βασισμένη σε κινητικές εικόνες για ρομποτική αποκατάσταση άνω άκρου.**

Η μη επεμβατική διασύνδεση εγκεφάλου-υπολογιστή που βασίζεται σε ηλεκτρομαγνητική απεικόνιση κινητικών εικόνων (MI-BCI) υπόσχεται να αποκαταστήσει αποτελεσματικά τον κινητικό έλεγχο στους επιζώντες από εγκεφαλικό επεισόδιο. Η μελέτη διερευνά τα αποτελέσματα της ρομποτικής αποκατάστασης των άνω άκρων συγκριτικά με την ρομποτική αποκατάσταση. Τα δείγματα είναι από ασθενείς με εγκεφαλική πάθηση ηλικίας 50 ετών και η βασική βαθμολογία 29,7 κατανεμήθηκε τυχαία σε κάθε ομάδα αντίστοιχα (N = 8 και 10). Κατά την διάρκεια ενός μήνα, κάθε συμμετέχοντας υποβλήθηκε σε 12 ωριαίες συνεδρίες. Και στις δύο ομάδες σημειώθηκαν σημαντικά κέρδη μετά την αποκατάσταση 4,9 p = 0,001 και 2 μήνες μετά την αποκατάσταση 4,9 p = 0,002.

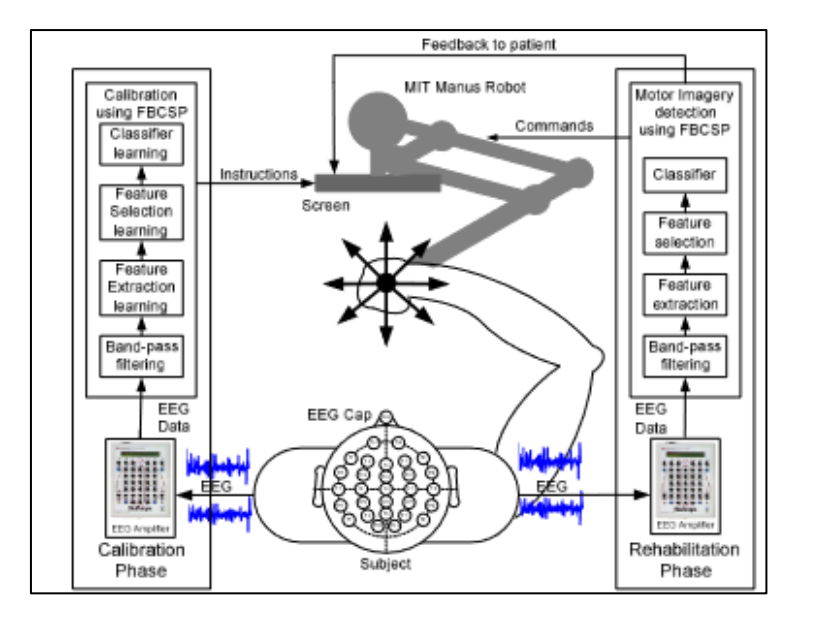

Εικόνα 2. 6 Διάγραμμα BCI Εφαρμογής ρομποτικού βραχίωνα

Η πειραματική ομάδα απέδωσε υψηλότερο κέρδος 2 μηνών μετά την αποκατάσταση από την ομάδα ελέγχου (6,0 έναντι 4,0) αλλά δεν βρέθηκε καμία σημασία (p = 0,475). Μεταξύ των ατόμων οι οποίοι είχαν θετικό κέρδος N = 6 και 7, με αρχική διαφορά 2,8 μεταξύ των δύο ομάδων αυξήθηκε αρκετά πολύ 6,5  $p =$ 0,019 μετά την προσαρμογή ηλικίας και φίλου. Ως εκ τούτου, αυτή η μελέτη παρέχει στοιχεία ότι η ρομποτική αποκατάσταση με γνώμονα το BCI είναι αποτελεσματική στην αποκατάσταση του κινητικού ελέγχου για εγκεφαλικό.

# **Κεφάλαιο 3. Επεξεργασία των Βιοσημάτων και εφαρμογές Μηχανικής Μάθησης**

## **3.1 Εισαγωγικά της Μηχανικής Μάθησης**

Η μηχανική μάθηση είναι ένα συναρπαστικό πεδίο και υποσύνολο επίσης της τεχνητής νοημοσύνης. Είναι μια εξειδικευμένη τεχνολογία υποσύνολο της τεχνητής νοημοσύνης. Πολλές σύγχρονες τεχνολογίες άπτονται του συγκεκριμένου πεδίου συμπεριλαμβάνοντας, την αναγνώριση εικόνας, των αυτόνομων αυτοκινήτων και συσκευών πληροφορίας. Η ακούγεται στην αγορά ότι η μηχανικής μάθησης (ML) λέγεται να εκτοξευθεί σε περισσότερα από 188 δις δολάρια έως το 2029, από 21 δισεκατομμύρια δολάρια το 2022, [Fortune Business Insights]. Αυτή η ταχεία ανάπτυξη σημαίνει ότι υπάρχουν πολλές ευκαιρίες που δίνονται καθημερινά σε νέους κυρίως για μια καριέρα και ένα ξεκίνημα πάνω στο πεδίο της μηχανικής μάθησης.

Όποιος αποφασίσει να ξεκινήσει αυτό το πεδίο είναι καλό να γνωρίζει τους τέσσερις βασικούς πυλώνες της μηχανικής μάθησης. Αυτοί οι κύριοι πυλώνες είναι οι βασικές κατηγορίες τύπων της μηχανικής μάθησης οι οποίες είναι: η Εποπτευόμενη Μάθηση (Supervised Learning), μη Εποπτευόμενη Μάθηση (Unsupervised Learning) η Ημιεποπτευόμενη Μάθηση (Semi-supervised Learning) και ο τελευταίος τύπος αναφέρεται στην Ενίσχυση της Μάθησης (Reinforcement Learning). Παρακάτω σε επόμενο υποκεφάλαιο αναφέρονται οι παραπάνω κατηγορίες πιο αναλυτικά.

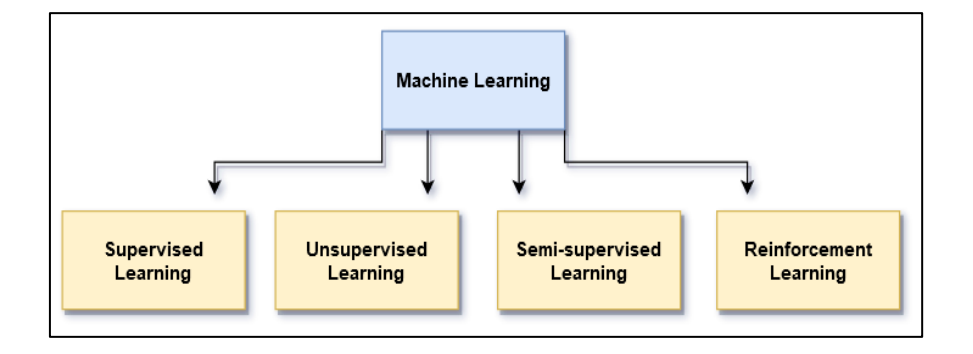

Εικόνα 3. 1Διάγραμμα Machine Learning

Ο συγκεκριμένος κλάδος τεχνητής νοημοσύνης στοχεύει στην εκμετάλλευση των δεδομένων και των αλγορίθμων με σκοπό την μίμηση της ανθρώπινης ικανότητας έως κάποιου βαθμού. Επιτρέπει με βάσει τους αλγορίθμους να βελτιώνονται τα μοντέλα και πρότυπα στο χρόνο με επίτευξη όλο και πιο ακριβές προβλέψεις, ταξινομήσεις των δεδομένων. Λειτουργεί με τρεις βασικούς τρόπους. Συνδυασμός δεδομένων και αλγορίθμων (πρόβλεψη και ταξινόμηση). Χρήση συνάρτησης σφάλματος υποστηρίζοντας στην αξιολόγηση της ακρίβειας. Βελτιστοποίηση καλύτερης προσαρμογής των δεδομένων στο μοντέλο.

#### **3.1.1 Εφαρμογές Μηχανικής Μάθησης**

Η μηχανική μάθηση έχει ευρέως χρησιμοποιηθεί σε πολλά πεδία όπου πολύ άμθρωποι δεν γνωρίζουν επηρεάζοντας ακόμη και την ζωή τους. Παρακάτω αναφέρονται οι τρόποι χρήσης της:

#### **Μέσα κοινωνικής δικτύωσης:**

Οι αλγόριθμοι μηχανικής μάθησης εφαρμόζονται σε πλατφόρμες μέσων κοινωνικής δικτύωσης για προβολή π.χ. προτεινόμενων διαφημίσεων. Το Facebook σημειώνει τις δραστηριότητές των χρηστών του, συμπεριλαμβανομένων των σχολίων, των likes και του χρόνου που αφιερώνει κάποιος σε διαφορετικούς τύπους περιεχόμενα. Ο αλγόριθμος μαθαίνει από τη χρήση των ενδιαφερόντων του κάθε χρήστη και προβάλει προτάσεις π.χ σελίδες ή προτάσεις φίλων προσαρμοσμένες σε αυτές που είχε αναζητήσει στο παρελθόν.

#### **Εικονικοί Πάροχοι (Virtual Assistants):**

Το Σιρι της εταιρείας Apple, η Αλέξα της εταιρείας Amazon είναι δημοφιλείς εικονικά λογισμικά πληροφόρησης ενσωματωμένα σε συσκευές. Αυτές οι συσκευές πραγματοποιούν αναζήτηση πληροφοριών με την χρήση της φωνής μέχρι και έλεγχο του προγράμματός, όπως ρύθμιση ξυπνητηριών και πολλά άλλα. Συλλέγουν πληροφορίες και τις βελτιώνουν κάθε φορά που αλληλοεπιδρά ο χρήστης μαζί τους.

Το μηχάνημα χρησιμοποιεί αυτά τα δεδομένα για να δώσει αποτελέσματα που ταιριάζουν καλύτερα σε προτιμήσεις του χρήστη.

#### **Προτεινόμενα προϊόντα:**

Σε ιστότοπους ηλεκτρονικού εμπορίου, οι προτάσεις προϊόντων είναι μια σύνηθες διαδικασία παρουσίασης προτεινόμενων προϊόντων μέσω της μηχανικής μάθησης. Η αλγόριθμοι συμβάλλουν στην παρακολούθηση περιήγησης του χρήστη με βάση τις αναζητήσεις που πραγματοποιεί επιδεικνύονται προτάσεις προϊόντων που μπορεί να τον ενδιαφέρουν.

#### **Αναγνώριση εικόνας:**

Αυτή η πολύπλοκη τεχνολογία εμφανίζεται σε διάφορους τομείς. Στην καθημερινότητά, πιθανότατα ο καθένας το έχει συναντήσει όταν πραγματοποιείται ανάρτηση μιας φωτογραφίας σε πλατφόρμα κοινωνικής δικτύωσης. Όταν προστίθενται ετικέτα σε κάποιον χρήστη (κυρίως το όνομά του) μέσω εικόνας, ο αλγόριθμος της εικόνας τον αναγνωρίζει. Παροχή εύρεσης πιθανών απειλών στο ξεκλείδωμα τηλεφώνων και εύρεση καταζητούμενων.

#### **3.1.2 Κατηγορίες της Μηχανικής Μάθησης**

Το ML αποτελείται από μεγάλου όγκου δεδομένων προς μια μηχανή, ώστε να μπορεί να μάθει πραγματοποιώντας προβλέψεις, εύρεση μοτίβων ή ταξινομήσεις δεδομένων. Οι τέσσερις τύποι μηχανικής εκμάθησης είναι η Εποπτευόμενη Μάθηση (Supervised Learning), μη Εποπτευόμενη Μάθηση (Unsupervised Learning) η Ημιεποπτευόμενη Μάθηση (Semi-supervised Learning) και η Ενίσχυση της Μάθησης (Reinforcement Learning).

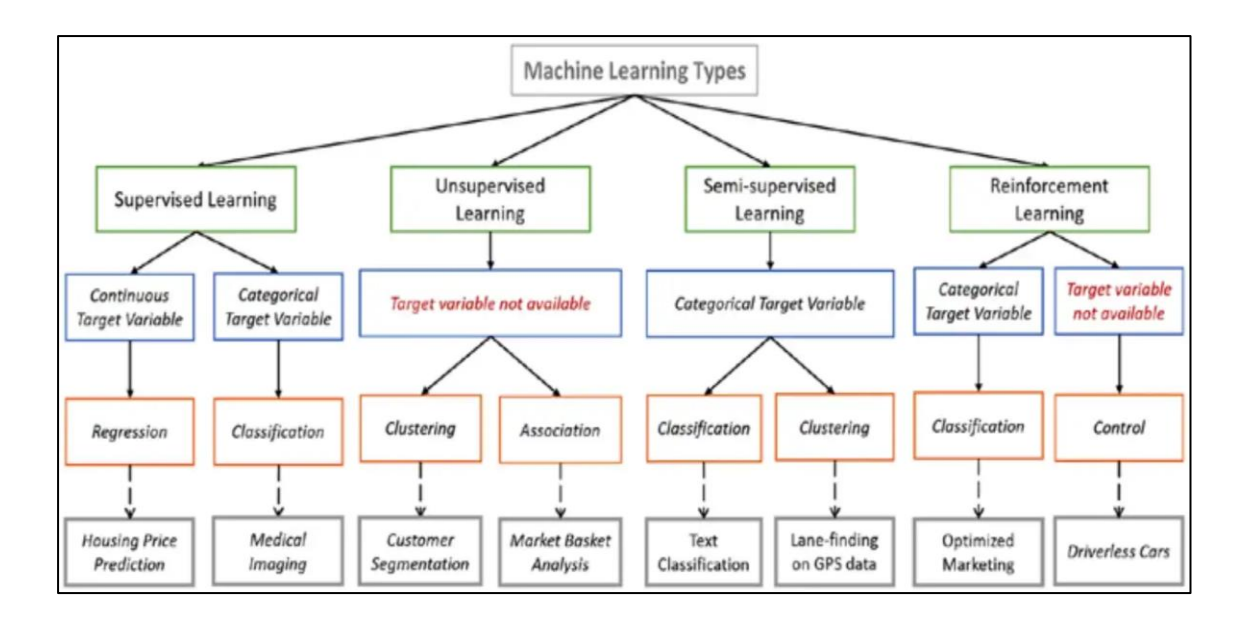

Εικόνα 3. 2 Τύποι Μηχανικής Μάθησης

### **Εποπτευόμενη Μάθηση (Supervised Learning)**

Ο συγκεκριμένος τύπος ML ονομάζεται εποπτευόμενης μάθησης λόγου του ότι "επιβλέπεται" ενώ μαθαίνει, που σημαίνει ότι τροφοδοτείτε με πληροφορίες απόδοσης του αλγόριθμου με σκοπό να τον βοηθήσει ο χρήστης να εκπαιδευτεί. Το αποτέλεσμα στην έξοδο που παρέχετε στο μηχάνημα περιγράφεται ως δεδομένα και οι πληροφορίες δοσμένες από τον χρήστη χρησιμοποιούνται ως είσοδο.

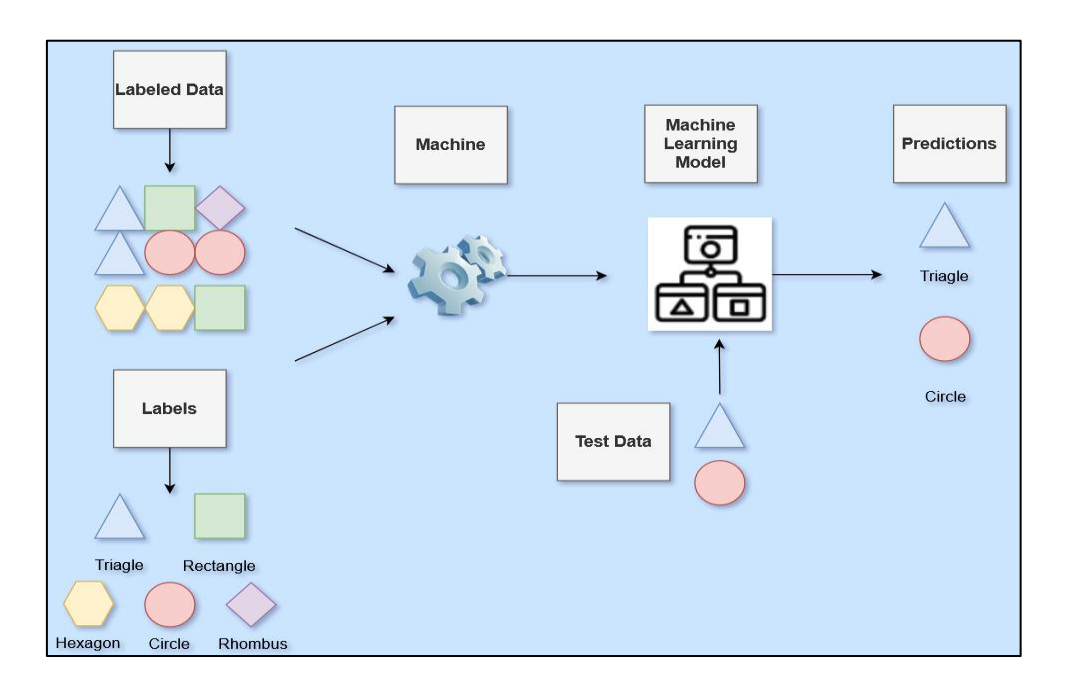

Εικόνα 3. 3 Διάγραμμα εκπαίδευσης δεδομένων (SL)

Για παράδειγμα, αν προσπαθούσε κάποιος να μάθει για τις σχέσεις μεταξύ οφειλής των δανείων και των πληροφοριών των δανειοληπτών, θα μπορούσε να παρέχει στο μηχάνημα 500 περιπτώσεις πελατών που αθέτησαν να πληρώσουν το ποσό του δανείου τους και άλλους 500 όπου ήταν συνεπείς στις πληρωμές τους. Τα δεδομένα με την ετικέτα "επιβλέπουν" το μηχάνημα για να καταλάβει τις πληροφορίες που αναζητεί ο χρήστης.

### **Τύποι εποπτευόμενων τεχνικών Μηχανικής Μάθησης:**

- **Κατηγοριοποίηση (Classification):** Το σύνολο των αποτελεσμάτων προκύπτει από ένα μοντέλο με διάφορες ταξινομήσεις.
- **Παλινδρόμηση (Regression):** Τα αποτελέσματα των τιμών των δεδομένων είναι συνεχείς.

### **Κατηγοριοποίηση:**

Τα μοντέλα ταξινόμησης ταξινομούν τα αποτελέσματα σε ορισμένες κατηγορίες. Σε περίπτωση διπλής κατηγορίας μόνο, ονομάζεται δυαδική η ταξινόμηση. Μεγαλύτερος αριθμός κατηγοριών ονομάζεται ταξινόμηση πολλαπλών κατηγοριών.

- Καρκινοπαθής / Υγιής.
- Ποιες εταιρείες θα πέσουν έξω φέτος.

### **Παλινδρόμηση:**

Αλλαγή αποτελεσμάτων συνεχώς.

- Πρόβλεψη τιμών κατοικιών.
- Πόσο χρόνο θα χρειαστεί για να φθάσει κάποιος σε έναν προορισμό π.χ. στο σπίτι.

Η εποπτευόμενη μάθηση είναι αποτελεσματική. Παρακάτω αναφέρονται μερικά παραδείγματα επιβεβαίωσης της αποτελεσματικότητάς της.

- Εκτίμηση τιμών ακινήτων.
- Κατηγοριοποίηση τραπεζικών συναλλαγών (δόλιες η μη).
- Εύρεση παράγοντα ασθένειας για τον ασθενή.
- Καθορισμός χαμηλού ή υψηλού κινδύνου ενός δανείου.

### **Λίστα Αλγορίθμων Εποπτικής Μάθησης:**

- $\checkmark$  Nearest Neighbor
- $\checkmark$  Naive Bayes
- $\checkmark$  Decision Trees
- $\checkmark$  Linear Regression
- $\checkmark$  Support Vector Machines (SVM)
- $\checkmark$  Neural Networks

### **Μη Εποπτευόμενη Μάθηση (Unsupervised Learning)**

Η εποπτευόμενη μάθηση όπως αναφέρθηκε προηγουμένως μαθαίνει να εκπαιδεύει τα δεδομένα μέσω χρήσης ετικετών. Στην περίπτωση της μη εποπτευόμενη εκμάθηση δεν χρησιμοποιούνται τα ίδια δεδομένα εκπαίδευσης με ετικέτες. Οι αλγόριθμοι αναζητούν λιγότερα μοτίβα εμφάνισης στα δεδομένα. Ο τύπος αυτός στο ML είναι πολύ χρήσιμος όταν πρέπει να συσχετιστούν μοτίβα χρησιμοποιώντας τα δεδομένα για να ληφθούν αποφάσεις. Οι αλγόριθμοι όπως Hidden Markov, kmeans, Gaussian mix είναι ικανοί και χρήσιμοι σε δεδομένα μη εποπτευόμενης μάθησης.

Υποθέτοντας ότι δεν είναι γνωστό ποιος πελάτης έκανε ή δεν έκανε αθέτηση στο δάνειό του. Ο χρήστης παρέχει πληροφορίες στο σύστημα των δανειοληπτών και θα πραγματοποιούσε αναζητήσεις μοτίβων δανειοληπτών πριν τους κατηγοριοποιήσει σε πολλές συστάδες.

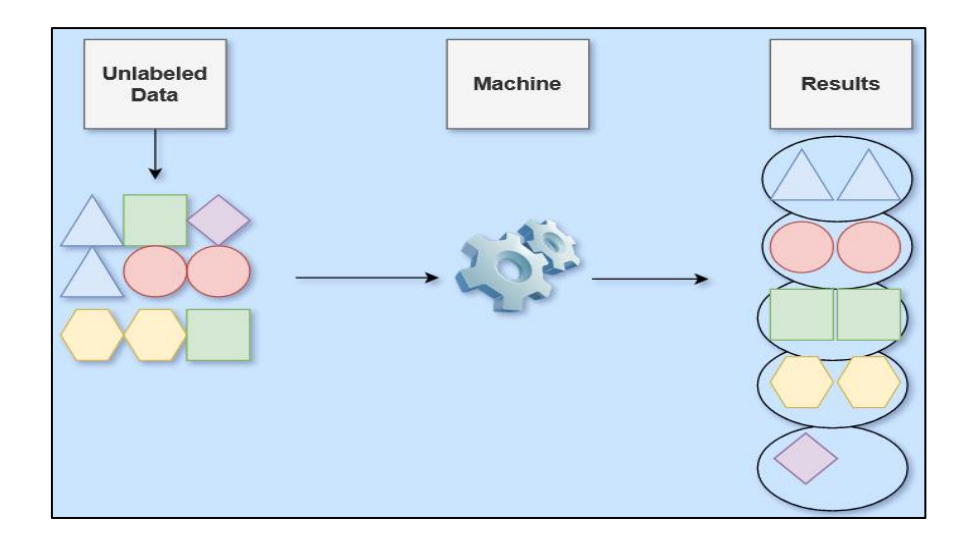

Εικόνα 3. 4 Διάγραμμα εκπαίδευσης δεδομένων (USL)

Τεχνικές μάθησης χωρίς επίβλεψη:

- **Ομαδοποίηση (Clustering)** Ομαδοποίηση των δεδομένων με ουσιαστικό τρόπο.
- **Μείωση των διαστάσεων (Dimensionality Reduction)** των χαρακτηριστικών των δεδομένων, όπου τα δεδομένα υψηλών διαστάσεων αντιπροσωπεύονται με δεδομένα χαμηλών διαστάσεων.
- **Συσχέτιση και κανόνες (Association Rules)** που προκύπτουν από την ομαδοποίηση και των σχέσεων των δεδομένων μεταξύ συστάδων όπου ανακαλύπτονται οι σχέσεις μεταξύ μεταβλητών σε ένα μεγάλο σύνολο δεδομένων.

**Ομαδοποίηση/Συσταδοποίηση:** Στην έννοια αυτή ο αλγόριθμος ομαδοποίησης βρίσκει μοτίβα και πρότυπα ομαδοποιώντας τα ανάλογα με την ομοιότητά τους. Ο χρήστης επιλέγει τον αριθμό των ομάδων. Είναι επιλογή του να θέσει τον αριθμό των ομάδων που επιθυμεί σαν τελικό αποτέλεσμα, δίχως αυτό να σημαίνει ότι είναι και η σωστή επιλογή ο οποιοδήποτε αριθμός ομαδοποίησης.

Για παράδειγμα, η ομαδοποίηση των πελατών μιας εταιρείας με παρόμοια χαρακτηριστικά είναι μια συνηθισμένη εφαρμογή της τεχνικής στην πραγματική ζωή.

**Μείωση Διαστάσεων:** Η τεχνική μείωσης της διάστασης προσπαθεί να κατασκευάσει χαμηλή διάσταση εκδοχής ενός συνόλου δεδομένων υψηλής διάστασης. Αυτή είναι μια σημαντική τεχνική, δεδομένου ότι η ενασχόληση με δεδομένα υψηλών διαστάσεων είναι ενοχλητική τόσο για τους ανθρώπους στην ερμηνεία μοντέλων όσο και για τους αλγόριθμους μηχανικής μάθησης για την εκμάθηση προτύπων. Αυτή η τεχνική χρησιμοποιείται συχνά στο στάδιο προεπεξεργασίας δεδομένων, όπου τα σύνθετα δεδομένα εισόδου μειώνονται στα πιο χρήσιμα μέρη που μεταφέρουν πληροφορίες.

**Κανόνες Συσχέτισης:** Η συσχέτιση αφορά την εύρεση σχέσεων μεταξύ μεταβλητών σε μεγάλα σύνολα δεδομένων.

Παράδειγμα: Οι πελάτες που αγόρασαν αυτό το συγκεκριμένο προϊών αγόρασαν και αυτά.

O συνδυασμός αντικειμένων που αγοράζονται μαζί προσδιορίζει την ουσία αυτής της τεχνικής.

- Ομάδες πελατών με βάση την κατανάλωση προϊόντων.
- Μετρήσεις βάση των πωλήσεων ή κατασκευής.
- Εύρεση συσχέτισης σε δεδομένα πελατών.

### **Λίστα Αλγορίθμων Μη Εποπτευόμενης Μάθησης:**

- $\checkmark$  k-means clustering
- $\checkmark$  Association Rules

### **Ημιεποπτευόμενη Μάθηση (Semi-supervised Learning)**

Στους δύο προηγούμενους τύπους, παρατηρείται η ύπαρξη ή μη ετικετών που αφορούν όλη την παρουσίαση.

Στις δύο αυτές κατηγορίες, ενυπάρχει η εν μέρη εποπτευόμενη μάθηση βρίσκεται ανάμεσα σε αυτές τις δύο κατηγορίες. Το εξιδεικευμένο προσωπικό που απαιτείται για την επισήμανση των ετικετών, μεγαλώνει το κόστος σε πολλές πρακτικές περιπτώσεις. Πολλές είναι οι παρατηρήσεις που γίνονται αναφορικά με την απουσία των ετικετών. Ωστόσο υπάρχουν λίγες περιπτώσεις όπου η χρήση των οι ημιεποπτευόμενων αλγόριθμων λογίζεται ως η καλύτερη λύση αυτής της κατηγορίας.

Αυτές οι μέθοδοι εκμεταλλεύονται την ιδέα ότι, παρόλο που οι συμμετοχές σε ομάδες των δεδομένων χωρίς ετικέτα είναι άγνωστες, αυτά τα δεδομένα φέρουν σημαντικές πληροφορίες σχετικά με τις παραμέτρους της ομάδας.

#### **Ενίσχυση της μάθησης (Reinforcement Learning)**

Η ενίσχυση της μάθησης είναι ο πιο κοντινός τύπος μηχανικής μάθησης στον τρόπο με τον οποίο μαθαίνουν οι άνθρωποι. Έπειτα από την αλληλεπίδραση του περιβάλλοντος με τον αλγόριθμο ο τελευταίος λαμβάνει μια θετική ή αρνητική απάντηση.

Η Gartner σημειώνει ότι οι περισσότερες πλατφόρμες ML δεν έχουν δυνατότητες ενίσχυσης της μάθησης επειδή απαιτεί υψηλότερη υπολογιστική ισχύ από ό,τι οι περισσότεροι οργανισμοί. Ο τύπος αυτός απαιτεί λιγότερους διαχειριστικούς πόρους από την εποπτευόμενη μάθηση. Περιγράφονται παραδείγματα χρήσεων που περιλαμβάνουν:

- Αυτόνομα αυτοκίνητα (παρκάρισμα και οδήγηση).
- Έλεγχος φωτεινών σηματοδοτών.

Χρήση όρων της Ενισχυτικής Μάθησης:

**Agent :** Αντιλαμβάνεται και εξερευνάει το περιβάλλον στο οποίο θα ενεργήσει.

 **Environment :** Κατάσταση όπου ένας agent είναι παρών.

 **Action :** Δράσεις που πραγματοποιούνται από έναν agent εντός του περιβάλλοντος.

 **State :** Επιστροφή κατάστασης από το περιβάλλον μετά από κάθε ενέργεια.

 **Reward :** Ανατροφοδότηση επιστρεφόμενη στον agent από το περιβάλλον με σκοπό την δραστική αξιολόγησή του.

 **Policy :** Ο agent προγραμματίζει την στρατηγική του με βάση την επόμενη ενέργεια, και τρέχουσα κατάσταση.

 **Value :** Αναμένεται μακροπρόθεσμα επανασυντονισμένος με τον συντελεστή έκπτωσης και αντίθετα με τη βραχυπρόθεσμη ανταμοιβή.

Λίστα Αλγορίθμων Ενίσχυσης της Μάθησης:

- $\checkmark$  O-Learning
- $\checkmark$  Temporal Difference (TD)
- $\checkmark$  Deep Adversarial Networks

### **3.2 Μέθοδοι Μηχανικής Μάθησης**

Στη μηχανική μάθηση, υπάρχει κάτι που ονομάζεται «No Free Lunch». Αυτό η έκφραση δηλώνει ότι δεν υπάρχει κανένας αλγόριθμος μηχανικής μάθησης ο οποίος να είναι ως την προς την λειτουργία του ισχυρότερος από κάποιον άλλο σε κάθε πρόβλημα. Παράδειγμα, τα νευρωνικά δίκτυα είναι η πιο σωστή επιλογή απ' ότι τα διανύσματα υποστήριξης ή το αντίστροφο. Η ακρίβεια του μοντέλου επηρεάζεται από ξεχωριστές παραμέτρους όπως για παράδειγμα το μέγεθος και η δομή ενός συνόλου δεδομένων. Συγκεκριμένοι αλγόριθμοι με την βοήθεια εποπτευόμενης μάθησης παρέχουν κοινή αρχή για προγνωστική μοντελοποίηση. Οι αλγόριθμοι μηχανικής μάθησης είναι αποτυπωμένοι ως ένα σύστημα εισόδου εξόδου με την χρήση μιας συνάρτησης (f). Είναι δηλαδή η λογική της Μηχανικής Μάθησης το σύστημα προβλέπει στο τιμές Y δίνοντας τιμές σε μεταβλητές εισόδου X.

Δεν είναι γνωστό πώς μοιάζει η συνάρτηση (f) ή η μορφή της. Εάν ήταν γνωστό δεν θα έμπαινε κάποιος στην διαδικασία της πρόγνωσης και της εκπαίδευσης των δεδομένων αλλά η χρήση του αποτελέσματος θα χρησιμοποιούταν απευθείας και δεν θα χρειαζόταν να γίνει γνωστή από τα δεδομένα χρησιμοποιώντας αλγόριθμους μηχανικής εκμάθησης. Αυτό ονομάζεται στο πεδίο προγνωστική μοντελοποίηση όπου σκοπός είναι να ληφθούν περισσότερες ακριβείς προβλέψεις.

#### **3.2.1 Γραμμική Παλινδρόμηση (Linear Regression)**

Η γραμμική παλινδρόμηση είναι πολύ γνωστός και κατανοητός αλγόριθμος στο πεδίο του ML όπου παρατηρείται πολύ έντονα και στη στατιστική. Η πρόγνωση ενός μοντέλου περιγράφει την ελαχιστοποίηση του λάθους του ή όσο το δυνατόν πιο ακριβές προβλέψεις. Δανείζεται και επαναχρησιμοποιεί αλγόριθμους από πολλά διαφορετικά πεδία, συμπεριλαμβανομένων των στατιστικών για την υλοποίηση της δομής της Γραμμικής Παλινδρόμησης και θα τους χρησιμοποιήσουμε για αυτούς τους σκοπούς.

Η γραμμική παλινδρόμηση είναι μια εξίσωση η οποία περιγράφει με την μορφή μιας ευθείας γραμμής την αντιστοιχία των σημείων εισόδου X και των σημείων εξόδου y. Οι σταθμίσεις είναι συγκεκριμένες για τις μεταβλητές εισόδου και ονομάζονται συντελεστές (Coefficients) (B).

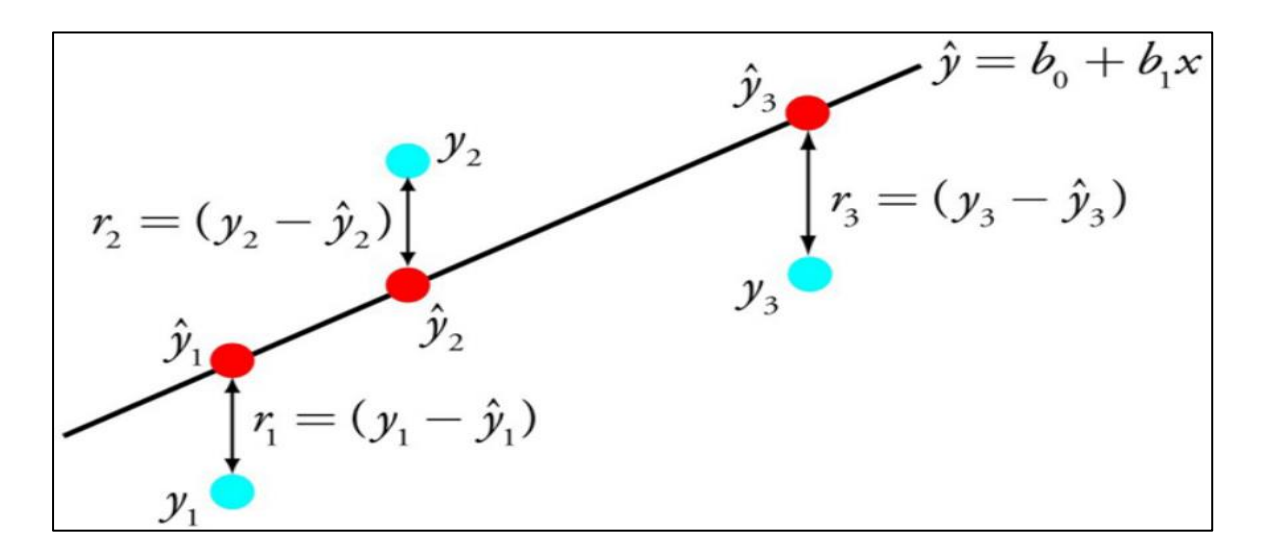

Εικόνα 3. 5 Μέθοδος Γραμμικής Παλινδρόμησης

Για παράδειγμα:  $y = B0 + B1 * x$ 

Η παραπάνω εξίσωση περιγράφει την πρόβλεψη της τιμής y δοσμένης της εισόδου x και ο στόχος του αλγορίθμου γραμμικής παλινδρόμησης είναι η πρόβλεψη των τιμών των συντελεστών B0 και B1. Το μοντέλο της γραμμικής παλινδρόμησης δίνατε να εκπαιδευτεί από δεδομένα, εφόσον χρησιμοποιηθούν διαφορετικές τεχνικές του μοντέλο γραμμικής παλινδρόμησης από δεδομένα.

Η γραμμική παλινδρόμηση έχει ανακαλυφθεί πριν από 200 χρόνια περίπου με συνεχείς μελέτες και εφαρμογές σε τεχνικές όπως αφαίρεση όμοιων μεταβλητών και αφαίρεση του θορύβου ένα σύνολο δεδομένων.

Στο πεδίο της παλινδρόμησης, τα πρότυπα αναφέρονται κυρίως σε μαθηματικές εξισώσεις για την περιγραφή της σχέσης μεταξύ δύο μεταβλητών. Γενικά, αυτά τα μοντέλα ασχολούνται με την πρόβλεψη και την εκτίμηση των τιμών ενδιαφέροντος στα δεδομένα που ονομάζονται έξοδοι. Τα μοντέλα εξετάζουν περιπτώσεις των δεδομένων που ονομάζονται είσοδοι επηρεάζοντας τις εξόδους τους με σκοπό την δημιουργία εκτίμησης του αποτελέσματος.

Οι είσοδοι ονομάζονται ανεξάρτητες μεταβλητές, ενώ οι έξοδοι εξαρτημένες. Συνοπτικά τα μοντέλα είναι συναρτήσεις όπου οι τιμές της εξόδου είναι σε συνάρτηση με τις τιμές των εισόδων. Ένα μοντέλο γραμμικής παλινδρόμησης περιγράφεται μαθηματικά με τη μορφή:

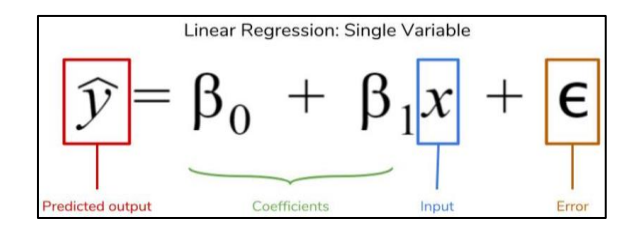

Εικόνα 3. 6 Τύπος Γραμμικής Παλινδρόμησης μονής μεταβλητής

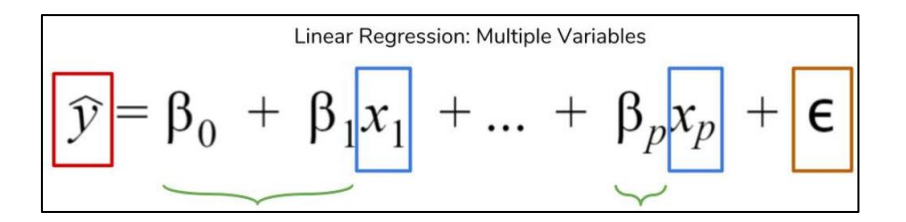

Εικόνα 3. 7 Τύπος Γραμμικής Παλινδρόμησης πολλαπλών μεταβλητών

Δεδομένων των συντελεστών, εάν προστεθούν τιμές για τις εισόδους, η γραμμική παλινδρόμηση θα μας δώσει μια εκτίμηση για το ποια θα πρέπει να είναι η έξοδος. Τα αποτελέσματα δεν θα είναι κάθε φορά και τα ζητούμενα. Εκτός εάν τα δεδομένα βρίσκονται σε μια τέλεια ευθεία γραμμή. Αυτός είναι ο λόγος λοιπόν της

δημιουργίας του συντελεστή ϵ (έψιλον). Αντιπροσωπεύει το σφάλμα που προέρχεται από απρόβλεπτες πηγές με αποτέλεσμα τα δεδομένα να αποκλίνουν από την πραγματική τους θέση. Οι μετρήσεις του σφάλματος αποτυπώνουν τις διαφορές ανάμεσα στην πρόβλεψη και την πραγματική τιμή. Δεν γίνεται να εξαλειφθεί ποτέ εντελώς ο συντελεστής σφάλματος.

#### **3.2.2 Λογιστική Παλινδρόμηση (Logistic Regression)**

Η λογιστική παλινδρόμηση είναι μια άλλη τεχνική που δανείστηκε η μηχανική μάθηση από τον τομέα της στατιστικής. Βασική μέθοδος για προβλήματα δυαδικής ταξινόμησης.

Η λογιστική συνάρτηση είναι όμοια με το λατινικό γράμμα S μετατρέποντας κάθε τιμή εντός του εύρους  $0 < x \leq 1$ . Ο κανόνας εφαρμόζεται κατά την έξοδο της συνάρτησης εφόσον τοποθετηθούν στις μεταβλητές τιμές από το 0 έως το 1. Οι προβλέψεις της λογιστικής παλινδρόμησης χρησιμοποιούνται ως πιθανότητες που λαμβάνουν τις τιμές 0 και 1 δηλαδή ανήκουν στις κλάσεις 0 και 1.

Όπως η γραμμική παλινδρόμηση, η λογιστική παλινδρόμηση λειτουργεί καλύτερα όταν αφαιρούνται χαρακτηριστικά που δεν σχετίζονται με τη μεταβλητή εξόδου καθώς και χαρακτηριστικά που είναι πολύ παρόμοια (συσχετισμένα) μεταξύ τους. Η λογιστική παλινδρόμηση χρησιμοποιεί μια λογιστική συνάρτηση που ονομάζεται σιγμοειδής συνάρτηση για να χαρτογραφήσει τις προβλέψεις και τις πιθανότητες τους. Η σιγμοειδής συνάρτηση περιγράφεται από μια καμπύλη σχήματος S μετατρέποντας οποιαδήποτε πραγματική τιμή εύρους από 0 έως 1.

Επιπλέον, εάν η έξοδος της σιγμοειδούς συνάρτησης (εκτιμώμενη πιθανότητα) είναι μεγαλύτερη από ένα προκαθορισμένο όριο στο γράφημα, το μοντέλο προβλέπει ότι το στιγμιότυπο ανήκει σε αυτήν την κλάση. Εάν η εκτιμώμενη πιθανότητα είναι μικρότερη από το προκαθορισμένο όριο, το μοντέλο προβλέπει ότι το στιγμιότυπο δεν ανήκει στην κλάση.

Εάν η έξοδος είναι y ≥0,5 η έξοδος θεωρείται ως 1. Από την άλλη πλευρά, εάν η έξοδος είναι μικρότερη από 0,5, η έξοδος ταξινομείται ως 0. Επίσης, εάν το γράφημα πηγαίνει περισσότερο στο αρνητικό τέλος, η προβλεπόμενη τιμή του y θα είναι 0

και αντίστροφα. Με άλλα λόγια, εάν η έξοδος της σιγμοειδούς συνάρτησης είναι 0,65, αυτό σημαίνει ότι υπάρχουν 65% πιθανότητες να συμβεί το συμβάν, μια ρίψη ενός νομίσματος, για παράδειγμα. Η σιγμοειδής συνάρτηση αναφέρεται ως συνάρτηση ενεργοποίησης για λογιστική παλινδρόμηση και ορίζεται ως:

$$
f(x) = \frac{1}{1 + e^{-x}}
$$

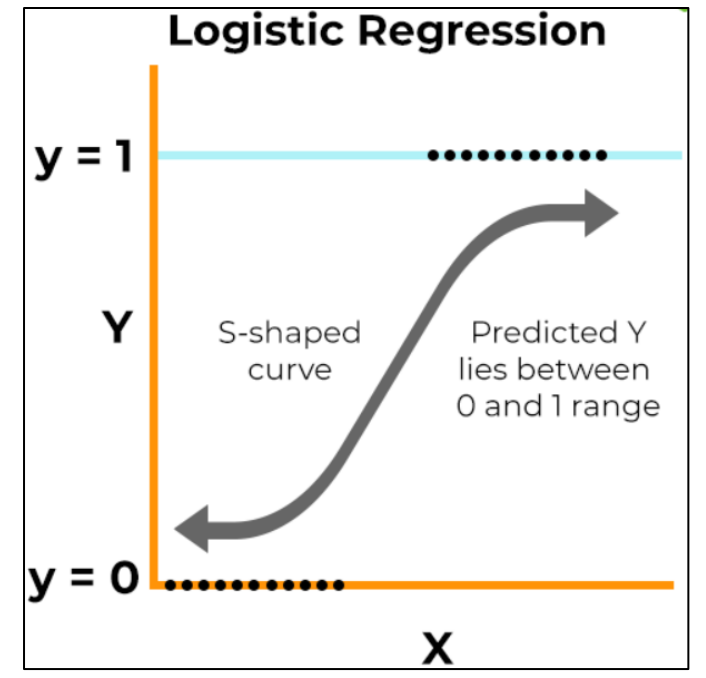

e = βάση φυσικών λογαρίθμων

Value = αριθμητική τιμή που θέλει κανείς να μετασχηματίσει.

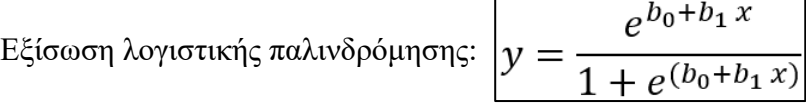

x = τιμή εισόδου

y = έξοδος

b0 = όρος μεροληψίας (bias)

 $b1 = \sigma$ υντελεστής εισόδου (x)

Αυτή η εξίσωση ομοιάζει με τη γραμμική παλινδρόμηση, καθώς οι τιμές εισόδου αντιστοιχούν γραμμικά με σκοπό την πρόβλεψη μιας τιμής εξόδου με χρήση από βάρη ή τιμές συντελεστών.

#### **3.2.3 Δένδρα Απόφασης (Decision trees)**

Τα Δένδρα Απόφασης (Decision Trees) είναι ένας αλγόριθμος καθοδηγούμενης μάθησης που εφαρμόζεται στην επίλυση προβλημάτων ταξινόμησης και παλινδρόμησης. Επιλέγεται για προβλήματα ταξινόμησης κυρίως. Είναι ταξινομητής με χρήση δομής δέντρου, όπου **οι εσωτερικοί κόμβοι αποτελούν τα χαρακτηριστικά (Features) ενός συνόλου δεδομένων. Τα κλαδιά αναφέρονται σε κανόνες απόφασης και οι κόμβοι με την σειρά τους είναι το αποτέλεσμα.**

Ο κόμβος απόφασης και ο κόμβος φύλλου είναι δύο στοιχεία σε κάθε δέντρο απόφασης. Ο κόμβος απόφασης χρησιμοποιείται στην λήψη οποιασδήποτε απόφασης έχοντας και άλλους κλάδους, δεύτερη κατηγορία είναι το αποτέλεσμα αυτών των αποφάσεων.

Ονομάζεται δέντρο απόφασης επειδή, ο τρόπος αναπαράστασης μοιάζει με δέντρο. Η αφετηρία του δέντρου είναι ο κόμβος ρίζα και επεκτείνεται με περισσότερους κλαδιά κατασκευάζοντας μια δομή που μοιάζει με δέντρο το ονομαζόμενο υποδέντρο. Ένα δέντρο απόφασης αποφασίζει με μια απάντηση (Ναι/Όχι) και χωρίζει εκ νέου το δένδρο σε υποδέντρα. Η γενική δομή ενός δέντρου αποφάσεων παρουσιάζεται στην Εικόνα 3. 8

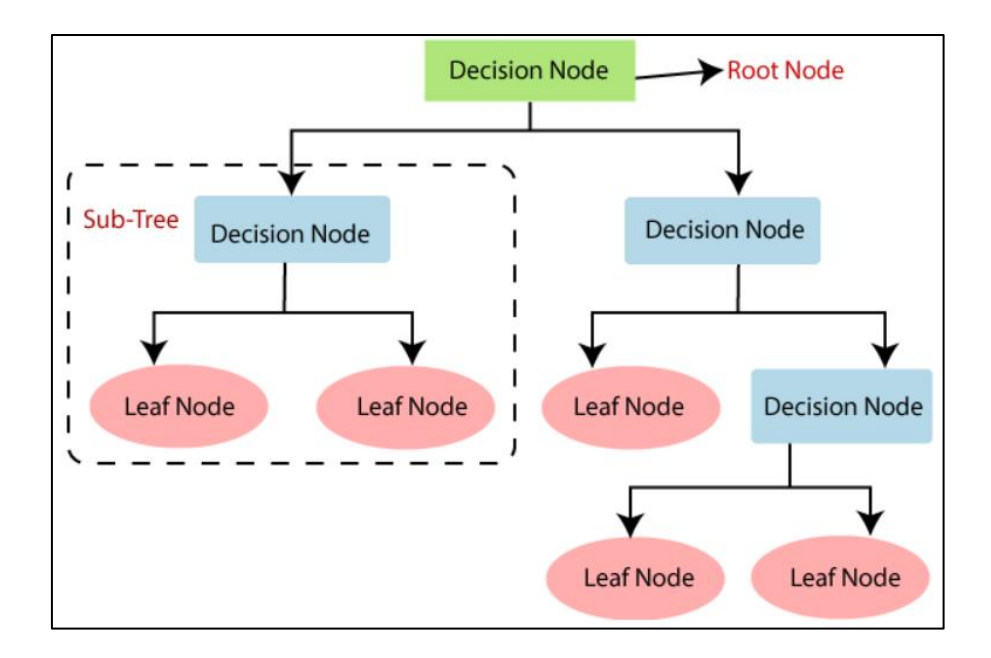

Εικόνα 3. 8 Δομή Δέντρου Απόφασης

Παρακάτω είναι οι δύο λόγοι για τη χρήση του δέντρου απόφασης:

- Τα δέντρα απόφασης λειτουργούν όπως λειτουργεί και η λογική σκέψη του ανθρώπου.
- Η τεχνική του δέντρου απόφασης είναι εύκολη στην κατανόηση λόγω της δομής της, η οποία μοιάζει με δέντρο.

### **Ορολογία Δέντρου Απόφασης**

**Κόμβος ρίζας (RN):** Ο κόμβος της ρίζας ορίζεται ως η αφετηρία του δέντρου απόφασης. Αντιπροσωπεύει το σύνολο δεδομένων και στην συνέχεια χωρίζεται.

**Κόμβος φύλλου (LN):** Ο τελικός κόμβος εξόδου όπου το δέντρο δεν μπορεί να διαχωριστεί περισσότερο.

**Split:** Διαχωρισμός του κόμβου απόφασης – κόμβου ρίζας σε υποδέντρα.

**Κλάδος/Υποδέντρο (Branch/Sub Tree):** Διαχωρισμός κλάδου σε ένα νέο υποδέντρο.

**Κλάδεμα (Pruning):** Αφαίρεση ανεπιθύμητων κλαδιών του δέντρου.

**Κόμβος Γονέας/Παιδί (Parent/Child node):** Ο κόμβος ρίζα ονομάζεται γονέας και οι υπόλοιποι παιδιά.

### **Κατασκευή αλγορίθμου Decision Tree**

Η πρόβλεψη μιας κλάσης προϋποθέτει την εκκίνηση του αλγορίθμου από τον κόμβο ρίζα του δέντρου. Στην συνέχεια πραγματοποιείται σύγκριση τιμών της ρίζας με το χαρακτηριστικό (attribute) και έπειτα μεταβαίνει στον επόμενο κόμβο. Στον επόμενο κόμβο, ο αλγόριθμος θα ξανά συγκρίνει την τιμή του χαρακτηριστικού με τους άλλους υποκόμβους κ.ο.κ. Η διαδικασία συνεχίζεται μέχρι το τέλος του δέντρου.

**1 ο Βήμα:** Εκκίνηση του δέντρου από τον κόμβο ρίζα.

**2 <sup>ο</sup>Βήμα:** Εύρεση καλύτερου χαρακτηριστικού χρησιμοποιώντας το μέτρο επιλογής χαρακτηριστικού.

**3 <sup>ο</sup> Βήμα:** Διαίρεση σε υποσύνολα που περιέχουν πιθανές τιμές καλύτερων χαρακτηριστικών.

**4 ο Βήμα:** Δημιουργία του κόμβου δέντρου αποφάσεων με καλύτερο χαρακτηριστικό σκορ.

**5 <sup>ο</sup> Βήμα:** Δημιουργήστε αναδρομικών νέων δέντρων αποφάσεων μέσω χρήσης του 3 ου βήματος. Συνέχεια της διαδικασίας μέχρι το στάδιο να μην ταξινομηθεί κάτι άλλο.

### **Μέτρα επιλογής χαρακτηριστικών**

Κατά την υλοποίηση ενός δέντρου απόφασης, το κύριο ζήτημα προκύπτει την επιλογή καλύτερου χαρακτηριστικού για τον ριζικό κόμβο και για τους υποκόμβους. Υπάρχει για αυτό το θέμα μια τεχνική μέτρου επιλογής χαρακτηριστικών (ASM). Αυτό το μέτρο μετρά το καλύτερο χαρακτηριστικό για τους κόμβους του δέντρου. Οι τεχνικές είναι:

- **Κέρδος Πληροφοριών (Information Gain)**
- **Δείκτης Gini (Gini index)**

Κέρδος πληροφοριών:

Το κέρδος πληροφοριών είναι η μέτρηση των αλλαγών στην εντροπία μετά την τμηματοποίηση ενός συνόλου δεδομένων με βάση ένα χαρακτηριστικό. Πραγματοποιείται υπολογισμός, του πόσες πληροφορίες παρέχει ένα χαρακτηριστικό για μια κατηγορία (class). Σύμφωνα με την τιμή gain, χωρίζεται ο κόμβος και κατασκευάζεται το δέντρο αποφάσεων. Ο αλγόριθμος προσπαθεί να μεγιστοποιήσει την τιμή gain. Εάν ένας κόμβος – χαρακτηριστικό έχει το υψηλότερο gain διαχωρίζεται πρώτα. Μπορεί να υπολογιστεί χρησιμοποιώντας τον παρακάτω τύπο:

#### **Information Gain**

 $= Entropy(S) - [(Weighted Avg) * Entropy(each feature)]$ 

**Εντροπία**: Καθορίζει την τυχαιότητα στα δεδομένα. Η εντροπία μπορεί να υπολογιστεί ως:

Εντροπία(ες)= -P(ναι)log2 P(ναι)- P(no) log2 P(no)

$$
Entropy(s) = -P(yes)log2 P(yes) - P(no)log2 P(no)
$$

Όπου,

S= Συνολικός αριθμός δειγμάτων

Ρ(yes)= πιθανότητα yes

P(no)= πιθανότητα no

Δείκτης Gini:

Ο δείκτης Gini είναι ένα μέτρο καθαρότητας που χρησιμοποιείται κατά τη δημιουργία ενός δέντρου αποφάσεων στον αλγόριθμο CART (Classification and Regression Tree). Όταν ένα χαρακτηριστικό έχει χαμηλό δείκτη gini προτιμάται από το χαρακτηριστικό με υψηλό δείκτη gini. Ο υπολογισμός του δείκτη Gini ορίζεται ως εξής:

$$
Gini\ Intex=1-\sum_{i=1}^c(p_i)^2
$$

#### **Πλεονεκτήματα του ΔΑ**

- Ακολουθεί την ίδια διαδικασία όπως ο άνθρωπος παίρνοντας μια απόφαση.
- Επιλύει προβλήματα σχετισμένα με αποφάσεις.
- Παρέχει βοήθεια στην σκέψη όλων των πιθανών αποτελεσμάτων ενός προβλήματος.
- Μειωμένης απαίτησης καθαρισμού των δεδομένων.

### **Μειονεκτήματα του ΔΑ**

- Το δέντρο αποφάσεων περιέχει πολλά επίπεδα, γεγονός που το καθιστά περίπλοκο
- Πρόβλημα υπερπροσαρμογής, την λύση δίνει ο αλγόριθμος Random Forest.
- Αύξηση της υπολογιστικής πολυπλοκότητας σε περίπτωση πολλαπλών κλάσεων.

### **3.2.4 Διανύσματα Υποστήριξης Μηχανής (SVM)**

Είναι δημοφιλείς αλγόριθμος εποπτευόμενης μάθησης, όπου χρησιμοποιείται σε προβλήματα ταξινόμησης και παλινδρόμησης. Επιπροσθέτως και αυτός ο αλγόριθμος χρησιμοποιείται κυρίως για προβλήματα ταξινόμησης στη ΜΜ.

Στόχος του SVM είναι η δημιουργία **καλύτερης γραμμής άλλοτε λέγεται και όριο απόφασης, διαχωρίζοντας τον n-οστό χώρο διάστασης σε κατηγορίες, ώστε να μπορεί να προβλέψει ένα σημείο στη σωστή κλάση.** Το όριο (καλύτερη απόφαση) ονομάζεται hyperplane.

Η λειτουργία των SVM είναι η επιλογή ακραίων σημείων δημιουργώντας hyperplane. Οι ακραίες αυτές περιπτώσεις ονομάζονται διανύσματα υποστήριξης. Παρακάτω στο διάγραμμα υπάρχουν δύο διαφορετικές κατηγορίες. Αυτές οι κατηγορίες ταξινομούνται μέσω χρήσης του hyperplane.

### **Hyperplane**:

Μπορεί να υπάρχουν πολλές γραμμές/όρια απόφασης για να διαχωριστούν οι κλάσεις σε n-διάστατο χώρο, αλλά πρέπει να βρεθεί το καλύτερο όριο απόφασης που βοηθά στην ταξινόμηση των δεδομένων. Τα χαρακτηριστικά επηρεάζουν τις διαστάσεις του hyperplane. To η ευθεία γραμμή θα οριστεί όταν πάρχουν 2 χαρακτηριστικά. Αν υπάρχουν 3 χαρακτηριστικά, η ευθεία γραμμή θα είναι ένα επίπεδο των 2 διαστάσεων κ.ο.κ.

### **Διανύσματα υποστήριξης (SVM):**

Ορίζονται ως τα σημεία εκείνα τα οποία βρίσκονται σε μικρή απόσταση από το όριο απόφασης και ανάλογα της θέσης το επηρεάζουν.

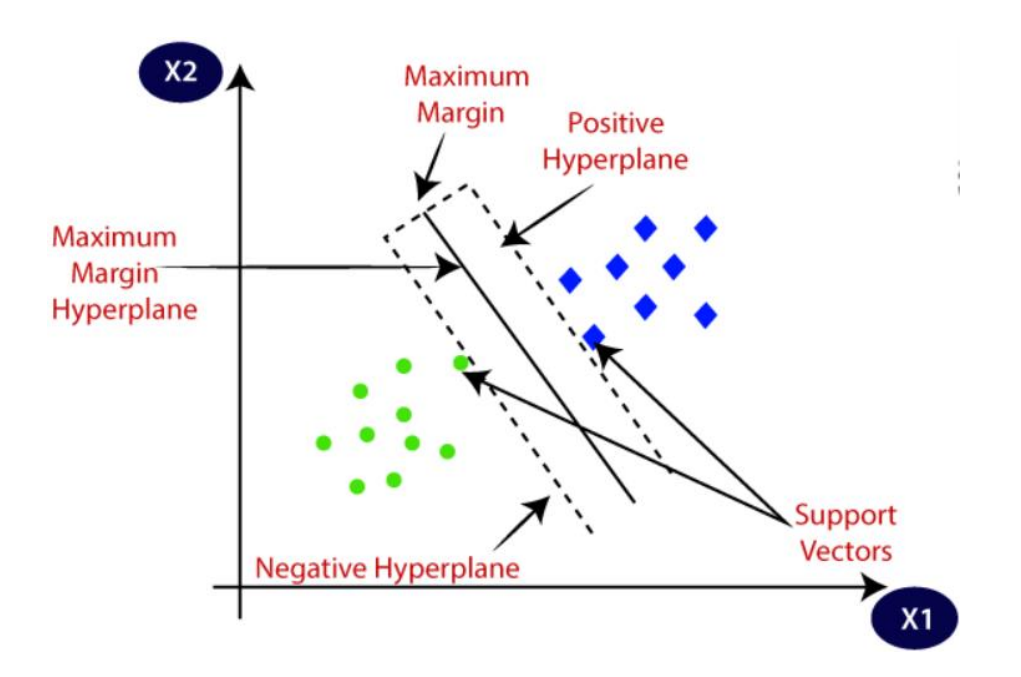

Εικόνα 3. 9 Διανύσματα Υποστήριξης

Οι μέθοδοι του SVM.

### **Γραμμικό (Linear) SVM:**

Το γραμμικό SVM ταξινομεί σε δύο κατηγορίες το σύνολο δεδομένων μέσω μιας ευθείας γραμμής. Τότε αυτά ονομάζονται γραμμικά διαχωρίσιμα.

Παράδειγμα: Έχοντας ένα σύνολο δεδομένων που αποτελείται από δύο ετικέτες και τα χαρακτηριστικά του συνόλου των δεδομένων x1 και x2. Ο ταξινομητής πρέπει να ταξινομήσει το ζεύγος x1, x2 των συντεταγμένων είτε με την πράσινη ετικέτα είτε με την μπλε. Χρησιμοποιώντας μια ευθεία γραμμή, εύκολα διαχωρίζονται οι δύο κατηγορίες. Στο σημείο αυτό είναι σημαντικό να σημειωθεί πως ο διαχωρισμός των κλάσεων μπορεί να υπάρξει με περισσότερες από μια ευθείες γραμμές.

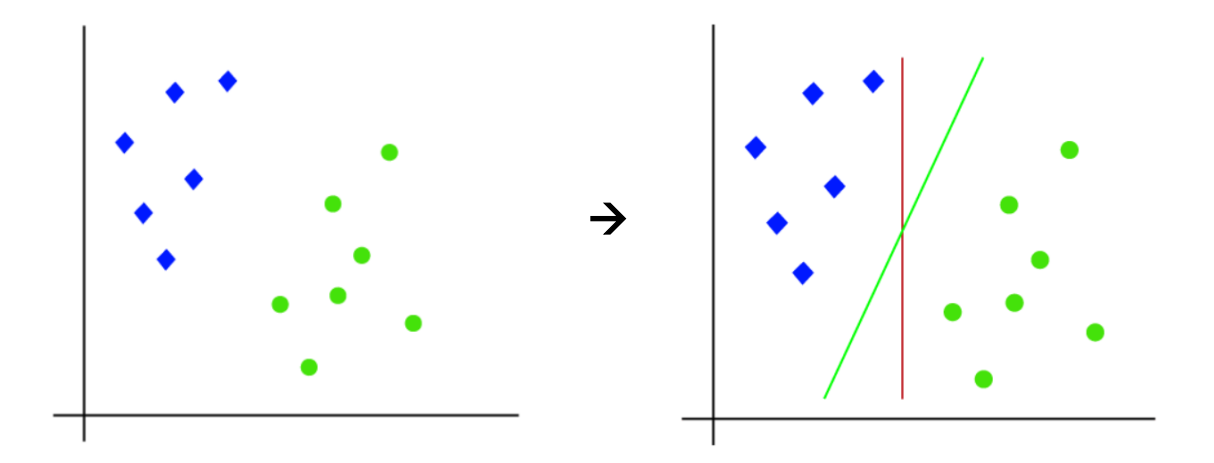

### **Μη γραμμικό (Non Linear) SVM:**

Χρησιμοποιείται για μη γραμμικά διαχωρίσιμα δεδομένα, πράγμα που σημαίνει ότι τραβώντας μια ευθεία γραμμή τα δεδομένα δεν διαχωρίζονται σε επιμέρους κατηγορίες με αποτέλεσμα η ταξινόμηση να κρίνεται αδύνατη.

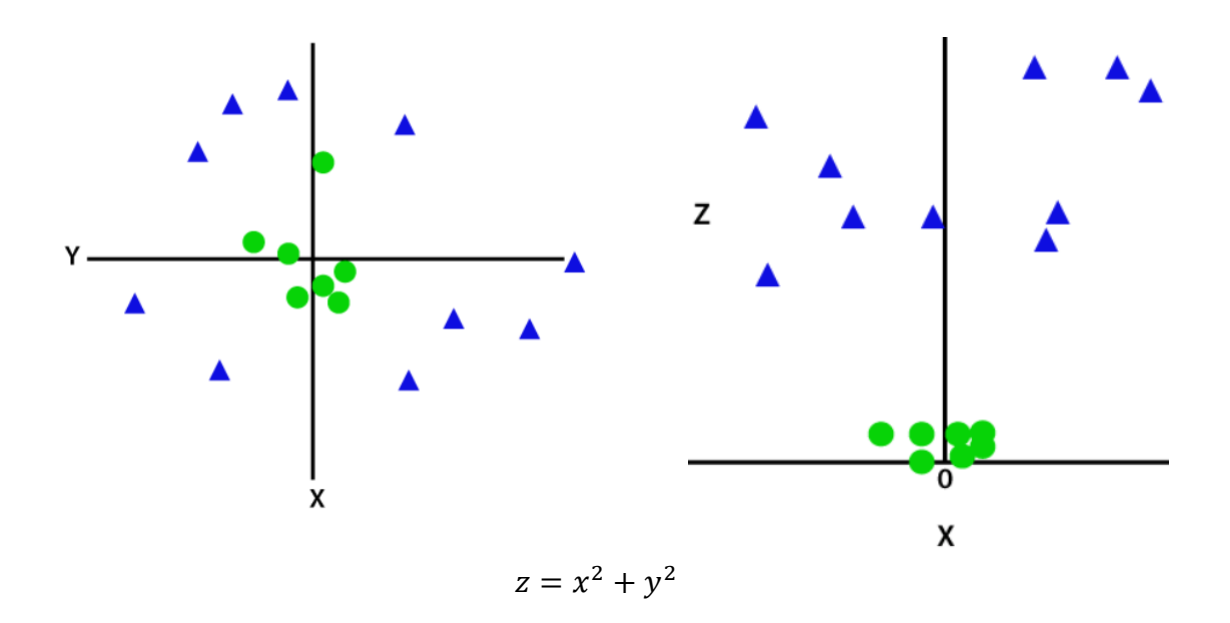

Η λύση στο πρόβλημα αυτό δίνεται με το να προστεθεί μια ακόμα διάσταση.

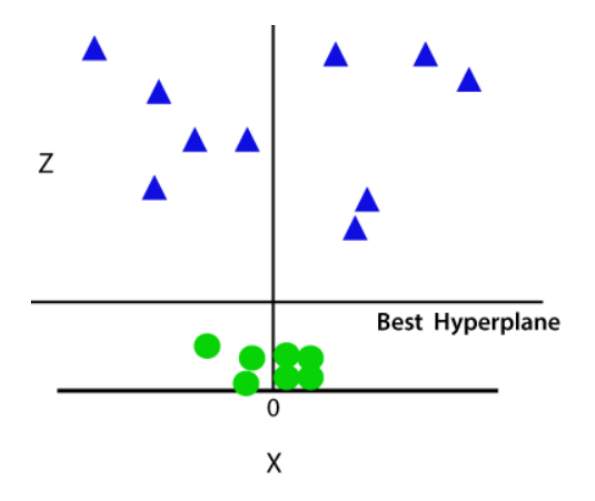

Προσθέτοντας την τρίτη διάσταση, ο χώρος του δείγματος θα γίνει όπως η παρακάτω εικόνα: Τώρα λοιπόν, το SVM θα διαιρέσει τα σύνολα δεδομένων σε κλάσεις με τον ακόλουθο τρόπο. Το διάστημα στο χώρο είναι 3-d διάστασης. Αν μετατραπεί σε 2d διάσταση η τρίτη διάσταση θα είναι z=1.

#### **Πυρήνες στη μηχανή υποστήριξης διανύσματος:**

Επειδή ένα ενδιαφέρον χαρακτηριστικό του SVM είναι ότι μπορεί να λειτουργήσει ακόμη και με ένα μη γραμμικό σύνολο δεδομένων για αυτό, χρησιμοποιείται το «Kernel Trick» που διευκολύνει την ταξινόμηση των σημείων. Έχοντας ένα σύνολο δεδομένων όπως αυτό:

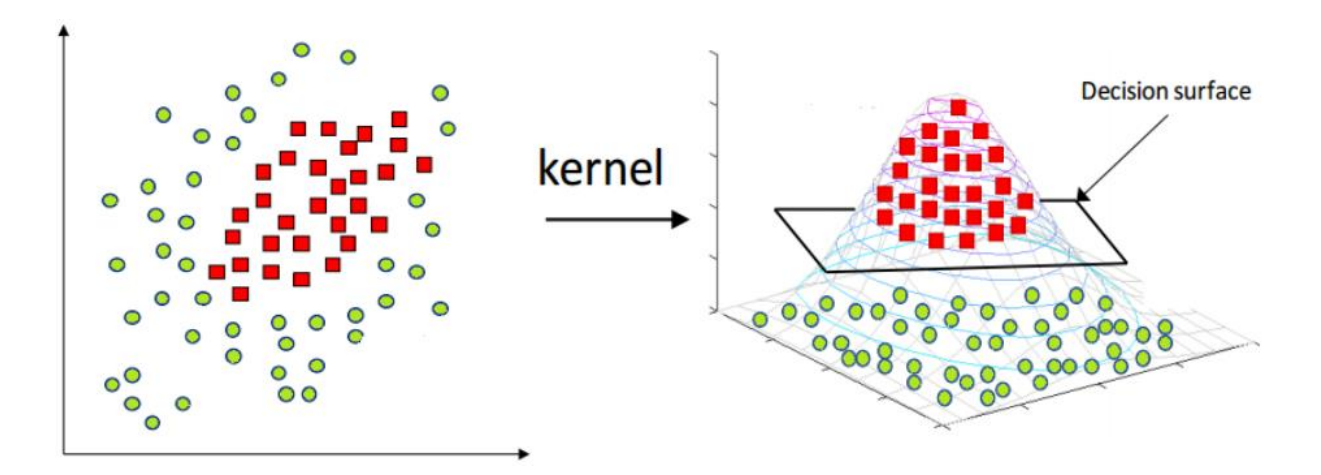

Φαίνεται ότι δεν μπορεί να σχεδιαστεί ούτε μία γραμμή ή να εφαρμοστεί κάποιο υπερεπίπεδο που να μπορεί να ταξινομήσει σωστά τα σημεία. Αυτό που πρέπει να γίνει λοιπόν είναι να μετατραπεί αυτός ο χώρος χαμηλότερης διάστασης σε χώρο υψηλότερης διάστασης χρησιμοποιώντας ορισμένες τετραγωνικές συναρτήσεις που θα επιτρέψουν να βρεθεί ένα όριο απόφασης που να διαιρεί σαφώς τα σημεία δεδομένων. Μερικές συναρτήσεις πυρήνα που μπορεί να χρησιμοποιηθούν στο SVM δίνονται παρακάτω:

#### **1. Πολυωνυμικός πυηρήνας (Polynomial kernel)**

Τύπος πολυωνυμικού πυρήνα:

d: O βαθμός του πολυωνύμου. Υποθέτοντας δύο χαρακτηριστικά X1 και X2 και μια μεταβλητή εξόδου Y, ο τύπος του πολυωνυμικού πυρήνα μπορεί να γραφτεί ως:

$$
X1^{T}.X2 = \begin{bmatrix} X1 \\ X2 \end{bmatrix} * [X1 X2] = \begin{bmatrix} X1^{2} & X1. X2 \\ X1. X2 & X2^{2} \end{bmatrix}
$$

#### **2. Σιγμοειδής πυρήνας**

H εξίσωση: 
$$
f(x1, x2) = \tanh (ax^T y + x)
$$

#### **3. Πυρήνας RBF**

Χρησιμοποιείται συχνά σε ταξινομήσεις SVM. Η εξίσωση είναι:

$$
\text{6}\pi\text{00}, \quad f(x1, x2) = e^{\frac{-\left||x_1 - x2|\right|^2}{2\sigma^2}}
$$

1. «σ» είναι η διακύμανση.

2. ||X1 – X2|| είναι η Ευκλείδεια Απόσταση μεταξύ δύο σημείων X1 και X2.

#### **4. Πυρήνας συνάρτησης Bessel**

Ακολουθεί ο τύπος του πυρήνα της συνάρτησης Bessel:

$$
k(x, y) = \frac{J_{v+1}(\sigma ||x - y||)}{||x - y||^{-n(v+1)}}
$$

#### **5. Πυρήνας Anova**

Έχει καλή απόδοση σε πολυδιάστατα προβλήματα παλινδρόμησης. Ο τύπος για αυτήν τη συνάρτηση πυρήνα είναι:  $k(x, y) = \sum_{k=1}^{n} \exp(-\sigma(x^k - y^k)^2)^d$ 

#### **Επιλογή σωστού πυρήνα:**

Γνωρίζοντας καλά το γεγονός ότι υπάρχει αμφιβολία κάποιες φορές για το πώς αποφασίζει ο χρήστης ποια συνάρτηση πυρήνα θα λειτουργήσει αποτελεσματικά για το σύνολο δεδομένων του. Η επιλογή ενός πυρήνα εξαρτάται πλήρως από το είδος του συνόλου δεδομένων. Εάν είναι γραμμικά διαχωρίσιμο, τότε πρέπει να επιλεχθεί μια γραμμική συνάρτηση πυρήνα αφού είναι πολύ εύκολη στη χρήση και η πολυπλοκότητα είναι πολύ μικρότερη σε σύγκριση με άλλες συναρτήσεις πυρήνα.

#### **Πλεονεκτήματα του SVM:**

- Λειτουργεί καλύτερα σε Γραμμικά δεδομένα.
- Αποτελεσματικό σε μεγάλες διαστάσεις.
- Με τη βοήθεια των πυρήνων, δίνατε η λύση σε όσο σύνθετο πρόβλημα τεθεί.
- Αντέχει σε ακραίες τιμές.
- Κατάλληλη τεχνική στην ταξινόμηση εικόνων.

#### **Μειονεκτήματα του SVM:**

- Δεν είναι εύκολη η επιλογή του κατάλληλου πυρήνα.
- Δεν εμφανίζει καλά αποτελέσματα σε ένα μεγάλο σύνολο δεδομένων.

#### **3.2.5 Ταξινομητής Bayes (Naive Bayes)**

Ο αλγόριθμος Bayes είναι ένας ταξινομητής εποπτευόμενης μηχανικής μάθησης. Η δομή του βασίζεται στο θεώρημα του Bayes και η χρήση του είναι συνεχής σε προβλήματα ταξινόμησης. Η χρήση του υπάγεται κυρίως στην ταξινόμηση κειμένου. Ο Bayes είναι πολύ αποτελεσματικός αλγόριθμος ταξινόμησης και δημιουργεί μοντέλα υψηλών προβλέψεων. Προβλέπει την πιθανότητα ενός αντικειμένου.

**Naïve:** Ονομάζεται Naïve διότι υποθέτει την εμφάνιση ενός συγκεκριμένου χαρακτηριστικού ανεξάρτητα από την εμφάνιση άλλων χαρακτηριστικών. Όπως για παράδειγμα για την πρόβλεψη ενός φρούτου (μήλο) δίνονται τα χαρακτηριστικά του χρώματος, του σχήματος και της γεύσης. Κάθε χαρακτηριστικό συμβάλλει ατομικά στον προσδιορισμό του.

**Bayes:** Επειδή εξαρτάται από το θεώρημα του Bayes. Είναι γνωστό και ως κανόνας του Bayes, ο οποίος χρησιμοποιείται για την πιθανότητας μιας υπόθεσης με την χρήση προηγούμενης γνώσης δηλαδή από την υπό συνθήκη πιθανότητα.

O τύπος Bayes: 
$$
P(H \setminus E) = \frac{P(E \setminus H) * P(H)}{P(E)}
$$

**P(Η|Ε)** Η εκ των υστέρων πιθανότητα (Posteriori).

**P(Ε|Η)** Η υποσυνθήκη πιθανότητα.

**P(H)** Η εκ των προτέρων πιθανότητα (Priori).

**P(E)** Η ολική πιθανότητα.

Η πιθανότητα βοηθά στην πρόβλεψη της εμφάνισης ενός γεγονότος από όλα τα πιθανά αποτελέσματα. Η μαθηματική εξίσωση για την πιθανότητα είναι η εξής:

 $P = #$  ευνοϊκών γεγονότων / Συνολικός αριθμός αποτελεσμάτων

$$
E\dot{\phi}\rho o\varsigma P: 0 \leq P \leq 1.
$$

Η πιθανότητα κυμαίνεται μεταξύ του 0 και 1. Μηδέν σημαίνει ότι δεν δύναται να υπάρξει πιθανότητα να συμβεί. Ένα σημαίνει πως το ποσοστό επιτυχίας αυτού του γεγονότος είναι πιθανό κατά 100%.

#### **Τύποι Naïve Bayes:**

**Gaussian:** Το Gaussian μοντέλο, είναι ένα μοντέλο που αναπαριστά δεδομένα ακολουθούμενα μιας κανονικής κατανομής και αυτό δίνεται ως προϋπόθεση. Αν οι προβλέψεις λαμβάνουν συνεχείς τιμές αντί για διακριτές, τότε το μοντέλο «αντιλαμβάνεται» ότι αυτές οι τιμές λαμβάνονται ως δείγμα από την κατανομή Gauss.

**Πολυωνυμικός:** Ο ταξινομητής πραγματοποιείται όταν τα δεδομένα βρίσκονται υπό πολυωνυμικής κατανομής η μορφή τους. Η χρήση του είναι κυρίως για προβλήματα κατηγοριοποίησης εγγράφων.

Ο ταξινομητής χρησιμοποιεί τη συχνότητα των λέξεων για τους προγνωστικούς παράγοντες.

**Bernoulli:** Η λειτουργεία του είναι σχεδόν ίδια με τον πολυωνυμικό κατηγοριοποιητή με την διαφορά ότι οι μεταβλητές πρόβλεψης να είναι ανεξάρτητες μεταβλητές τύπου Booleans.

#### **Εφαρμογές του Naive Bayes:**

- Κατηγοριοποίηση Κειμένου
- Ανάλυση Συναισθήματος
- Σύστημα Σύστασης
- Φιλτράρισμα Ανεπιθύμητων (Spam) Μηνυμάτων
- Ιατρική Διάγνωση
- Πρόβλεψη Καιρού
- Αναγνώριση Προσώπου

### **Πλεονεκτήματα ταξινομητή Naive Bayes:**

- Δεν απαιτεί μεγαλύτερο όγκο δεδομένων εκπαίδευσης.
- Εύκολη εφαρμογή
- Είναι εξαιρετικός σε σημεία δεδομένων και προβλέψεις.
- Διαχειρίζεται τόσο συνεχή όσο και κατηγορηματικά δεδομένα.
- Προβλέψεις πραγματικού χρόνου.

### **Μειονεκτήματα ταξινομητή Naive Bayes:**

- Υποθέτει ότι όλα τα χαρακτηριστικά είναι ανεξάρτητα μεταξύ τους, κάτι που σπάνια συμβαίνει στην πραγματική ζωή. Θα περιορίσει την εφαρμογή αυτού του αλγορίθμου σε πραγματικές καταστάσεις.
- Μερικές φορές θα εκτιμήσει τα πράγματα λάθος, επομένως δεν πρέπει να ληφθούν στα σοβαρά οι πιθανότητες εξόδου με την πρώτη.

### **3.2.6 Αλγόριθμος Τυχαίων Δένδρων (Random forest algorithm)**

Πριν παρουσιαστεί η λειτουργία του αλγορίθμου τυχαίου δάσους στη μηχανική μάθηση, είναι σημαντικό να αναφερθούν κάποιες τεχνικές που βασίζονται στον αλγόριθμο αυτό. Η τεχνική του συνόλου (Ensemble) σημαίνει απλώς συνδυασμός πολλών μοντέλων.

Δύο τύποι μεθόδων:

### **1. Bagging:** (Random Forest)

**2. Boosting:** (ADA BOOST, XG BOOST)

Ο Random Forest λειτουργεί με την μέθοδο του Bagging.

### **Bagging**

Το Bagging, είναι η τεχνική του Random Forest. Επιλέγει ένα δείγμα τυχαίο από το σύνολο δεδομένων. Κάθε νέο μοντέλο εκπαιδεύεται ανεξάρτητα και δημιουργείται από δείγματα προερχόμενα των αρχικών δεδομένων (δειγματοληψία σειρών, bootstrap). Μετά από τον συνδυασμό των αποτελεσμάτων όλων των μοντέλων το τελικό αποτέλεσμα βασίζεται στην πλειοψηφία. Tο βήμα που περιλαμβάνει τον

συνδυασμό των αποτελεσμάτων και τη δημιουργία των αποτελεσμάτων με βάση την πλειοψηφία είναι γνωστό ως aggregation.

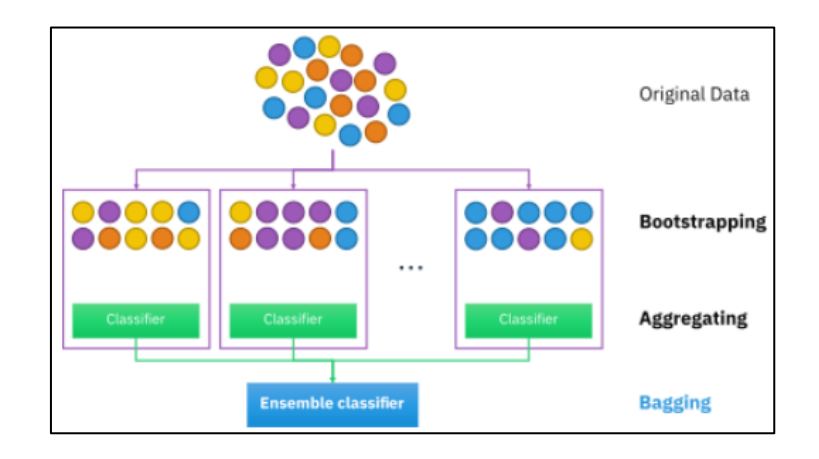

Εικόνα 3. 10 Μέθοδος τύπου Bagging

Αλγόριθμος πεπερασμένων βημάτων RF:

**1 <sup>ο</sup> Βήμα:** Ο αριθμός τυχαίων εγγραφών n λαμβάνεται από το σύνολο δεδομένων έχοντας k εγγραφές.

**2 <sup>ο</sup> Βήμα:** Κατασκευή μεμονωμένου δέντρου απόφασης σε κάθε δείγμα.

**3 <sup>ο</sup> Βήμα:** Κάθε ΔΑ δημιουργεί μια έξοδο.

**4 <sup>ο</sup> Βήμα:** Η τελική έξοδος θεωρείται με βάση την ψηφοφορία πλειοψηφίας ή τον μέσο όρο για ταξινόμηση και παλινδρόμηση αντίστοιχα.

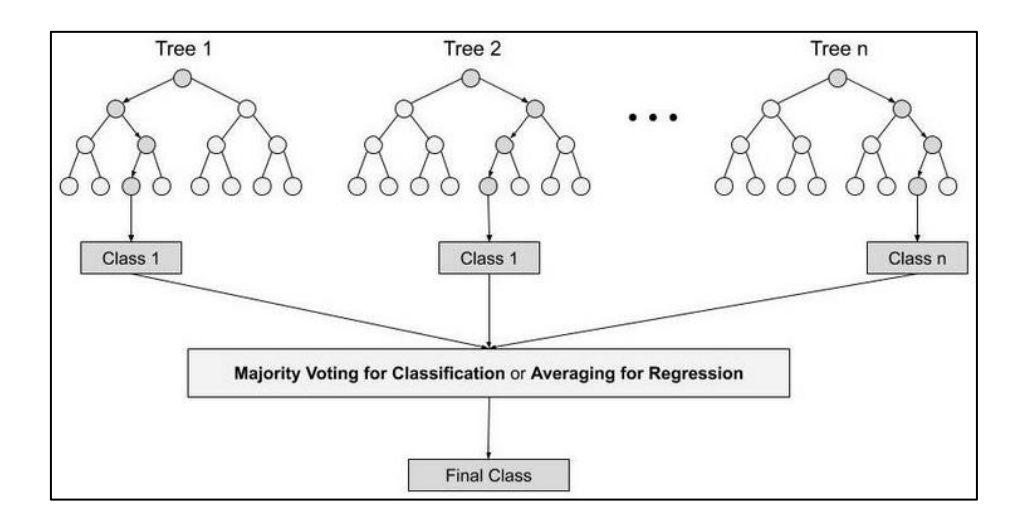

Εικόνα 3. 11 Διάγραμμα Αλγορίθμου Random Forest

### **Σημαντικά χαρακτηριστικά του Random Forest:**

**1. Ποικιλομορφία:** Kάθε δέντρο είναι διαφορετικό.

**2. H κατάρα της διάστασης δεν επηρεάζει τον αλγόριθμο:** Ο χώρος των χαρακτηριστικών μειώνεται.

**3. Parallelization:** Χρησιμοποιείται πλήρως η CPU για την δημιουργία τυχαίων δασών.

**4. Διαχωρισμός Train Test:** Σε τυχαίο δάσος δεν χρειάζεται να διαχωρίσουμε τα δεδομένα για τρένο και δοκιμή, καθώς θα υπάρχει πάντα το 30% των δεδομένων που δεν φαίνονται από το δέντρο αποφάσεων.

**5. Σταθερότητα:** Η σταθερότητα προκύπτει επειδή το αποτέλεσμα βασίζεται στην πλειοψηφία/μέση ψηφοφορία.

### **Εφαρμογές Random Forest:**

Κυρίως τέσσερις είναι οι τομείς του Random Forest που χρησιμοποιούνται περισσότερο:

- **Τραπεζικές εργασίες:** Ο τραπεζικός τομέας χρησιμοποιεί τον αλγόριθμο αυτό για τον προσδιορισμό του δανειακού κινδύνου.
- **Ιατρική:** Εντοπισμός τάσεων της νόσου και οι κίνδυνοι της νόσου.
- **Χρήση γης:** Αναγνώριση περιοχών παρόμοιας χρήσης γης.
- **Μάρκετινγκ:** Εφαρμογή και σε προτάσεις μάρκετινγκ.

### **Πλεονεκτήματα του Random Forest:**

- Είναι ικανός να λάβει ρόλο σε εργασίες ταξινόμησης και παλινδρόμησης.
- Είναι σε θέση να χειρίζεται μεγάλα σύνολα δεδομένων με υψηλή διάσταση.
- Αποτροπή της υπερπροσαρμογής.

### **Μειονεκτήματα του Random Forest:**

Δεν είναι κατάλληλο για εργασίες παλινδρόμησης.
### **3.2.7 K-Nearest Neighbors Αλγόριθμος**

Ο K-NN είναι ένας σχετικά απλός αλγόριθμος Μηχανικής Εκμάθησης βασιζόμενος στην τεχνική της εποπτευόμενης μάθησης. Όλα τα διαθέσιμα δεδομένα αφού τα αποθηκεύσει, τα ταξινομεί με βάση την ομοιότητα. Ο αλγόριθμος K-NN χρησιμοποιείται επίσης σε παραδείγματα παλινδρόμησης πέραν της ταξινόμησης. Είναι ένας μη παραμετρικός αλγόριθμος. Επίσης αναφέρεται και ως «τεμπέλης» αλγόριθμος επειδή δεν εκπαιδεύεται αμέσως από το σύνολο δεδομένων. Αποθηκεύει πρώτα το σύνολο δεδομένων και στην φάση της ταξινόμησης, εκτελείται μια ενέργεια στο σύνολο δεδομένων. Λαμβάνοντας νέα δεδομένα ο αλγόριθμος είναι σε θέση να τα ταξινομήσει σε μια όμοια κατηγορία της ανάλογης της μορφής των δεδομένων.

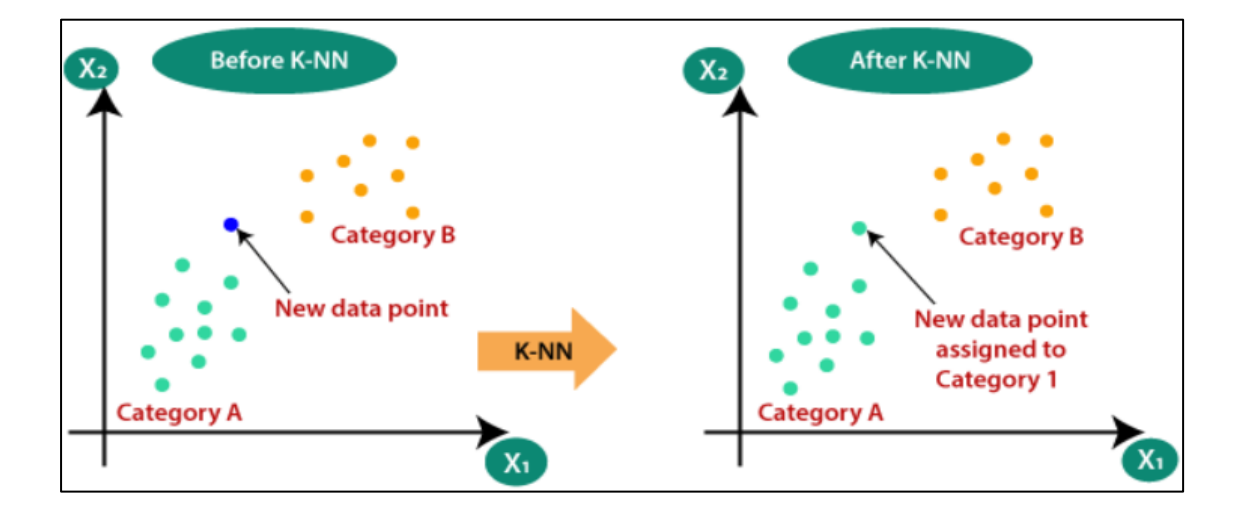

Εικόνα 3. 12 Διάγραμμα αλγορίθμου KNN

Έστω δύο κατηγορίες Α,Β, έχοντας ένα νέο σημείο στα δεδομένα έστω x1, πρέπει να αναγνωρισθεί σε ποιες από τις δύο κατηγορίες ανήκει. Την λύση δίνει ο αλγόριθμος K-NN. Η λειτουργία του αναφέρεται στα παρακάτω βήματα.

**1 <sup>ο</sup> Βήμα:** Επιλογή του αριθμού k.

**2 <sup>ο</sup> Βήμα:** Υπολογισμός της Ευκλείδειας απόσταση των k.

 **3 <sup>ο</sup> Βήμα:** Μεταξύ αυτών των k, γίνεται υπολογισμός του αριθμού των σημείων των δεδομένων σε κάθε κατηγορία.

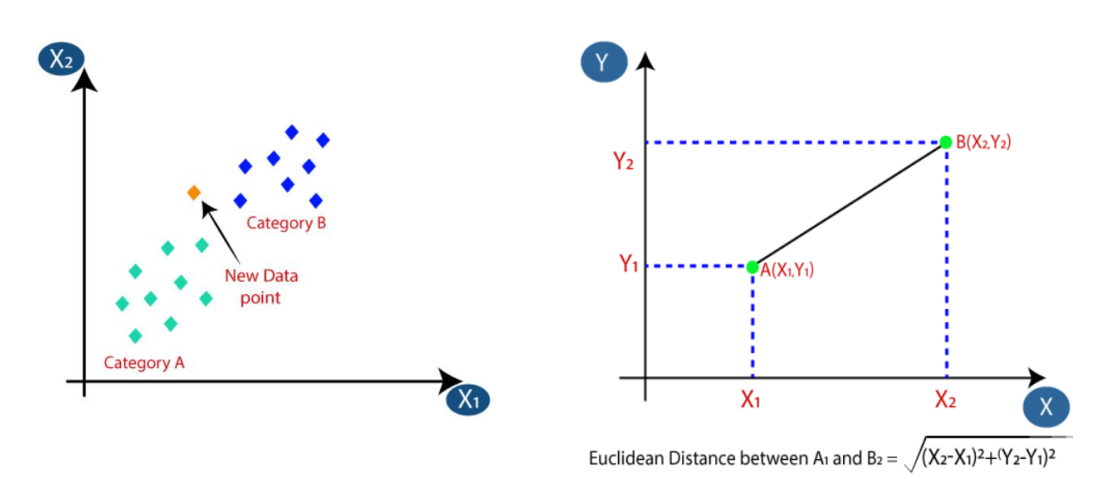

**4 <sup>ο</sup> Βήμα:** Εκχώρηση των νέων σημείων των δεδομένων με αυτή την κατηγορία.

Η Ευκλείδεια απόσταση είναι ο υπολογισμός της απόσταση μεταξύ δύο σημείων, Υπολογίζοντας την Ευκλείδεια απόσταση πήραμε τους πλησιέστερους γείτονες, ως τρεις πλησιέστερους γείτονες στην κατηγορία Α και δύο πλησιέστερους στην κατηγορία Β.

## **Πλεονεκτήματα του αλγορίθμου KNN:**

- Απλός στην εφαρμογή.
- Ανθεκτικός σε θορυβώδη δεδομένα.
- Αποτελεσματικός σε τεράστια από όγκο δεδομένα εκπαίδευσης.

## **Μειονεκτήματα του αλγορίθμου KNN:**

- Προσδιορίζεται κάθε φορά η τιμή του K.
- Μεγάλο κόστος υπολογισμού λόγο της μέτρησης της απόστασης μεταξύ των σημείων των δεδομένων.

### **3.2.8 Νευρωνικά Δίκτυα (Perceptron)**

Είναι απαραίτητη μέθοδος για εκμάθηση του Machine Learning και του Deep Learning. Αποτελείται από ένα σύνολο από βάρη, τιμές και ένα όριο. Το Perceptron ανήκει ως ένα στοιχείο σε ένα τεχνητό νευρωνικό δίκτυο. Τον 19ο αιώνα ο Frank Rosenblatt ανακάλυψε το Perceptron. Είναι ένας γραμμικός αλγόριθμος ΜΜ εποπτευόμενης μάθησης όπου χρησιμοποιείται από δυαδικούς ταξινομητές. Ο αλγόριθμος επιτρέπει και εκπαιδεύει τους νευρώνες να μαθαίνουν μέσα από τα δεδομένα. Η δομή του αλγορίθμου έχει υλοποιηθεί με την δομή του νευρώνα του εγκεφάλου.

Στις αρχές της δεκαετίας του 1940 ο Warren McCulloch, ένας νευροφυσιολόγος, συνεργάστηκε με τον λογικό Walter Pitts για να δημιουργήσει ένα μοντέλο για το πώς λειτουργεί ο εγκέφαλος. Ακριβώς όπως οι νευρώνες του εγκεφάλου λαμβάνουν ηλεκτρικά σήματα, έτσι και ο νευρώνας του McCulloch και του Pitts λάμβανε σήματα στις εισόδους, εάν αυτά τα σήματα ήταν αρκετά ισχυρά, τα μεταβίβαζαν σε άλλους νευρώνες.

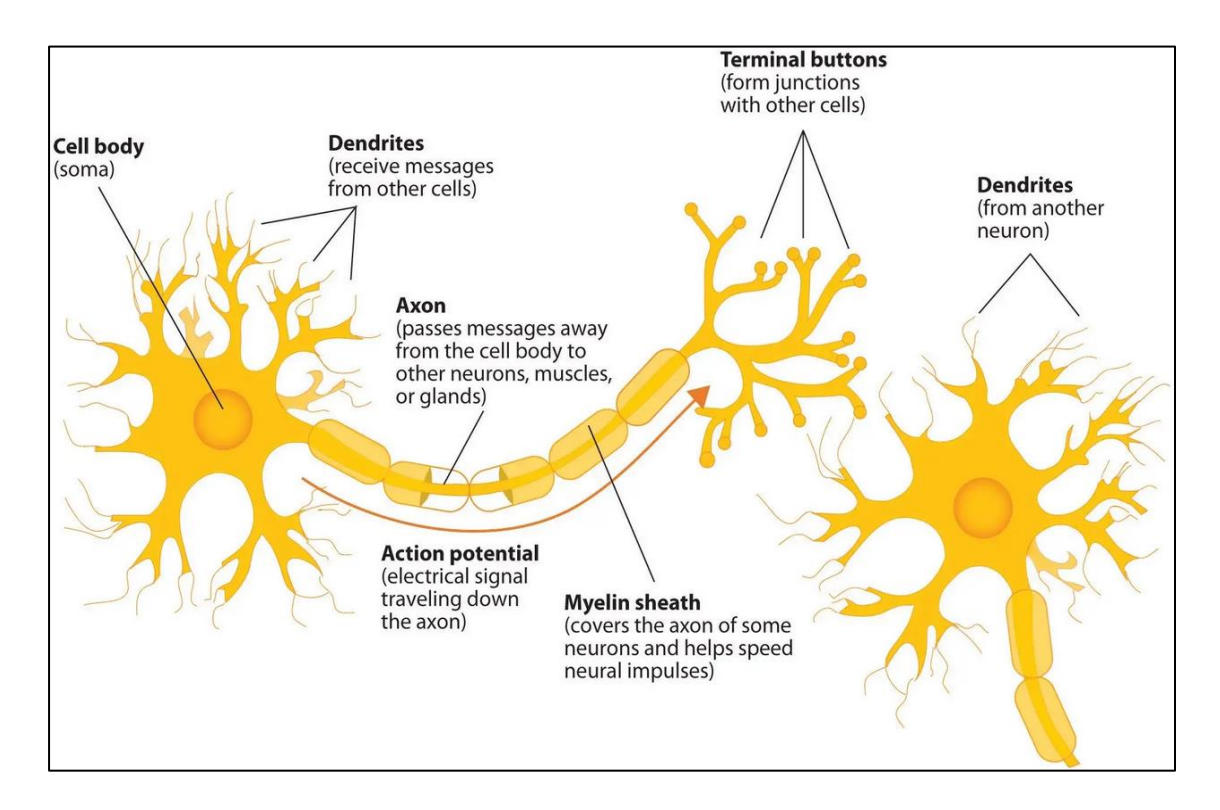

# **Δυαδικός ταξινομητής στη Μηχανική Μάθηση:**

Στη ΜΜ, περιγράφονται ως μια συνάρτηση η οποία επηρεάζει την απόφαση των δεδομένων εισόδου αν θα μπορούν να αναπαρασταθούν ως διανύσματα όπου ανήκουν σε κάποια κλάση. Οι δυαδικοί ταξινομητές θεωρούνται ως γραμμικοί.

### **Βασικά συστατικά του Perceptron:**

Το μοντέλο perceptron ως δυαδικό ταξινομητή με τα τρία κύρια συστατικά.

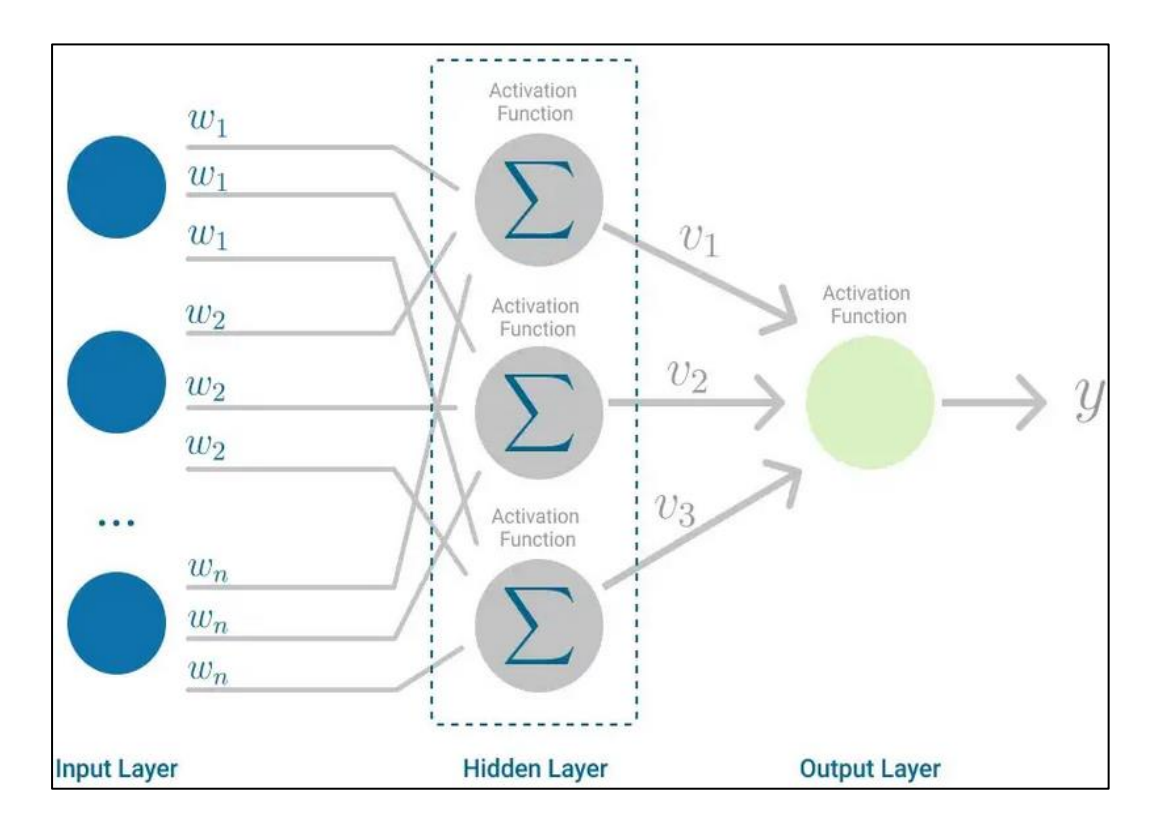

Εικόνα 3. 13 Αλγόριθμος Multi Layer Perceptron

## **Κόμβος εισόδου**

Το κύριο συστατικό του αλγορίθμου που δέχεται τα αρχικά δεδομένα για περαιτέρω επεξεργασία. Κάθε κόμβος εισόδου περιέχει μια τιμή.

## **Βάρη & Bias**

Άλλη μια σημαντική παράμετρος είναι, η ισχύς της σύνδεσης μεταξύ των μονάδων αντιπροσωπεύεται από την παράμετρο βάρους. Το βάρη είναι ανάλογα με την ισχύ των συνδεδεμένων νευρώνων εισόδου με σκοπό τον καθορισμό της εξόδου. Το Bias μπορεί να θεωρηθεί ως η γραμμή τομής σε μια γραμμική εξίσωση.

# **Συνάρτηση Ενεργοποίησης**

Σημαντικό στοιχεία στον καθορισμό πυροδότησης ή όχι του νευρώνα. Η συνάρτηση ενεργοποίησης πολλές φορές αναφέρεται και ως συνάρτηση βήματος.

# **Τύποι συναρτήσεων ενεργοποίησης Νευρώνα:**

- o Σημειακή Συνάρτηση
- o Βηματική Συνάρτηση

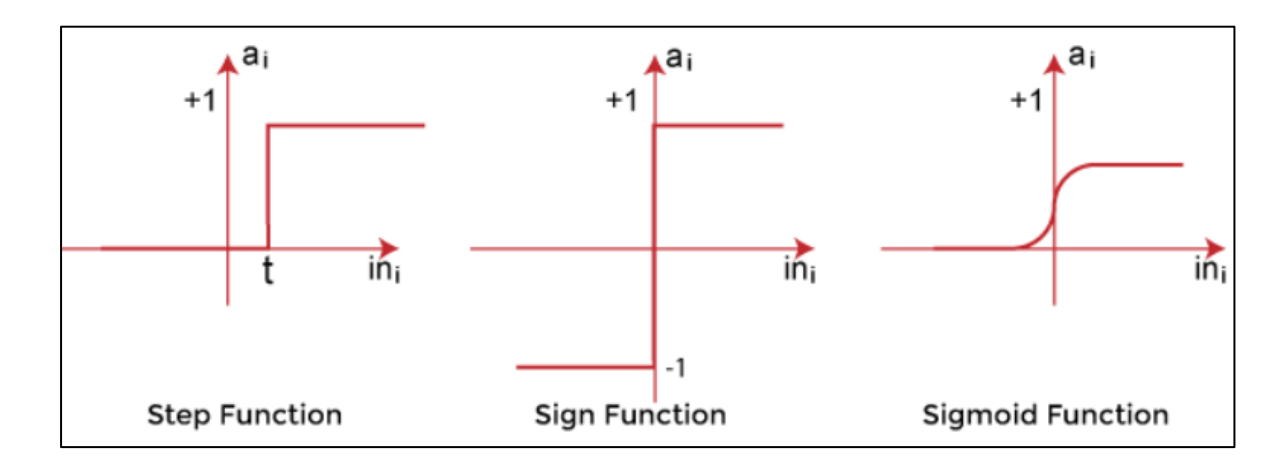

o Σιγμοειδής Συνάρτηση

Εικόνα 3. 14 Τύποι Συναρτήσεων Ενεργοποίησης Νευρώνα

# **Η λειτουργία του Perceptron:**

Στη ΜΜ, θεωρείται ως ένα νευρωνικό δίκτυο ενός επιπέδου, αποτελούμενο από τέσσερις παραμέτρους όπως οι τιμές εισόδου (κόμβοι εισόδου), τα βάρη και ο βαθμός αμεροληψίας (Bias), το άθροισμα και μια συνάρτηση διέγερσης ή ενεργοποίησης. Η διαδικασία του μοντέλου αρχίζει με τον πολλαπλασιασμό όλων των τιμών εισόδου και μαζί τα βάρη τους. Προστίθενται έπειτα οι τιμές αυτές για την δημιουργία του αθροίσματος. Το άθροισμα συμβάλει στη συνάρτηση ενεργοποίησης f για να ληφθεί η επιθυμητή έξοδος. Η συνάρτηση ενεργοποίησης λαμβάνει μεγάλο ρόλο στην έξοδο αντιστοιχίζοντας ένα εύρος τιμών μεταξύ [0 – 1 ή -1 – 1]. Το βάρος της εισόδου είναι η ένδειξη της ισχύς ενός κόμβου. Ομοίως, η τιμή πόλωσης μιας εισόδου δίνει τη δυνατότητα μετατόπισης της καμπύλης της συνάρτησης ενεργοποίησης προς τα πάνω ή προς τα κάτω.

Δύο είναι τα σημαντικά βήματα του μοντέλου:

### **Βήμα 1**

Αρχικά πολλαπλασιάζονται όλες τις τιμές εισόδου με τις αντίστοιχες τιμές βάρους και έπειτα περνάει το πρότυπο στον προσδιορισμό του σταθμισμένου αθροίσματος. Υπολογισμός αθροίσματος:

$$
\sum wi * xi = x1 * w1 + x2 * w2 + \cdots wn * xn
$$

Προσθήκη ενός ειδικού όρου «b» στο άθροισμα με στόχο την βελτίωση της απόδοσης του μοντέλου.

$$
\sum wi * xi + \beta
$$

### **Βήμα 2**

Εφαρμογή μιας συνάρτησης ενεργοποίησης με το άθροισμα, το οποίο δίνει ως έξοδο είτε μια δυαδική μορφή είτε μια συνεχή τιμή:

$$
Y = f\left(\sum \mathbf{w} i * x i + b\right)
$$

Τύποι μοντέλων Perceptron:

- 1. Μοντέλο ενός επιπέδου.
- 2. Μοντέλο πολλαπλών επιπέδων.

### **Μοντέλο Perceptron ενός επιπέδου:**

Ένα μοντέλο perceptron ενός επιπέδου – στρώματος αποτελείται από ένα δίκτυο εισόδων και έχει μια συνάρτηση μεταφοράς. Στόχος του μοντέλου είναι η ανάλυση γραμμικών διαχωρίσιμων αντικειμένων με δυαδικά αποτελέσματα. Ξεκινάει με συνεχή κατανεμημένη είσοδο. Συνοψίζει όλα τα βάρη. Το μοντέλο εμφανίζει ως έξοδο την τιμή +1 όταν συνολικό άθροισμα όλων των εισόδων είναι μεγαλύτερο της προκαθορισμένη τιμή.

Όταν το αποτέλεσμα είναι ίσο μιας προκαθορισμένης τιμής, τότε η απόδοση αυτού του προτύπου δηλώνεται ως ικανοποιημένη και τα βάρη δεν αλλάζουν. Υπάρχουν αποκλίσεις όταν τροφοδοτούνται στο πρότυπο πολλαπλές τιμές εισαγωγής (Βάρη). Για την επιθυμητή έξοδο πρέπει να ελαχιστοποιηθούν τα σφάλματα. Αυτό επιτυγχάνεται με την συνεχή αλλαγή εισαγωγής των βαρών.

### **Μοντέλο Perceptron πολλαπλών επιπέδων:**

Ένα μοντέλο Μulti Layer Perceptron έχει την ίδια δομή όπως στην περίπτωση ενός στρώματος νευρωνικού δικτύου, αλλά με την διαφορά του πλήθους στρωμάτων στην περίπτωση του MLP.

Το MLP είναι γνωστό επίσης ως αλγόριθμος Backpropagation, ο οποίος εκτελείται σε δύο περιπτώσεις.

**Forward Stage:** Οι συναρτήσεις ενεργοποίησης ξεκινούν από το επίπεδο εισόδου και ολοκληρώνονται στο επίπεδο εξόδου.

**Backward Stage:** Σε αυτή την περίπτωση οι τιμές βάρους και το Bias εφαρμόζονται σύμφωνα με τις απαιτήσεις του προτύπου. Σε αυτό το στάδιο, το σφάλμα μεταξύ της πραγματικής εξόδου και της ζήτησης προήλθε προς τα πίσω στο επίπεδο εξόδου και κατέληγε στο επίπεδο εισόδου.

Το MLP αποτελείται από πολλά τεχνητά νευρωνικά δίκτυα τα οποία έχουν διάφορα επίπεδα στα οποία η συνάρτηση ενεργοποίησης δεν παραμένει γραμμική όπως στο μοντέλο νευρωνικού δικτύου μονού επιπέδου. Ένα μοντέλο MLP έχει υψηλή επεξεργαστική ισχύ και είναι σε θέση να επεξεργάζεται γραμμικά και μη πρότυπα.

## **Συνάρτηση Perceptron:**

Η συνάρτηση Perceptron f(x) ορίζεται ως η έξοδος πολλαπλασιάζοντας την είσοδο «x» με τον εκπαιδευμένο συντελεστή βάρους «w».

Μαθηματικά εκφράζεται ως εξής:

$$
f(x) = 1; \, \gamma \alpha \, w \cdot x + b > 0
$$

$$
\alpha \lambda \lambda \omega \varsigma f(x) = 0
$$

Το 'w' αντιπροσωπεύει το διάνυσμα βαρών με την πραγματική αξία.

Το 'b' αντιπροσωπεύει το Bias.

Το 'x' αντιπροσωπεύει ένα διάνυσμα τιμών εισόδου x.

### **Πλεονεκτήματα του Perceptron πολλαπλών στρωμάτων:**

- Ένα MLP χρησιμοποιείται επίσης για την επίλυση πολύπλοκων μη γραμμικών προβλημάτων.
- Σωστή λειτουργία σε μικρά και μεγάλα δεδομένα.
- Ο χρήστης λαμβάνει γρήγορα προβλέψεις μετά την εκπαίδευση.
- Απόκτηση ίδιας αναλογίας ακρίβειας σε μεγάλα και μικρά δεδομένα.

### **Μειονεκτήματα του Perceptron πολλαπλών στρωμάτων:**

- Στο MLP, οι υπολογισμοί είναι δύσκολοι και χρονοτριβούν.
- Στο MLP, είναι δύσκολη η πρόβλεψη της ποσότητας εξάρτησης, η εξαρτημένη μεταβλητή να επηρεάζει κάθε ανεξάρτητη.
- Η ποιότητα της εκπαίδευσης απορρέει από την ποιότητα του μοντέλου.

# **3.3 Διαδικασία Φιλτραρίσματος των Βιοσημάτων**

### **3.3.1 Υψηπερατό Φίλτρο (High Pass Filter)**

Τα ψηφιακά φίλτρα είναι κυκλώματα όπου επιτρέπουν επιλεγμένες ζώνες συχνοτήτων ενώ αποκόπτουν άλλες ανεπιθύμητες συχνότητες. Ένα από αυτά είναι το High pass filter. Η κατασκευή του αποτελείται από έναν πυκνωτή και μια αντίσταση συνδεδεμένα σε σειρά.

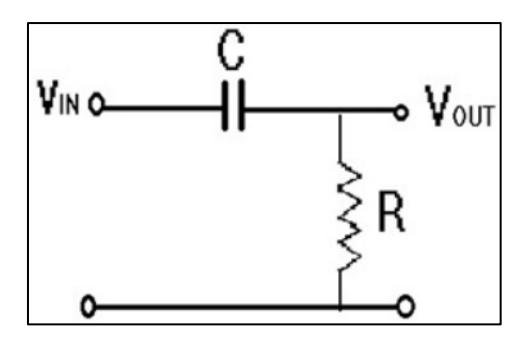

Εικόνα 3. 15 Σχηματικό Διάγραμμα High pass filter

Σχετικά με αυτή την διάταξη, ο πυκνωτής λειτουργεί ως ανοιχτό κύκλωμα στα σήματα εισόδου χαμηλής συχνότητας έως την συχνότητα αποκοπής Fc. Το φίλτρο απορρίπτει όλες τις μικρότερες συχνότητες από την μικρότερη συχνότητα αποκοπής. Σε συχνότητες μεγαλύτερες της συχνότητας Fc ο πυκνωτής λειτουργεί ως βραχυκύκλωμα επιτρέποντάς στις συχνότητες να περάσουν στην έξοδο.

#### **Χαρακτηριστικά Φίλτρου:**

Το κέρδος αυξάνεται με την αυξάνοντας τις τιμές των συχνοτήτων. Η συχνότητα αποκοπής εξαρτάται από τις τιμές R και C του κυκλώματος. Η συχνότητα αποκοπής είναι αντιστρόφως ανάλογη της χρονικής σταθεράς.

Χρονική σταθερά

Συχνότητα αποκοπής  $Fc = \frac{1}{2}\pi RC$ 

Κέρδος κυκλώματος δίνεται από το,  $AV = \frac{Vout}{Vin}$ ,  $AV = \frac{Vout}{Vin}$ ,  $= \frac{R}{\sqrt{R2 + Xc2}} = \frac{R}{Z}$ 

Χαμηλή Συχνότητα

Σε υψηλή συχνότητα  $f: Xc → 0$ , Vout = Vin

Στο φίλτρο υψηλής διέλευσης, οι συχνότητες που βρίσκονται κάτω από τη συχνότητα αποκοπής «fc» εξασθενούν. Στο σημείο αποκοπής συχνότητας λαμβάνεται ένα κέρδος 3dB. Το ι*Gain* (dB) = 20 log (Vout/Vin)

Η κλίση του υψηπερατού φίλτρου είναι +20 dB. Αφού περάσει το επίπεδο συχνότητας αποκοπής, η απόκριση εξόδου του κυκλώματος αυξάνεται από 0 σε τάση εισόδου ρυθμού +20 dB ανά δεκάδα.

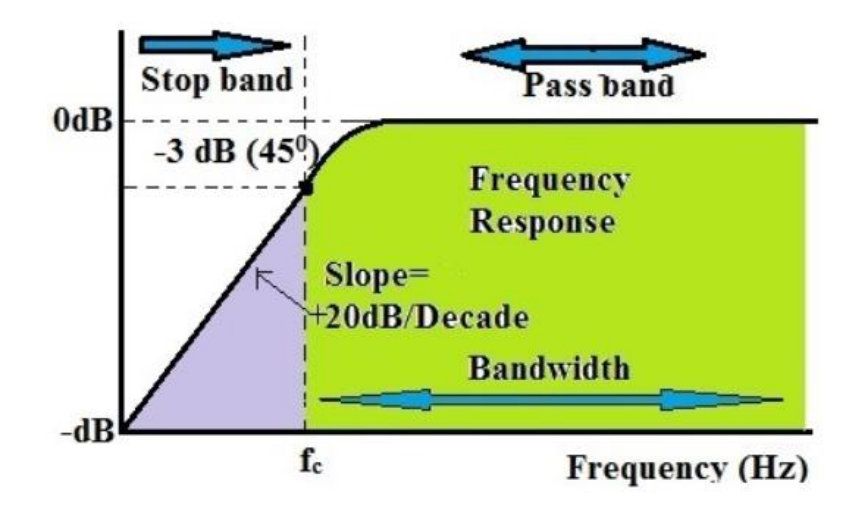

Εικόνα 3. 16 Απόδοση Υψηπερατού Φίλτρου

Η ζώνη αποκοπής ξεκινάει από το σημείο -3dB και κάτω και δεν επιτρέπει την διέλευση συχνοτήτων. Η ζώνη διέλευσης είναι πάνω από -3dB. Το πλάτος της τάσης εξόδου θα είναι 70,7% της τάσης εισόδου στη συχνότητα αποκοπής.

## **3.3.2 Ψηφιακά Φίλτρα IIR & FIR**

Είναι ένας μαθηματικός αλγόριθμος που το περιβάλλον λειτουργίας του είναι ένα α ψηφιακό σύνολο δεδομένων με στόχευση την εξαγωγή διαφόρων πληροφοριών και την αφαίρεση τυχόν ανεπιθύμητων πληροφοριών. Οι εφαρμογές αυτής της τεχνολογίας περιλαμβάνουν την αφαίρεση σφαλμάτων από δεδομένα αισθητήρα και από βιοσήματα όπως εφαρμόζεται και στην παρούσα διπλωματική. Τα ψηφιακά φίλτρα χωρίζονται στις ακόλουθες δύο κατηγορίες:

Άπειρης Κρουστικής Απόκρισης (IIR)

Πεπερασμένης Κρουστικής Απόκρισης (FIR)

Όπως υποδηλώνουν και τα ονόματά τους, κάθε τύπος φίλτρου κατηγοριοποιείται με βάση το μήκος της παλμικής του απόκρισης.

### Παράδειγμα:

Στα παρακάτω διαγράμματα επεξηγούνται οι διαφορές μεταξύ των φίλτρων IIR και ενός FIR. Αν το φάσμα μεγέθους έχει τον ίδιο βαθμό εξασθένησης περίπου, σε αυτή την περίπτωση το φάσμα φάσης του φίλτρου IIR είναι μη γραμμικό στη ζώνη διέλευσης 0→7,5Hz και στην συνέχεια αρκετά μη γραμμικό στη συχνότητα αποκοπής, fc=7,5Hz.

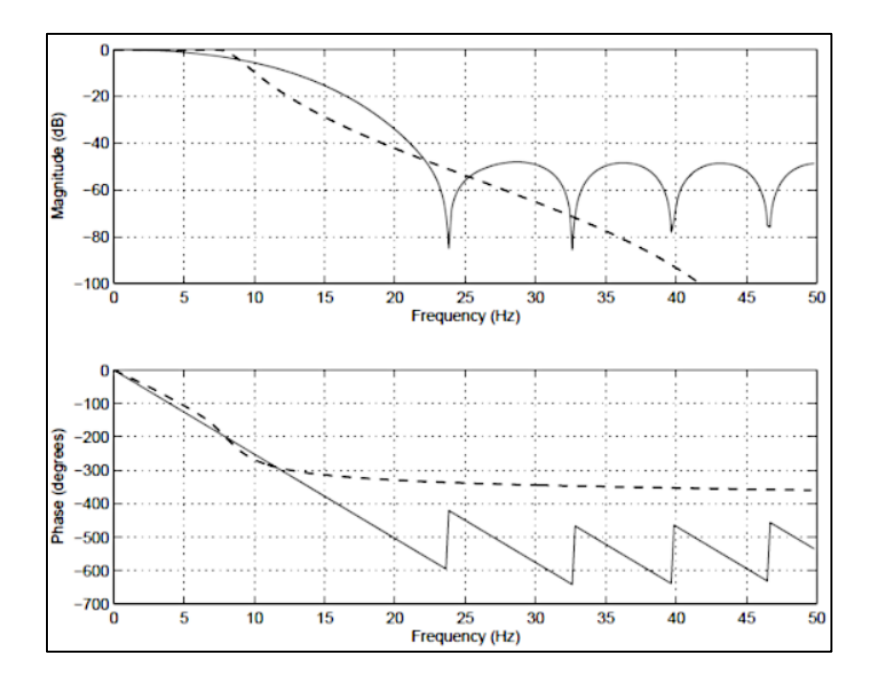

Εικόνα 3. 17 Διαφορές Φίλτρων IIR FIR

Ένα φίλτρο IIR περιγράφεται με βάση την θεωρητικά άπειρη παλμική του απόκριση.

$$
y(n) = \sum_{k=0}^{\infty} h(k)x(n-k)
$$

Ένα φίλτρο FIR περιγράφεται με βάση την πεπερασμένη παλμική του απόκριση.

$$
y(n) = \sum_{k=0}^{N-1} h(k)x(n-k)
$$

## **Φίλτρα IIR**

Τα φίλτρα IIR (Άπειρης Κρουστικής Απόκρισης) έχουν αναπτυχθεί ευρέως σε εξισορρόπηση ήχου, επεξεργασία σήματος βιοϊατρικού αισθητήρα, για έξυπνους αισθητήρες και εφαρμογές τηλεπικοινωνιών υψηλής συχνότητας.

### **Πλεονεκτήματα**

- Μικρό κόστος υλοποίησης
- Μειωμένη καθυστέρηση

### **Μειονεκτήματα**

- Μη γραμμικά χαρακτηριστικά
- Λεπτομερής ανάλυση
- Αριθμητική σταθερότητα

### **FIR φίλτρα**

Τα φίλτρα FIR (πεπερασμένης παλμικής απόκρισης) επιλέγονται σε εφαρμογές βελτίωσης ήχου και βιοϊατρικού σήματος. Διασφάλισης της σταθερότητας για οποιοδήποτε τύπο σήματος εισόδου. Αυτό χαρακτηρίζεται και πλεονέκτημα έναντι του φίλτρου IIR.

### **Πλεονεκτήματα**

- Γραμμική φάση
- Σταθερότητα
- Απόκριση αυθαίρετης συχνότητας
- Απόδοση σταθερού σημείου

### **Μειονεκτήματα**

- Καταλαμβάνει υψηλούς πόρους των συστημάτων κυρίως επεξεργαστή και μνήμη.
- Υψηλότερη καθυστέρηση

# **3.4 Διαδικασία Ανάλυσης των Βιοσημάτων**

### **3.4.1 Δειγματοληψία Βιοσημάτων**

Το θεώρημα της δειγματοληψίας είναι επίσης γνωστό ως θεώρημα Nyquist. Είναι η ακριβείς μέτρηση σημείων (δείγματα) ενός ημιτονοειδούς κύματος με συχνότητα δειγματοληψίας (2 \* fmax) τουλάχιστον διπλάσια της μέγιστης συχνότητας. Το θεώρημα Nyquist επισκιάζει μετατροπές αναλογικού σε ψηφιακό σήμα. Το θεώρημα Nyquist είναι επίσης γνωστό θεώρημα δειγματοληψίας.

Το θεώρημα Nyquist είναι απαραίτητο στοιχείο ψηφιακής επικοινωνίας. Τα ψηφιακά ηλεκτρονικά λειτουργούν μόνο σε διακριτούς αριθμούς. Για την μετατροπή ενός σήματος αναλογικής μορφής σε ψηφιακή μορφή, πρέπει να υπάρχει ένας ρυθμός δειγματοληψίας. Ο ρυθμός δειγματοληψίας αν είναι χαμηλός, δεν εκφράζει με ακρίβεια το αρχικό σήμα. Όταν ο ρυθμός δειγματοληψίας είναι υψηλός, καταλαμβάνει άσκοπα επιπλέον πόρους αποθήκευσης και επεξεργασίας.

### **Θεώρημα Nyquist:**

Τα αναλογικά σήματα έχουν συχνότητα. Συχνότητα ορίζουμε τον αριθμό των περιόδων του σήματος σε ένα δευτερόλεπτο και μετριέται σε Hertz. Η εξήγηση του θεωρήματος από τον Claude Shannon είναι: "Αν μια συνάρτηση x(t) δεν περιέχει συχνότητες υψηλότερες από B hertz, προσδιορίζεται πλήρως δίνοντας τις τεταγμένες της σε μια σειρά σημείων που απέχουν 1/(2B) δευτερόλεπτα μεταξύ τους."

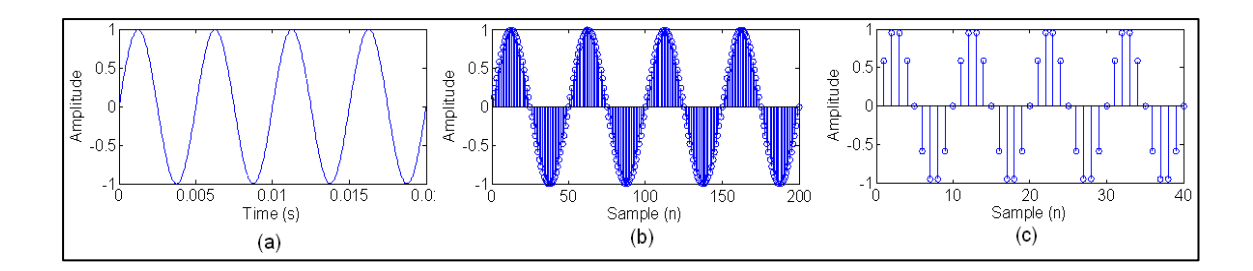

Εικόνα 3. 18 Γραφήματα δειγματοληψίας διαφορετικών συχνοτήτων

### **3.4.3 Ενέργεια Βιοσήματος (Signal Energy)**

Η ενέργεια ενός σήματος συνεχούς χρόνου  $x(t)$  ορίζεται ως το τετραγωνικό μέγεθος κάθε σημείου του εξεταζόμενου σήματος είτε αυτό το σήμα ορίζεται στο ±∞ είτε το σήμα ορίζεται από διακριτές τιμές.

Η ενέργεια  $W[t1, t2]$  σε κάποιο χρονικό διάστημα [t1,t2] είναι:

$$
W_{[t1,t2]} = \int_{t1}^{t2} |x(t)|^2 dt
$$

 Το σήμα λέγεται σήμα ενεργείας (Energy signal) αν η ολική του ενέργεια είναι πεπερασμένη:

$$
W_{o\lambda} = \int_{-\infty}^{+\infty} x|(t)|^2 dt < \infty
$$

• Για ένα διάστημα [n1, n2] η ενέργεια του σήματος είναι:

$$
W_{[n1,n2]} = \sum_{n=n1}^{n2} x^2 [n]
$$

• Η ολική ενέργεια (total energy ) του σήματος ορίζεται από την σχέση:

$$
W_{o\lambda} = \sum_{n=-\infty}^{+\infty} |x[n]|^2
$$

- Ένα σήμα διακριτού χρόνου θα είναι σήμα ενεργείας αν $\;W_{o\lambda}<\infty\;$ 

# **Κεφάλαιο 4. Συσκευή και Λογισμικά Υποδομής**

# **4.1 Εγκεφαλογράφος Emotiv Epoc flex**

Ο φορητός εγκεφαλογράφος Emotiv EPOC Flex έχει δύο τύπους ανάλογα με τους αισθητήρες που φέρει όλο το υπόλοιπο σώμα είναι ίδιο. Ο ένας τύπου Flex χρησιμοποιεί αγωγούς τύπου gel και ο άλλος τύπος είναι με αγωγούς τύπου saline. Ο εγκεφαλογράφος που χρησιμοποιήθηκε στη συγκεκριμένη διπλωματική έχει αγωγούς τύπου gel. Έχει χρησιμοποιηθεί στα σκέλος της πρακτικής δομής της διπλωματικής εργασίας με σκοπό την λήψη σημάτων της ηλεκτροεγκεφαλικής δραστηριότητας. Ποιο συγκεκριμένα πραγματοποιήθηκε καταγραφή μιας φυσιολογικής κίνησης του ατόμου και το ίδιο άτομο να κάνει στην συνέχεια την ίδια κίνηση νοερά δηλαδή να σκέφτεται ότι πραγματοποιείται η κίνηση ενώ τα άκρα να μην κινούνται. Είναι μια ευπροσάρμοστη και εύκολη στη χρήση συσκευή. Ταιριάζει στους περισσότερους τύπου προσώπων και κεφαλιών. Έχει 32 αγωγούς καταγραφής (channels) με αποτέλεσμα να καλύπτει περισσότερα σημεία του τριχωτού της κεφαλής παρέχοντας έτσι στο χρήστη περισσότερη πληροφορία όταν πραγματοποιούνται καταγραφές. Έχει βραβευθεί από την τεχνολογία EPOC+. Επίσης έχει σχεδιαστεί κυρίως για επιστημονικούς και ακαδημαϊκούς σκοπούς. Δεν είναι προϊόν προς πώληση και χρήση ως ιατρική συσκευή διότι δεν σχεδιάστηκε με σκοπό την διάγνωση ασθενών. Η χρήση του Flex προτείνεται σε θερμοκρασίες κλειστών χώρων. Αλλιώς επηρεάζεται η συσκευή όταν η χρήση γίνεται με αυξομείωση των θερμοκρασιών έχοντας έτσι σημεία αυξημένου θορύβου στο σήμα όταν γίνεται ένα ΗΕΓ.

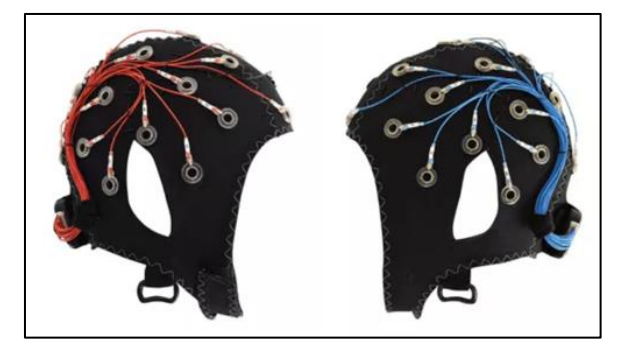

Εικόνα 4. 1 Εγκεφαλογράφος Emotiv Epoc flex

# **Hardware Components**

- Μονάδα συλλογής σημάτων (Ελεγκτής)
- USB flash για την διεπαφή του Ελεγκτής
- Custom Cap από ειδικό ύφασμα
- Ηλεκτρόδια Gel type
- Καλώδιο φόρτισης
- Συνδετήρες για τα ηλεκτρόδια αναφοράς

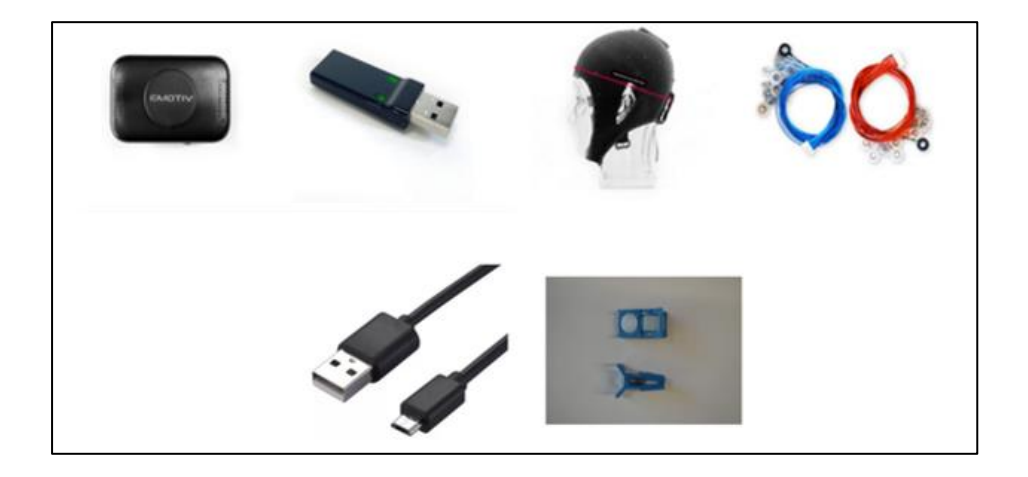

Εικόνα 4. 2 Περιεχόμενα του kit

# **Μονάδα Συλλογής Σημάτων και εκπομπής στο Flash (Controller)**

Η κεντρική μονάδα του εγκεφαλογράφου απεικονίζεται παρακάτω στην [Εικόνα 4.3] έχει 16 ηλεκτρόδια στην αριστερή πλευρά + 1 CMS για αναφορά και 16 ηλεκτρόδια στην δεξιά πλευρά + 1 DRL για αναφορά. Αυτοί οι αγωγοί συνδέονται σε δύο ωριολωρίδες A-H και J-Q, όπως φαίνεται στην εικόνα.

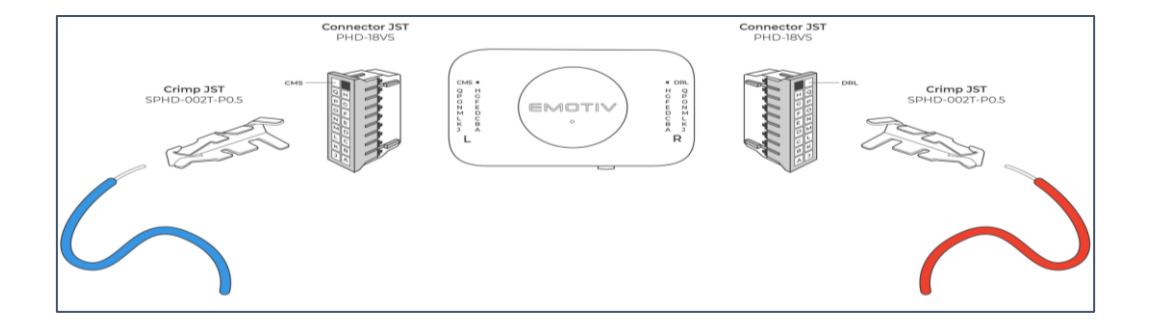

Εικόνα 4. 3 Μονάδα Συλλογής Σημάτων

### **Ηλεκτρόδια γέλης**

Ο εγκεφαλογράφος Flex έχει 34 ηλεκτρόδια τύπου Gel οι οποίοι είναι προκατασκευασμένοι και ρυθμισμένοι από το εργοστάσιο με σκοπό την παροχή ευκολίας στην χρήση για τον χρήστη. Οι αισθητήρες αποτελούνται από ασήμι και χλωριούχο άργυρο με σκοπό την μειωμένη αντίσταση τους ώς αφορά την αγωγιμότητα. Στην παρακάτω εικόνα φαίνεται η μορφή τους, η οπή με την πλαστική φίσα ενώνεται με έναν χάλκινο αγωγό. Τα ηλεκτρόδια έχουν μήκος 350mm, επιτρέποντας οποιαδήποτε διαμόρφωση.

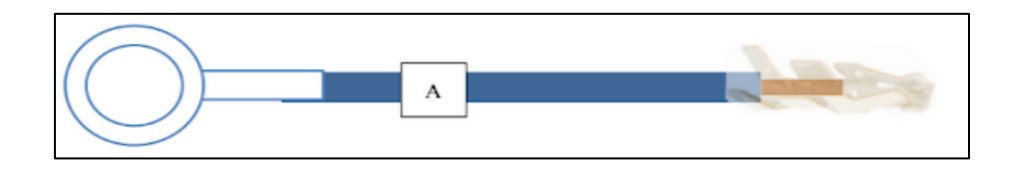

Εικόνα 4. 4 Ηλεκτρόδιο τύπου γέλης

Τα ηλεκτρόδια του εγκεφαλογράφου έχουν χρωματική κωδικοποίηση. Τα μπλε χρησιμοποιούνται για την αριστερή πλευρά του κρανίου, τα κόκκινα χρησιμοποιούνται για την δεξιά πλευρά του κρανίου και τέλος τα μαύρα ώς αναφορές. Κάθε ηλεκτρόδιο έχει το δικότου όνομα για τον διαχωρισμό από τα υπόλοιπα. Η έγχρωμη αυτή κωδικοποίηση αναπτύχθηκε με σκοπό την εύρεση προβλημάτων συνδεσημότητας. Μπορεί έτσι να εντοπιστεί γρήγορα το προβληματικό ηλεκτρόδιο και με το όνομα του χρώματος στο λογισμικό να βρεθεί πιο είναι για να επιλυθεί το πρόβλημα.

Δίπλα παρουσιάζεται ο τρόπος τοποθέτησης των 32 ηλεκτροδίων με τις αναφορές DRL και το CMS. Η συγκεκριμένη τοποθέτηση παρέχει μία ολοκληρωμένη κάλυψη του κρανίου, με τον controller να είναι στιριγμένος στην πίσω θέση.

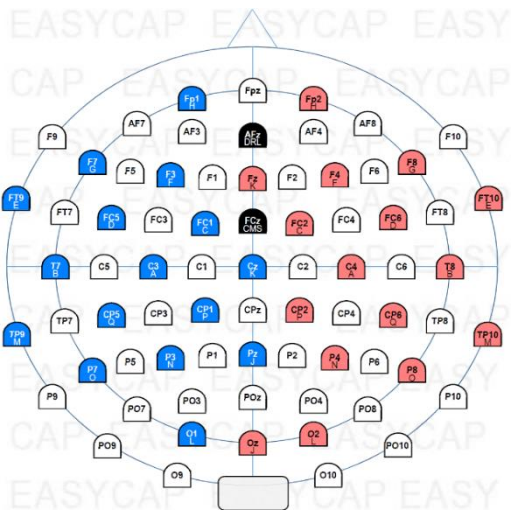

**Συνδετήρες αυτιών** Οι Συνδετήρες αυτιών χρησιμοποιούνται για την στήριξη των αγωγών αναφοράς στα αυτιά του χρήστη κατά την διάρκεια τηνς καταγραφής. Ο Συνδετήρας συγκρατεί το ηλεκτρόδιο στο αυτί όπως φαίνεται και στην εικόνα.

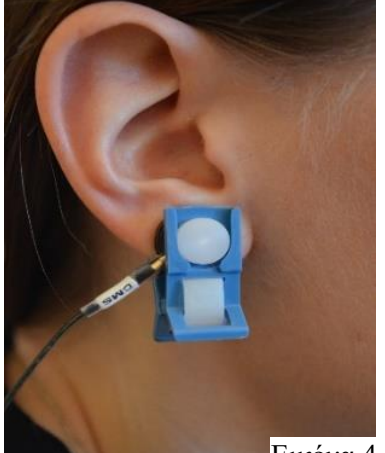

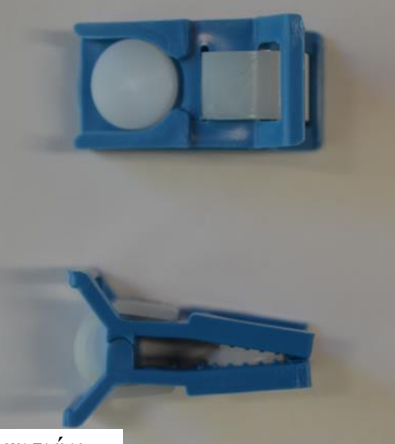

Εικόνα 4. 5 Συνδετήρες αυτιών

## **Ύφασμα τοποθέτησης ηλεκτροδίων**

Το Cap έχει κατασκευαστεί από εύκαμπτο ύφασμα με σκοπό την εύκολη και σταθερή τοποθέτηση των ηλεκτροδίων. Ακολουθεί το πρότυπο του διεθνούς συστήματος τοποθέτησης 10-20 ενώ διαθέτει 72 οπές ανάλογα την περίσταση και την επιθυμία ο χρήστης να τοποθετήση τα ηλεκτρόδια σε αντίστοιχες διπλανές θέσεις. Έχει δύο θέσης τοποθέτησης του ελεγχτή. Η μια είναι να τοποθετηθεί στην περιοχή του βρεγματικού λοβού και η άλλη επιλογή βρίσκεται στον ινιακό λοβό. Το σωστό μέγεθος του καλύμματος παίζει κοθοριστικό ρόλο στην διασφάλιση της σωστής θέσης των ηλεκτροδίων κατά την καταγραφή.

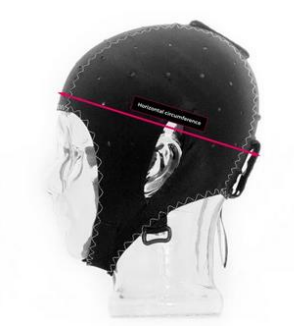

## **Technical Specifications**

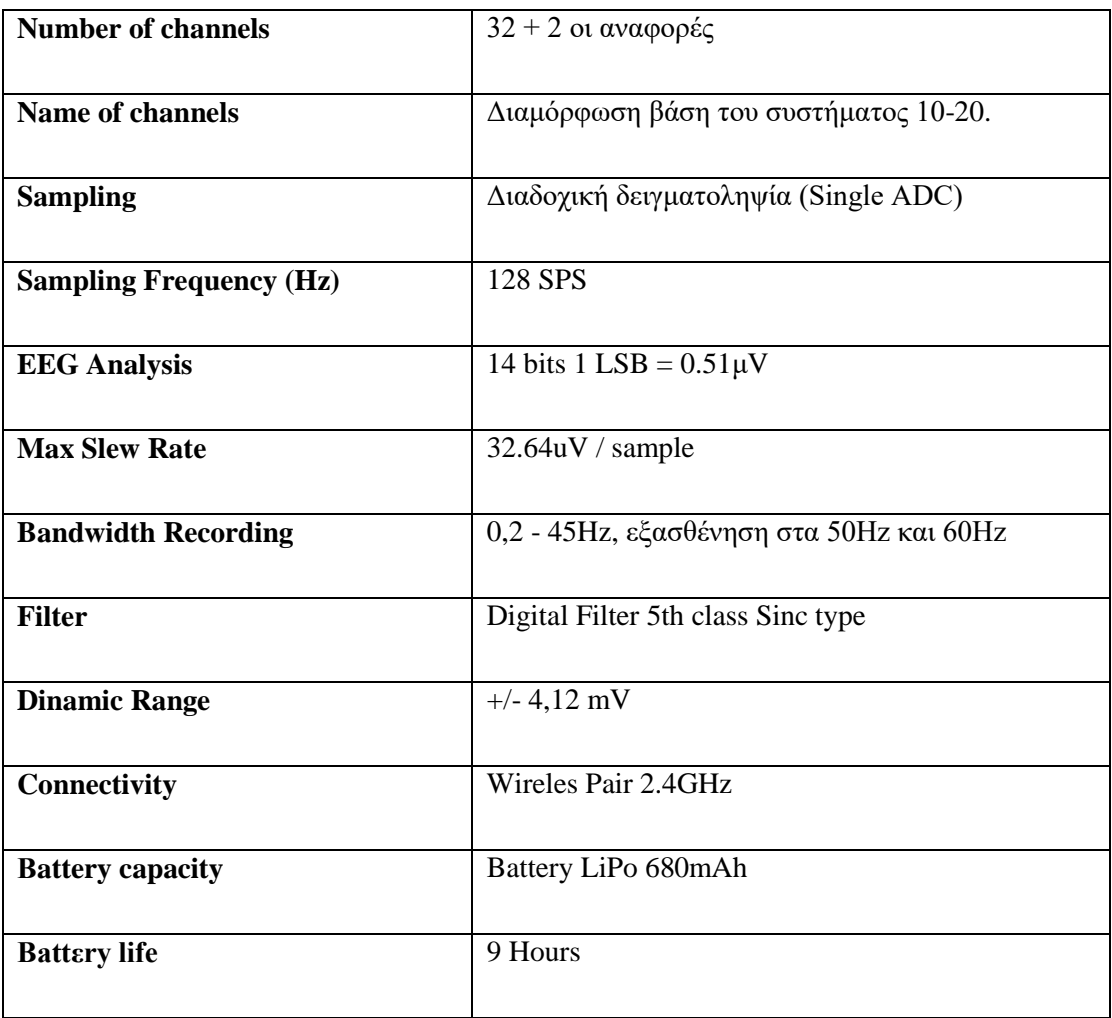

*Πίνακας 4. 1 Τεχνικά χαρακτηριστικά Epoc-Flex*

# **4.1.1 Set Up**

# **Τοποθέτηση ηλεκτροδίων στο Flex**

Ο χρήστης προετιμάζει την συσκευή ακολουθόντας βασικά βήματα με σκοπό την σωστή τοποθέτηση των ηέλτροδίων πάνω στο ύφασμα. Είναι απαραίτητο να έχει σαν οδηγό τοποθέτησης κάθε ηλεκτροδίου το πρωτόκολλο τοποθέτησης αισθητήρων 10-20 ή όπως αλλιώς λέγεται και σύστημα 10-20. Το Flex έχει 72 οπές όπου ο χρήστης μπορεί να τοποθετήσει τα ηλεκτρόδια σε κάποιο από τα προτεινόμενα πρότυπα τοποθέτησης επιθυμεί. Οι αποστάσεις μεταξύ τους χρειάζεται να είναι 10% και 20%. Στην συνέχεια κρατάει το ύφασμα τεντώνοντάς το προς όλες τις μεριές γύρω από την οπή που επιθυμεί να βάλει τον ασθητήρα και το αφήνει μέχρι να κουμπώσει. Το βήμα επαναλαμβάνεται για όλα τα ηλεκτρόδια μέχρι την ολοκλήρωση.

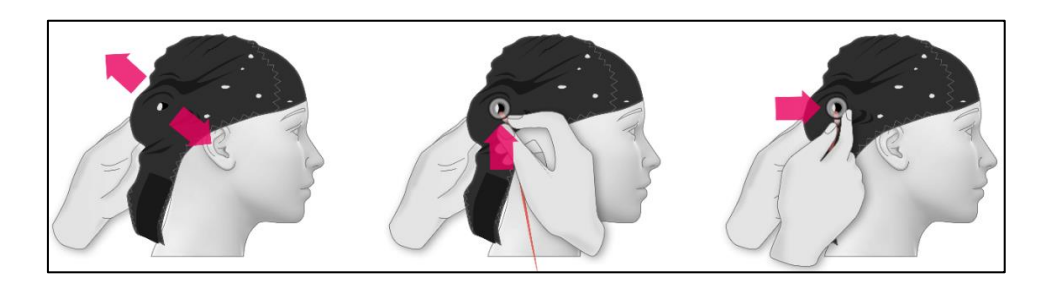

Εικόνα 4. 6 Προετοιμασία εφαρμογής των ηλεκτροδίων

# **Συσκευή ελέγχου**

Όταν ο χρήστης ολοκληρώσει το setup των ηλεκτροδίων. Δεν μένει κάτι άλλο από το να βάλει σε μια από τις δύο θέσεις τον controller. Η θέση που συνίσταται για όσους κάνουν έρευνα σε άτομα με δυσκολία στην ευκινησία είναι η θέση που βρίσκεται στον βρεγματικό λοβό. Με το logo EMOTIV βλέποντάς το προς τα έξω, ο χρήστης τεντώνοντας το ύφασμα τοποθετεί την συσκευή και επειδή είναι flexible το ύφασμα έχει μία αντίσταση όπου το βοηθάει στην σταθερότητα της συσκευής

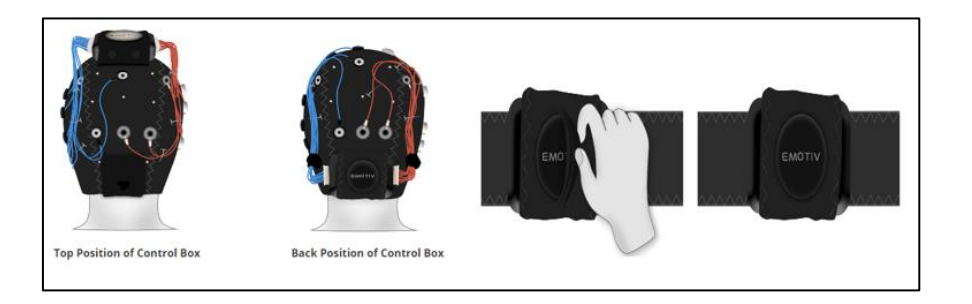

Εικόνα 4. 7 Τρόποι τοποθέτησης της συσκευής ελέγχου

## **Σύνδεση των αγωγών στον ελεγκτή**

Ο χρήστης συνδέει την πλαστική φίσα με τον ελεγκτή ο οποίος έχει από το εργοστάσιο συνδεδεμένα όλα τα κόκκινα καλώδια στη δεξιά

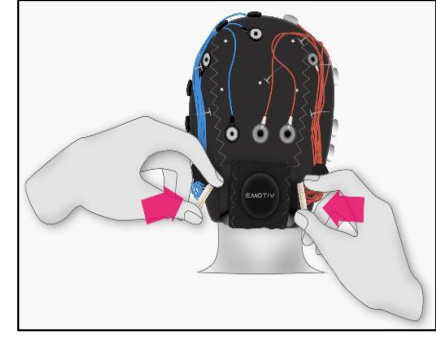

πλευρά του. Επαναλαμβάνεται η διαδικασία και για την αριστερή πλευρά για τους μπλε αγωγούς.

# **Υγρή γέλη εντός των ηλεκτροδίων**

Ολοκληρώνοντας με την διαδικασία τοποθέτησης των αισθητήρων και του ελεγκτή στο ύφασμα, δεν μένει παρά το επόμενο βήμα εφαρμόζοντας υγρό gel μεταξύ του κρανίου και του αγωγού με αποτέλεσμα καλύτερη επαφή σωστής αγωγιμώτητας του σήματος. Η γέλη αυτή τοποθετείται με μια σύριγγα βάζοντας μια ποσότητα ηλεκτρολίτη μεταξύ αγωγού και κρανίου. Ο χρήστης επαναλαμβάνει την διαδικασία και για τα υπόλοιπα ηλεκτρόδια ελέγχοντας την ποιότητα του σήματος σε κάθε οπή με την χρήση του λογισμικού της Emotiv. Tο λογισμικό αυτό παρέχει την δυνατότητα ελέγχου της ποιότητα κάθε αγωγού με χρωματική ένδειξη (μαύρο, κόκκινο, πορτοκαλί, πράσινο) είται με ποσοστά αντίστοιχα (10 – 100%).

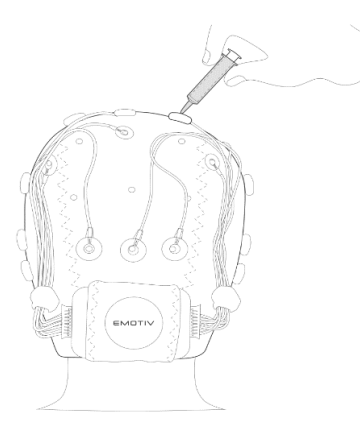

Εικόνα 4. 8 Εφαρμογής gel μεταξύ του τριχωτού της κεφαλής και του ηλεκτροδίου

# **4.2 Emotiv PRO Software**

## **System Requirement's**

Η συμβατότητα του Emotiv pro είναι έγκυρη μόνο με τα παρακάτω Λειτουργικά Συστήματα:

- Windows 10 (64-bit)
- Mac OSX 10.12 και νεότερη έκδοση

Το συνιστάμενο υλικό του υπολογιστή για την καλύτερη απόδοση και συμβατότητα του Emotiv pro είναι:

- Minimum 8 GB RAM
- Processor  $\geq$  Core i5-3xxx
- Resolution Screen  $>=1920x1080$

### **Hardware pair with the Software**

Η συμβατότητα της συσκευής και η σύνδεση με το λογισμικό της βασίζεται μέσω του λογισμικού της εταιρείας το Emotiv pro, επιτυγχάνοντας έτσι ασύρματη επικοινωνία του Hardware με το Software απεικονίζοντας στην συνέχεια την ηλεκτροεγκεφαλική δραστηριότητα (ΗΕΓ). Οι παροχές του λογισμικού βασίζονται στην αναπαράσταση, επεξεργασία και εξαγωγής των σημάτων EEG. Το πρόγραμμα δίνει μια δυνατότητα κατά την είσοδο του χρήστη να μπορεί να βλέπει ένα πίνακα από εγγραφές που κατέγραψε στο παρελθόν και να κάνει είτε εξαγωγή είτε να επεξεργαστεί αυτές τις καταγραφές ανάλογα. Το πρόγραμμα παρέχει δυο επιλογές σύνδεσης του PC με τo Hardware:

- **Ενσύρματα μέσω USB** (σε περιπτώσεις όπου ο χώρος έχει **υψηλές** στάθμες θορύβου και παρεμβολής)
- **Ασύρματα μέσω Bluetooth** (σε περιπτώσεις όπου ο χώρος έχει **χαμηλές** στάθμες θορύβου και παρεμβολής)

## **Ένδειξη Σωστής Επαφής**

Η σωστή επαφή του αγωγού στο τριχωτό της κεφαλής αναδεικνύει και την σωστή λήψη των σημάτων από τον εγκέφαλο. Για να πραγματοποιηθεί η λήψη σωστών σημάτων εφαρμόζεται μικρή ποσότητα ηλεκτρολύτη μεταξύ αγωγού και τριχωτού. Όμως το λογισμικό παρέχει στον χρήστη μια δυνατότητα ένδειξης ποσοστού αγωγιμότητας με βάση το επίπεδο. Εκτός από τα ποσοστά ένδειξης παρέχει και χρωματική ένδειξη για τον ίδιο ακριβώς λόγο. Η οπτική αναπαράσταση ποιότητας του αγωγού δίνεται σε κάθε ηλεκτρόδιο ξεχωριστά με τέσσερις καταστάσεις

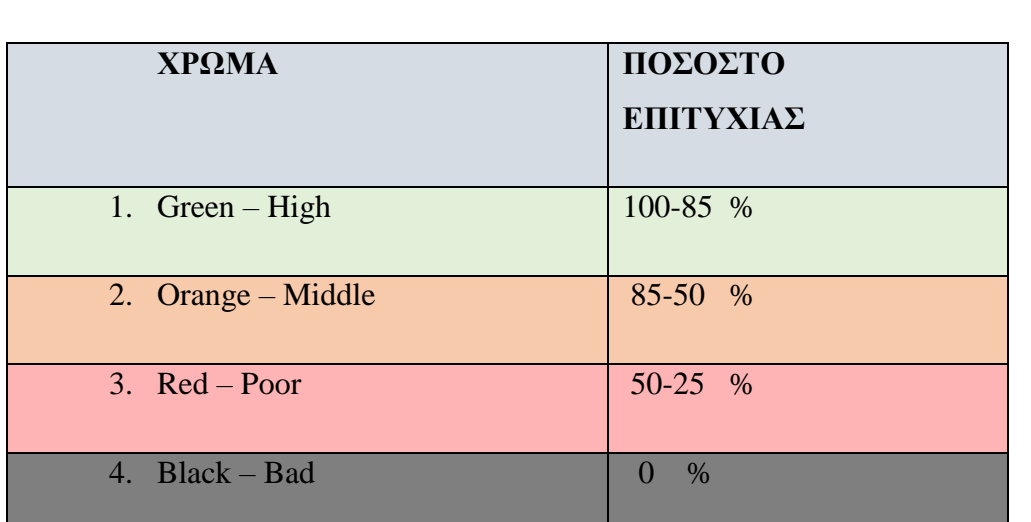

ποιοτικής επαφής. Ο παρακάτω πίνακας δείχνει τα τέσσερα επίπεδα ποσοστού και χρωματικής ένδειξης επαφής του αγωγού με το τριχωτό της κεφαλής.

*Πίνακας 4. 2 Σύγκριση επιπέδων ποιοτικής αγωγιμότητας*

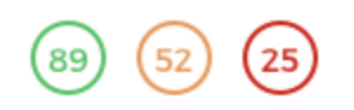

### **Basic Navigation Options**

Όταν ο χρήστης ανοίξει το πρόγραμμα Emotiv pro εμφανίζεται ένα βασικό μενού αριστερά της οθόνης. Εκεί υπάρχουν όλες οι δυνατές επιλογές για να μάθει να χειρίζεται την εφαρμογή. Παρακάτω φαίνεται το μενού όπου ο χρήστης έχει πρόσβαση όταν ανοίξει την εφαρμογή να προβεί στην διαδικασία να δοκιμάσει τις λειτουργίες της. Στην συνέχεια θα αναφερθούν οι επιλογές αυτές του μενού μία προς μία με περισσότερες λεπτομέρειες.

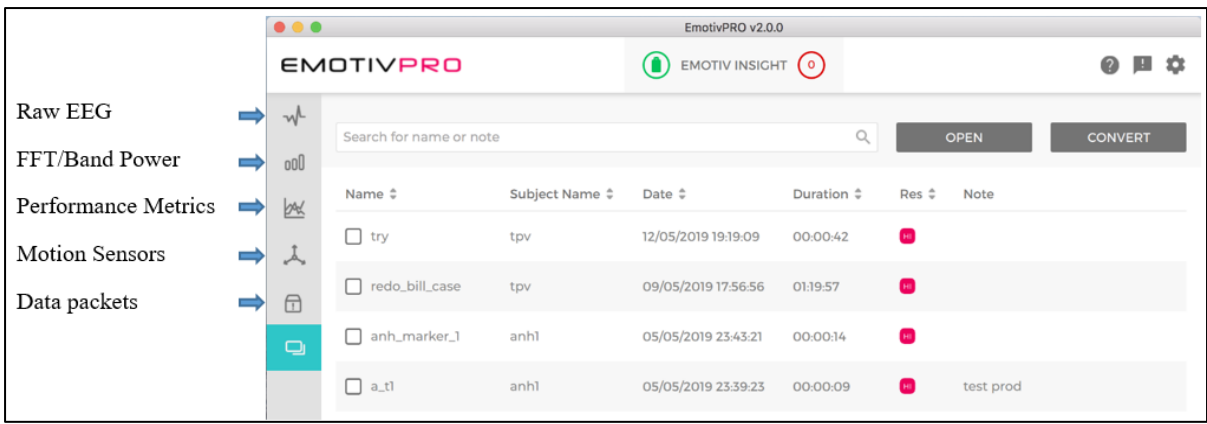

Εικόνα 4. 9 Μενού περιήγησης Emotiv Pro

- **Δημιουργία καταγραφής ΗΕΓ:** Παρουσίαση ροών δεδομένων σε real time από και επιλογή προβολής των επιθυμητών ηλεκτροδίων κατά την ροή των raw data.
- **Fast Fourier Transform / Μπάντα Ισχύος:** Ανάλυση Συχνοτήτων με την μέθοδο γρήγορου μετασχηματισμού Fourier κατά την διάρκεια της εγγραφής σε πραγματικό χρόνο ή σε ήδη αποθηκευμένα δεδομένα. Το ροβδόγραμμα εμφανίζει την ισχύ του θήτα ρυθμού (4-8 Hz), του άλφα (8-12 Hz), του χαμηλού βήτα (12-16 Hz), του υψηλού βήτα (16-25 Hz) και του γάμμα ρυθμού (25-45 Hz).
- **Performance Metrics:** Παροχή μέτρησης έξι καταστάσεων σε real time ή σε αποθηκευμένες καταγραφές, όπως σε κατάσταση Άγχους, σε κατάσταση Engagement, σε κατάσταση ενδιαφέροντος, σε κατάσταση κούρασης, σε κατάσταση συγκέντρωσης και σε κατάσταση χαλάρωσης.
- **Αισθητήρες Κίνησης:** Παρουσίαση των αισθητήρων κίνησης σε μια καταγραφή σε real time από 7 κανάλια με δεδομένα επιταχυνσιόμετρου.

 **Πακέτα Δεδομένων:** Δυνατότητα ελέγχου προβολής χαμένων πακέτων σε real time ή σε αποθηκευμένες εγγραφές από αιτία κακής σύνδεσης του hardware με το software.

### **Παροχές σε real time εγγραφών και επανεγγραφών**

Το πρόγραμμα Emotiv pro παρέχει την δυνατότητα ο χρήστης να μπορεί να πραγματοποιεί ανάκτηση των raw data να αναλύει συχνότητες με των FFT real time, σε ήδη υπάρχουσες εγγραφές, ή σε επανεγγραφές που τυχόν υπάρξουν. Στην συνέχεια παρουσιάζονται τα raw data και οι δυνατότητες του λογισμικού που παρέχονται στο χρήστη.

## *Ροές Δεδομένων ΗΕΓ:*

Στην επιλογή αυτή που δίνει το πρόγραμμα ο χρήστης μπορεί να παρατηρήσει αυξομειώσεις τάσης των EEG signals όπου καταγράφονται από τα ηλεκτρόδια του Flex. Τα γραφήματα αυτά είναι της τάξης των μV / sample. Στην περίπτωση του Flex ο αριθμός των καναλιών είναι 32 με ανάλυση συχνότητας δειγματοληψίας στα 128 Hz και 14 bit. Ο χρήστης πραγματοποιεί toggle όποτε θέλει με σκοπό να απομονώσει ένα ή περισσότερα από τα 32 κανάλια που είναι στο σύνολο του ενδιαφέροντός του και να το-τα αναλύσει μεμονωμένα. Επίσης δίνεται η παροχή διαμόρφωσης κλιμάκωσης των γραφημάτων raw data.

| Raw EEG                   |                                  |     |                                                                                                    |     |              |                   |   | $\epsilon$     |
|---------------------------|----------------------------------|-----|----------------------------------------------------------------------------------------------------|-----|--------------|-------------------|---|----------------|
| Channel spacing (uV)      | AF3                              |     | nungangnyayayang mungkang pang mga mang-mang mung mga mga pang                                                                                                    |     |              | Show/hide channel |   |                |
| 40<br>Amplitude min (uV)  | F7<br>F3                         |     | nahphynysylahanampumunghyhanshyn sang-maghanghyhanghyha<br>netphysical states and the method of the states of the states of the states of the states of the states of the                                                                                                    |     | ᢦ            | AF3               | v | O <sub>2</sub> |
| 10                        | FC5                              |     | nunyanya yakuma yamayikhayomin wapanda mangungiya yayi                                                                                                    |     | ٧            | F7                |   | P <sub>8</sub> |
| Amplitude max (uV)<br>120 | T7<br>P7                         |     | nungang yilyammay kumaya yayan yaya maya manga mang<br>merhaphyla hyladymornalismusych flauschnis man mentrum Mandhall                                                                                                    |     | $\checkmark$ | F3                |   | T <sub>8</sub> |
| High-pass filter<br>✔     | O1                               |     | www.phylog.com/www.com/www.phylohyerboh.com/wp-whyp-wy7ww/www.heryphylo<br>merhaphylalammanghammyh/hhydrhe aby-mhpanghmyh/hypyh/                                                                                                    |     | ✔            |                   |   | FC6            |
|                           | O <sub>2</sub><br>P <sub>8</sub> |     | merchand of villen Monday Armand Mark Andre Mark and Mark Mark Mark Mark                                                                                                    |     | ٠            | T7                |   | F4             |
| <b>Autoscale</b>          | T <sub>8</sub><br>FC6            |     | members have a straight and the state of the state of the state of the state of the state of the state of the<br>mental with the state of the control of the control of the control of the control of the control of the control of the control of the control of the control of the control of the control of the control of the control of th |     |              | P7                |   | F <sub>8</sub> |
|                           | F4                               |     | nungangny hiling mempermulakan yang meny meny kanalis yang hal                                                                                                    |     | v            | O1                |   | AF4            |
|                           | F <sub>8</sub>                   |     | nanpolyny y hywymenych may hywy myn may myn man hywyn y yny                                                                                                    |     |              |                   |   |                |
|                           | AF4                              | 100 | <i>ขนทำห<sup>น</sup>ื่อง /q/w/Www.wyth.mwgN/Mwv/Myh.n_why-ww/pww/UmW<sub>W/</sub>w/pW/<del>My</del></i><br>400                                                                                                    | 800 |              | 1200              |   |                |

Εικόνα 4. 10 32 EEG Raw Signals

- **Διάστημα Καναλιών:** Αυξομείωση του ύψους της περιοχής όπου προβάλλονται τα κανάλια ξεχωριστά. Η λειτουργία αυτή αλλάζει την ανάλυση της οθόνης όταν επιλεχθούν ένα ή περισσότερα ηλεκτρόδια.
- **Κατώτατο όριο:** Ορίζει το ελάχιστο πλάτος της τιμής ενός καναλιού. Αυτό χρησιμοποιείται μόνο όταν έχει επιλεγεί ένα κανάλι.
- **Ανώτατο όριο:** Ορίζει το μέγιστο πλάτος της τιμής ενός καναλιού. Αυτό χρησιμοποιείται μόνο όταν έχει επιλεγεί ένα κανάλι.
- **Αυτόματη κλίμακα:** Ευθυγραμμίζονται αυτόματα τα ανώτερα και κατώτερα όρια ανάλογα με τις τρέχουσες τιμές ηλεκτροδίου (το κατώτατο κυμαίνεται +- 100 μV). Αυτό χρησιμοποιείται μόνο όταν έχει επιλεγεί ένα κανάλι.
- **Υψηπερατό Φίλτρο:** Το φίλτρο αυτό επιτρέπει την έλευση των υψηλών συχνοτήτων αποκόπτοντας τις χαμηλές προδιαγεγραμμένες συχνότητες. Επιπλέον πραγματοποιεί απομάκρυνση μετατόπισης του DC ρεύματος. Αυτό το φίλτρο χρησιμοποιείται για ένα κανάλι κάθε φορά.

**Fast Fourier Transform / Μπάντα Ισχύος:** Η επιλογή αυτή του λογισμικού παρέχει την δυνατότητα στον χρήστη οπτικά να δεί πως αυτόματα το λογισμικό πραγματοποιεί προβολή και ανάλυση συχνότητας σε ένα μόνο κανάλι. Το παρακάτω γράφημα εμφανίζεται μια ανάλυση Fast Fourier Transform και ενός επιλεγμένου καναλιού καταγραφής στην πρώτη περίπτωση. Στη δεύτερη περίπτωση γραφήματος εμφανίζονται ράβδοι συχνοτήτων ανά ένα κανάλι, με συχνότητες τους εγκεφαλικούς ρυθμούς: Ρυθμός θήτα (4-8Hz), ρυθμός άλφα (8-12Hz), ρυθμός χαμηλό βήτα (12-16Hz), ρυθμός υψηλό βήτα (16-25Hz) και ρυθμός γάμμα (25- 45Hz).

![](_page_99_Figure_0.jpeg)

Εικόνα 4. 11 FFT/Band Power

- **Επιλογή Καναλιού:** Επιλέγει ο χρήστης ποιο κανάλι τον ενδιαφέρει κάνοντας κλίκ στην επιλογή Channels.
- **Επιλογή Παραθύρων:** Χρησιμοποιείται για γραφήματα Fast Fourier Transform και για την μπάντα ισχύος, ο χρήστης μπορεί να επιλέξει τις μεθόδους των παραθύρων Rectangle, Hanning, Blackman, Hann, και Hamming.
- **Amplitude max, Amplitude min:** Οι παράμετροι αυτοί ρυθμίζουν τον μέγιστο και το ελάχιστο πλάτος σε (dB) στον άξονα y.
- **Frequency max, Frequency min:** Οι παράμετροι αυτοί ρυθμίζουν την μέγιστη και την ελάχιστη συχνότητας (Hz) στον άξονα x.
- **Μήκος:** Παράμετρος ρύθμισης μήκους του μετασχηματισμού Fast Fourier Transform.
- **Βήμα:** Παράμετρος ρύθμισης μεγέθους βημάτων με σκοπό την ανάλυση Fast Fourier Transform.
- **Parameter max, Parameter min:** Παράμετρος ρύθμισης μέγιστου και το ελάχιστου εύρους στον άξονα y.
- **Αυτόματη Κλιμάκωση:** Παράμετρος κλιμάκωσης των δεδομένων.

## **Λίστα Ιστορικού των καταγραφών:**

Το λογισμικό παρέχει και μια λίστα των καταγραφών ως ιστορικό των εγγραφών. Στην λίστα εμφανίζονται όλες οι εγγραφές που έχει ο χρήστης γράψει. Η λίστα αυτή έχει παραμέτρους όπως το name, το Subject id, Date, Duration και Notes. Ο χρήστης στην συνέχεια μπορεί να επεξεργαστεί στο button  $\rightarrow$  edit τις εγγραφές στο button  $\rightarrow$  open να διαβάσει την ροή της εγγραφής ή ακόμα και να διαγράψει την εγγραφή  $\sigma$ το button  $\rightarrow$  delete.

![](_page_100_Picture_156.jpeg)

## **Export Recording**

Η εξαγωγή των καταγραφών γίνεται με τρείς μορφές εξαγωγής με σκοπό την μετέπειτα επεξεργασία και ανάλυση. Οι τρείς μέθοδοι εξαγωγής είναι οι μορφές CSV, EDF και JASON. Σε περίπτωση όπου ο χρήστης χρησιμοποιεί markers η εξαγωγή αυτού του αρχείου επιβάλλεται στην μορφή JSON. Στην περίπτωση όπου το πρωτόκολλο καταγραφής έχει να κάνει και με σωματοαισθητικές κινήσεις προτείνεται η εξαγωγές να γίνονται ως αρχεία CSV ή EDF.

# **4.3 Matlab Software**

![](_page_100_Picture_6.jpeg)

Είναι ένα περιβάλλον πολύ φιλικό και διαδραστικό προς τον χρήστη. Αποτελείται από μια γλώσσα υψηλού επιπέδου. Παρέχει στον χρήστη υπολογισμούς, οπτικοποίηση και προγραμματισμό, μαθηματικές συναρτήσεις. Η πρώτη έκδοση

ήταν γραμμένη σε γλώσσα προγραμματισμού Fortran το 1970 από τους Jack Little και Cleve Moler για σκοπούς ακαδημαϊκούς ενώ την δεκαετία του 80' η χρήση του προγράμματος γίνεται εμπορική. Οι τρέχουσες εκδόσεις είναι γραμμένες σε γλώσσες υψηλού επιπέδου (C, C++ και Java). Η MATLAB περιλαμβάνει χρήσιμα εργαλεία όπως:

• Μαθηματικούς υπολογισμούς

- Ανάπτυξη αλγορίθμων
- Ανάκτηση, προσομοίωση και επεξεργασία δεδομένων
- Μοντελοποίηση, προσομοίωση και δημιουργία προτύπων
- Ανάλυση, εξερεύνηση και οπτικοποίηση δεδομένων
- Επιστημονικά και μηχανικά γραφικά

•Ανάπτυξη εφαρμογών, συμπεριλαμβανομένης της δημιουργίας γραφικών διεπαφής χρήστη

Βασικό στοιχείο δεδομένων είναι ένας πίνακας που δεν απαιτεί να ορισθούν οι διαστάσεις του όπως απαιτείται στις περισσότερες γλώσσες. Γράφτηκε αρχικά για να παρέχει εύκολη πρόσβαση στο λογισμικό matrix. Το λογισμικό έχει ανανεωθεί σε βάθος χρόνου με την υποστήριξη και συμβουλή πολλών χρηστών. Σε πανεπιστημιακούς φορείς, είναι ένα απαραίτητο εκπαιδευτικό εργαλείο. Η χρήση του είναι γνωστή στα μαθηματικά, τη μηχανική και γενικότερα βρίσκει έδαφος σε θετικές επιστήμες. Είναι το εργαλείο επιλογής έρευνας, ανάπτυξης και ανάλυσης στην βιομηχανική παραγωγή. Διαθέτει μια οικογένεια πρόσθετων λύσεων για συγκεκριμένες εφαρμογές που ονομάζονται εργαλειοθήκες. Παρέχει πολλές βιβλιοθήκες. Οι βιβλιοθήκες είναι συλλογές συναρτήσεων .m αρχείων και παρέχει στον χρήστη την ικανότητα να εγκαταστήσει οποιαδήποτε βιβλιοθήκη με σκοπό την επίλυση συγκεκριμένων προβλημάτων. Η συμβατότητα του λογισμικού βρίσκει έδαφος στα λειτουργικά συστήματα των Windows, Linux, Mac και Unix.

### **4.3.1 SPTool (Signal Processing Toolbox)**

Το εργαλείο Signal Processing είναι ένα Toolbox της Matlab το οποίο εφαρμόζεται στην διπλωματική εργασία με σκοπό την δημιουργία τεσσάρων φίλτρων για να απομακρύνει τον θόρυβο του σήματος, επίσης χρειάστηκε για την επεξεργασία EEG σημάτων που αναφέρονται παρακάτω. Παρέχει κυρίως δυνατότητες και εφαρμογές με σκοπό την ανάλυση, την προεπεξεργασία την εξαγωγή λειτουργιών από

ομοιόμορφα και μη ομοιόμορφα δείγματα. Το συγκεκριμένο εργαλείο περιλαμβάνει εργαλεία σχεδιασμού και ανάλυσης φίλτρων, δειγματοληψίας, εξομάλυνσης, αποτίμησης ακόμα και εκτίμηση φάσμα ισχύος. Παρέχει επίσης λειτουργίες εξαγωγής χαρακτηριστικών, εύρεσης κορυφών και μοτίβων σήματος, ποσοτικοποίηση ομοιότητας σήματος, εκτέλεση μετρήσεων χαμηλού SNR και παραμόρφωσης.

Περιέχει επιλογές όπως Signal Browser, Filter Design, Analysis, FVTool και Spectrum Viewer. Αυτά τα εργαλεία παρέχουν πρόσβαση σε πολλές από τις λειτουργίες σήματος, φίλτρου και φασματικής ανάλυσης στην εργαλειοθήκη.

# **4.4 Weka Software**

![](_page_102_Picture_3.jpeg)

Το WEKA δημιουργήθηκε στο Πανεπιστήμιο του Waikato στη Νέα Ζηλανδία. Εκτός πανεπιστημίου η λέξη WEKA βγαίνει από την ομοιοκαταληξία Mecca, η οποία είναι ένα πτηνό όπως φαίνεται και στο λογότυπο.

Είναι ένα φιλικό, ευέλικτο και γρήγορο στην μάθηση περιβάλλον όπου ο χρήστης μπορεί να εξοικειωθεί εύκολα με τις λειτουργίες και τις δυνατότητες που του παρέχει το πρόγραμμα. Το Weka έχει υλοποιηθεί στην Java, είναι προσβάσιμη σε οποιαδήποτε πλατφόρμα και έχει δοκιμαστεί σε λειτουργικά συστήματα όπως τα Linux, τα Windows και Mac.

Περιλαμβάνει μια συλλογή αλγορίθμων μηχανικής μάθησης και εργαλείων προ επεξεργασίας δεδομένων. Σχεδιάστηκε έτσι ώστε ο χρήστης να μπορεί να δοκιμάσει γρήγορα τις υπάρχουσες μεθόδους του σε νέα σύνολα δεδομένων με ευέλικτο τρόπο. Παρέχει υποστήριξη για όλη τη διαδικασία της εξόρυξης πειραματικών δεδομένων, συμπεριλαμβανομένης της προετοιμασίας των δεδομένων εισόδου, της στατιστικής αξιολόγησης των μαθησιακών σχημάτων και της οπτικοποίησης, των δεδομένων εισόδου και του αποτελέσματος της εκπαίδευσης. Όπως προαναφέρθηκε το Weka παρέχει μια μεγάλη ποικιλία αλγορίθμων μάθησης, όπου περιλαμβάνει ένα ευρύ φάσμα εργαλείων προ επεξεργασίας. Αυτή η ποικιλόμορφη και ολοκληρωμένη εργαλειοθήκη είναι προς βάσιμη μέσω μιας κοινής διεπαφής, έτσι ώστε οι χρήστες της να μπορούν να συγκρίνουν διαφορετικές μεθόδους και να εντοπίζουν εκείνες που είναι οι πλέον κατάλληλες για το πρόβλημα.

Παρέχει εφαρμογές αλγορίθμων μάθησης, όπου ο χρήστης μπορεί εύκολα είτε να τους εγκαταστήσει εάν δεν υπάρχουν στο λογισμικό είτε να τους εφαρμόσει στο σύνολο δεδομένων του κατευθείαν εφόσον ήδη υπάρχουν. Περιλαμβάνει επίσης μια ποικιλία εργαλείων για τη μετατροπή των συνόλων δεδομένων, όπως είναι οι αλγόριθμοι διακριτοποίησης και δειγματοληψίας. Επίσης ο χρήστης μπορεί να προ επεξεργαστεί ένα σύνολο δεδομένων, να το τροφοδοτήσει σε έναν αλγόριθμο εκμάθησης, να αναλύσει τον ταξινομητή και την απόδοσή του, χωρίς να γράψει κάποιον κώδικα προγράμματος.

Περιλαμβάνει μεθόδους βασικών προβλημάτων εξόρυξης δεδομένων όπως: η παλινδρόμηση (**Regression**), η ταξινόμηση (**Classification**), η Ομαδοποίηση και Συσταδοποίηση (**Clustering**), οι κανόνες συσχέτισης (**Association rules**) και επιλογή χαρακτηριστικών (**Select attributes**). Τα χαρακτηριστικά μπορούν να οπτικοποιηθούν (Visualize) ομαδικά ή ατομικά σε ράβδους και να προ επεξεργαστούν με εργαλεία επεξεργασίας της επιλογής **Preprocess.**

| Open file<br>Open URL<br>Open DB<br>Undo<br>Save<br>Filter<br>Choose<br><b>None</b><br>Apply<br>Selected attribute<br>Current relation<br><b>Type: Numeric</b><br><b>Relation: iris</b><br>Name: sepallength<br>Attributes: 5<br>Instances: 150<br>Missing: 0 (0%)<br>Distinct: 35<br>Unique: 9 (6%)<br>Attributes-<br>Value<br><b>Statistic</b><br>Minimum<br>4.3<br>Name<br>No.<br><b>Maximum</b><br>7.9<br>1 sepallength<br>Mean<br>5.843<br>2 sepalwidth<br>0.828<br><b>StdDev</b><br>3 petallength<br>4 petalwidth<br>5 class<br>÷<br>Colour: class (Nom)<br><b>Visualize All</b><br>21<br>$16 - 16 - 15$<br>$13 \quad \frac{14}{14} \quad 14$<br>10<br>$\mathbf{z}$<br>5<br>4.3<br>7.9<br>6.1<br><b>Status</b><br>$\times 0$<br>Log<br>OK |  | Classify<br><b>Preprocess</b> | Cluster | Associate | Select attributes | Visualize |  |  |
|----------------------------------------------------------------------------------------------------|--|-------------------------------|---------|-----------|-------------------|-----------|--|--|
|                                                                                                    |  |                               |         |           |                   |           |  |  |
|                                                                                                    |  |                               |         |           |                   |           |  |  |
|                                                                                                    |  |                               |         |           |                   |           |  |  |
|                                                                                                    |  |                               |         |           |                   |           |  |  |
|                                                                                                    |  |                               |         |           |                   |           |  |  |
|                                                                                                    |  |                               |         |           |                   |           |  |  |
|                                                                                                    |  |                               |         |           |                   |           |  |  |
|                                                                                                    |  |                               |         |           |                   |           |  |  |
|                                                                                                    |  |                               |         |           |                   |           |  |  |

Εικόνα 4. 12 Μενού Πλοήγησης Weka

# **Κεφάλαιο 5. Πρακτική Διαδικασία**

# **5.1 Λήψη Σημάτων – Πρωτόκολλο καταγραφής**

Στο συγκεκριμένο κεφάλαιο αναφέρεται η πειραματική διαδικασία της εξαγωγής, προεπεξεργασίας, μοντελοποίησης, ταξινόμησης και αναγνώρισης των καταγραφών των EEG σημάτων. Πραγματοποιείται περιγραφική αναφορά στον τρόπο λήψης των δεδομένων από 10 άτομα διαφορετικής ηλικίας και φύλου, όπως επίσης αναφέρεται η διαδικασία επεξεργασίας των σημάτων με αντίστοιχα λογισμικά και εργαλεία. Αναφέρονται επίσης τα βήματα που πάρθηκαν με σκοπό την εκπαίδευση και την αναγνώριση της φαντασιακής κίνησης με την πραγματική κίνηση, όπου κάθε άτομο κλήθηκε να σκεφτεί την κίνηση των άκρων και στην δεύτερη φάση να εκτελέσει την κίνηση. Παρακάτω αναλύεται η διαδικασία όπου ακολουθείται από την λήψη των δεδομένων έως την αναγνώρισή των δύο διεργασιών.

Διαδικασία Υλοποίησης Πειραματικής Φάσης

- 1) Λήψη σημάτων EEG μέσω των ηλεκτροδίων της συσκευής Epoc Flex από 10 άτομα.
- 2) Προεπεξεργασία για εξάλειψη θορύβου και σφαλμάτων.
- 3) Εξαγωγή των χαρακτηριστικών.
- 4) Επιλογή μεθόδου ταξινόμησης.
- 5) Αναγνώριση αντίστοιχης κίνησης.

![](_page_104_Figure_9.jpeg)

Εικόνα 5. 1 Διάγραμμα από την λήψη έως και την κατηγοριοποίηση των κινήσεων

Οι καταγραφές των δειγμάτων λήφθηκαν ασύρματα μέσω USB stick από τον ηλεκτροεγκεφαλογράφο Epoc Flex. Στις καταγραφές ακολουθήθηκε συγκεκριμένο πρωτόκολλο με σκοπό την λήψη των δύο κινήσεων όλων των δειγμάτων, μέσω της χρήσης του λογισμικού Emotiv Pro για την αναπαράσταση και αναγνώριση των κινήσεων της φαντασιακής φάσης και της πραγματικής για κάθε χρήστη. Το πρωτόκολλο εφαρμόστηκε και σε 10 άτομα όπου τα 6 εκ των οποίων ήταν γυναίκες με ηλικιακό εύρος 17 έως 50 και 4 άνδρες από 25 έως 55. Αρχικά για τον κάθε χρήστη εφαρμόστηκαν πέντε επαναληπτικές καταγραφές χρησιμοποιώντας το ίδιο πρωτόκολλο για κάθε επανάληψη διάρκειας περίπου 60 δευτερολέπτων (1 λεπτό) ανά καταγραφή. Σε κάθε επανάληψη της πρώτης φάσης (task) ζητείται από το άτομο να εστιάσει για 1 λεπτό σε έναν στόχο (μεταλλικός κρίκος) και ταυτόχρονα να πραγματοποιεί κίνηση των άκρων του (ανοιγοκλείνοντας την παλάμη του με τρόπο ότι πιάνει ένα αντικείμενο και παράλληλα να ανοιγοκλείνει τα πόδια του). Η δεύτερη φάση (task) είναι να βρίσκεται πάλι εστιασμένο το βλέμμα του στον μεταλλικό κρίκο ενώ ταυτόχρονα σκέφτεται ότι πραγματοποιεί την κίνηση της πρώτης φάσης χωρίς να την πραγματοποιεί. Αυτή η φάση καλείται motor imagery νοερή κίνηση ή φαντασιακή κίνηση όπως ονομάζεται από πηγές της επιστημονικής βιβλιογραφίας. Το πρωτόκολλο αναλυτικά αποτελείται με βάση την παρακάτω διαδικασία.

- 1. Χρόνος προετοιμασίας του χρήστη και κατανόηση των οδηγιών για την σωστή εκτέλεση κάθε διαδικασίας.
- 2. Εστιάζει κάθε χρήστης στο μεταλλικό κρίκο και ξεκινάει να κινεί στην πρώτη φάση τα άκρα του για ένα λεπτό ενώ καταγράφεται.
- 3. Η διαδικασία επαναλαμβάνεται πέντε φορές.
- 4. Δίνεται κάθε άτομο μετά την ολοκλήρωση της πρώτης φάσης 10 λεπτά ξεκούραση και χαλάρωση για να περάσει η διαδικασία καταγραφής στην δεύτερη φάση.
- 5. Αφού ολοκληρωθούν τα δέκα λεπτά της πρώτης καταγραφής, ο χρήστης εστιάζει το βλέμμα του στο μεταλλικό κρίκο και σκέφτεται ότι κουνάει τα άκρα του χωρίς να το κάνει πράξη για ένα λεπτό.
- 6. Η διαδικασία επαναλαμβάνεται πέντε φορές.

Αφού πραγματοποιήθηκε η καταγραφή 100 δειγμάτων (10 άτομα \* 10 επαναλήψεις / άτομο) με το πρωτόκολλο που αναφέρθηκε παραπάνω, εφαρμόστηκε σε αυτά η μέθοδος εξαγωγής επέκτασης αρχείου τιμών διαχωρισμένων με κόμμα **CSV** (**C**omma – **S**eparated **V**alues), για την περεταίρω επεξεργασία και ανάλυση τους. Η επεξεργασία και η ανάλυση των δεδομένων των καταγραφών υλοποιήθηκε στο λογισμικό **Matlab**.

# **5.2 Διαδικασία Προεπεξεργασίας των Βιοσημάτων**

Κατά την διαδικασία της καταγραφής τα σήματα EEG παρουσίασαν χαμηλό σηματοθορυβικό λόγο SNR, με αποτέλεσμα την παρουσία ανεπιθύμητου θορύβου. Η λύση δόθηκε με την επεξεργασία των σημάτων στο λογισμικό Matlab με σκοπό την αφαίρεσή του. Χρησιμοποιήθηκαν μέθοδοι και φίλτρα, για την διατήρηση του επιθυμητού φασματικού περιεχομένου και για την απομάκρυνση του χαμηλού σηματοθορυβικού λόγου SNR, της συνιστώσας DC. Τα φίλτρα εφαρμόστηκαν και στα 32 ηλεκτρόδια.

## **5.3 Μέθοδοι και Φίλτρα Επεξεργασίας**

Λόγω του ότι τα EEG σήματα είναι ιδιαίτερα θορυβώδη, δημιουργήθηκαν τέσσερα φίλτρα διέλευσης ζώνης συχνοτήτων με την χρήση του SPTool της Matlab για την απομάκρυνση της DC συνιστώσας. Εκτός από την απομάκρυνση του θορύβου τα φίλτρα αυτά χρησιμοποιήθηκαν για τον διαχωρισμό συχνοτικού εύρους των σημάτων, με σκοπό την αναγνώριση και τον υπολογισμό της ενέργειας κάθε κίνησης βασιζόμενης στο διαφορετικό αυτό φασματικό εύρος. Για κάθε φίλτρο διέλευσης ζώνης μετά την δημιουργία του θα παραχθεί και ο αντίστοιχος κώδικας.

Κατασκευάστηκαν τέσσερα φίλτρα διέλευσης ζώνης (Band Pass Filters) διαφορετικών συχνοτήτων. Οι συχνότητες διαχωρίστηκαν όπως οι τέσσερις κύριοι εγκεφαλικοί ρυθμοί αναφέρονται στην βιβλιογραφία ως οι delta, theta, alpha, beta με εύρος από 0.5 έως 30Ηz αντίστοιχα.

Κάθε φίλτρο περιλαμβάνει τα εξής χαρακτηριστικά:

- **Response Type:** Κατηγορία επιλογής φίλτρων διέλευσης ζώνης (Band pass).
- **Design Method:** Μέθοδος σχεδιασμού φίλτρου πεπερασμένης (FIR) ή άπειρης (IIR) κρουστικής απόκρισης.
- **Filter order:** Ρυθμίσεις ειδικού ή ελάχιστου αριθμού σημείων του φίλτρου.
- **Options:** Ρύθμιση παράγοντα πυκνότητας.
- **Frequency Specifications:** Χαρακτηριστικά συχνότητας και επιλογή ρύθμισης του εύρους διέλευσης ζώνης του φίλτρου.
	- o **Units:** Μονάδες μέτρησης συχνότητας (Hz, KHz, MHz, GHz)
	- o **Fs:** Συχνότητα δειγματοληψίας 128Hz.
	- o **Fstop:** Συχνότητες αποκοπής φίλτρου.
	- o **Fpass:** Συχνότητες διέλευσης φίλτρου.
- **Magnitude Specifications:** Προδιαγραφές μεγέθους dB.
	- o **Astop1:** Εξασθένηση στην πρώτη ζώνη αποκοπής.
	- o **Apass:** Κυματισμός ζώνης.
	- o **Astop2:** Εξασθένηση στην δεύτερη ζώνη αποκοπής.
- **Magnitude Response:** Δείχνει την πραγματική απόκριση μεγέθους του τρέχοντος φίλτρου.

![](_page_107_Figure_15.jpeg)

Εικόνα 5. 2 Σχεδίαση ζωνοπερατού φίλτρου (SPTool)
### **Delta Filter:**

Είναι ένα ζωνοπερατό φίλτρο όπου έχει σχεδιαστεί με την χρήση του φίλτρου **FIR**, η συχνότητα δειγματοληψίας (**Fs**) του είναι **128Hz**, οι συχνότητες της πρώτης ζώνης αποκοπής (**Fstop1**) και της πρώτης ζώνης διέλευσης (**Fpass1**) είναι **0,25** και **0,75** αντίστοιχα ενώ οι συχνότητες της δεύτερης ζώνης διέλευσης (**Fpass2**) και της δεύτερης ζώνης αποκοπής (**Fstop2**) είναι **4,25** και **4,75** επιτρέποντας έτσι την διέλευση συχνοτήτων εύρους από **0,5** έως **4Hz**. Οι τιμές των πεδίων Filter Order (**Minimum order**), Density Factor (20) και Magnitude Specifications (*Units* = dB,  $Astop1 = 60$ ,  $Apass = 1$ ,  $Astop2 = 80$ ) παραμένουν ως έχουν (by default).

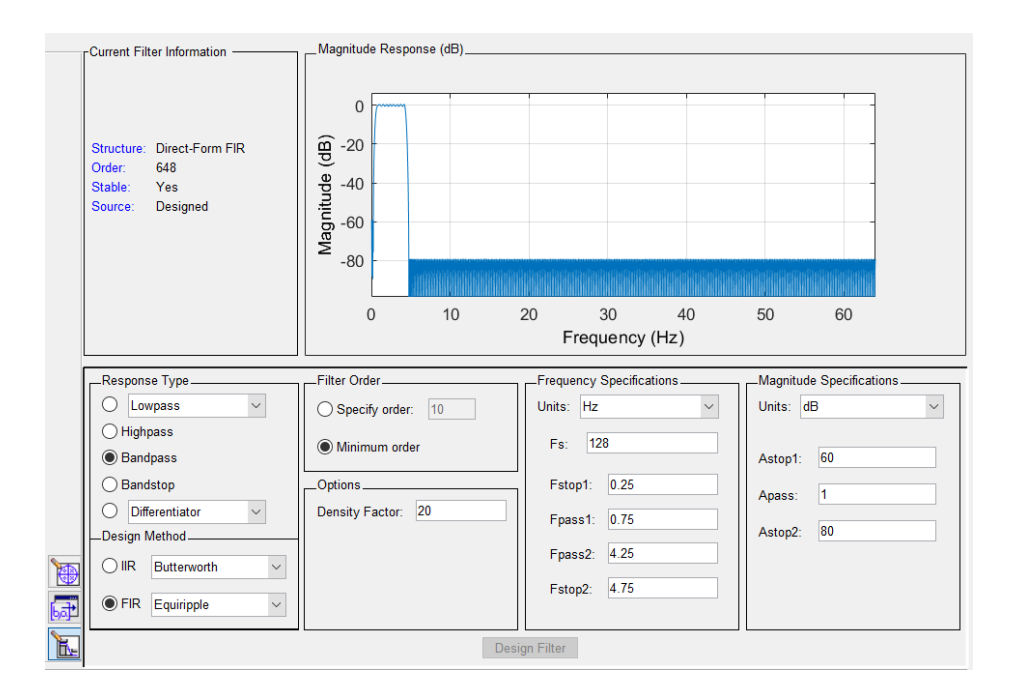

Εικόνα 5. 3 Delta Filter

Κώδικας 5. 1 Υλοποίησης συνάρτησης Delta Φίλτρου

```
function Hd = delta_filter
Fs = 128; \frac{128}{100} \frac{128}{100} \frac{128}{100} \frac{128}{100}Fstop1 = 0.25; <br> 8 First Stopband Frequency
Fpass1 = 0.75; \frac{1}{2} First Passband Frequency
Fpass2 = 4.25; \frac{1}{2} \frac{1}{2} Second Passband Frequency
Fstop2 = 4.75; \frac{1}{2} Second Stopband Frequency
Dstop1 = 0.001; % First Stopband Attenuation
Dpass = 0.057501127785; % Passband Ripple
Dstop2 = 0.0001; <br> % Second Stopband Attenuation
dens = 20; <br> & Density Factor
% Calculate the order from the parameters using FIRPMORD.
[N, Fo, Ao, W] = firpmord([Fstop1 Fpass1 Fpass2 Fstop2]/(Fs/2), [0 \ 1 \ ...0], [Dstop1 Dpass Dstop2]);
% Calculate the coefficients using the FIRPM function.
b = firpm(N, Fo, Ao, W, {dens});Hd = dfilt.dffir(b);
```
### **Theta Filter:**

Είναι ένα ζωνοπερατό φίλτρο όπου έχει σχεδιαστεί με την χρήση του φίλτρου **FIR**, η συχνότητα δειγματοληψίας (**Fs**) του είναι **128Hz**, οι συχνότητες της πρώτης ζώνης αποκοπής (**Fstop1**) και της πρώτης ζώνης διέλευσης (**Fpass1**) είναι **4,25** και **4,75** αντίστοιχα ενώ οι συχνότητες της δεύτερης ζώνης διέλευσης (**Fpass2**) και της δεύτερης ζώνης αποκοπής (**Fstop2**) είναι **8,25** και **8,75** επιτρέποντας έτσι την διέλευση συχνοτήτων εύρους από **4** έως **8Hz**. Οι τιμές των πεδίων Filter Order (**Minimum order**), Density Factor (20) και Magnitude Specifications (*Units* = dB,  $Astop1 = 60$ ,  $Apass = 1$ ,  $Astop2 = 80$ ) παραμένουν ως έχουν (by default).

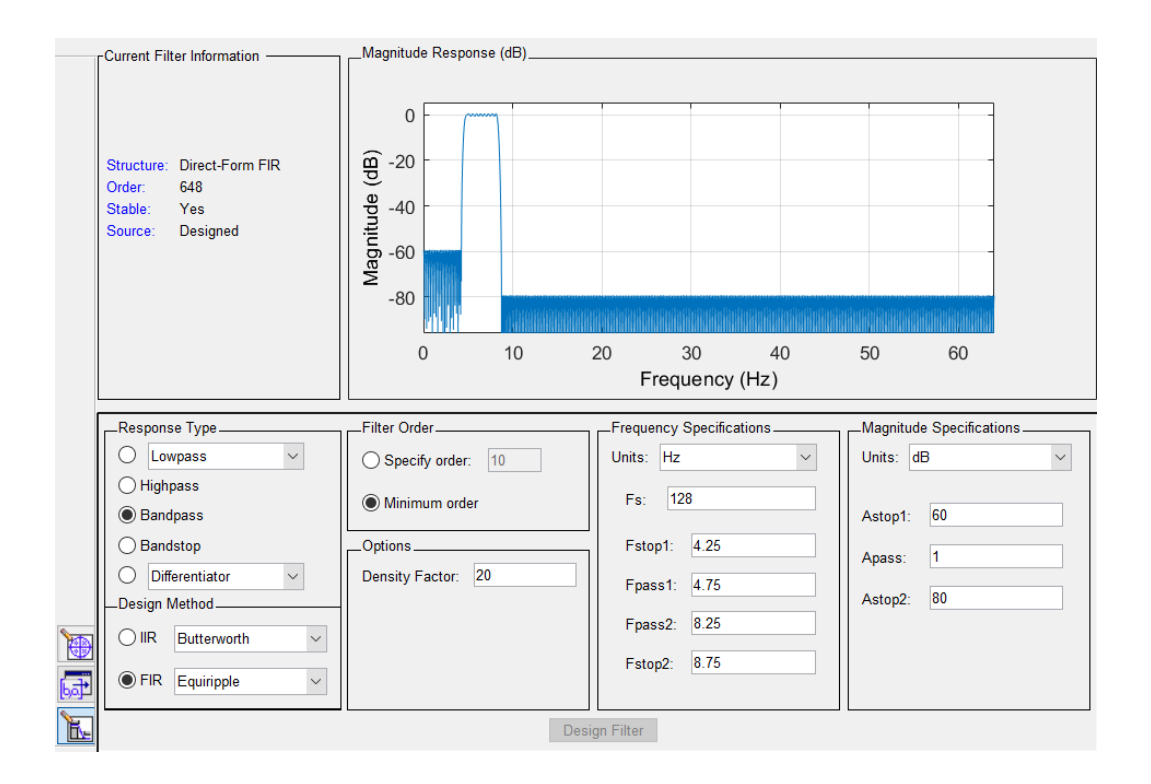

Εικόνα 5. 4 Theta Filter

Κώδικας 5. 2 Υλοποίηση συνάρτησης Theta Φίλτρου

```
function Hd = theta_filter
Fs = 128; \frac{128}{100} \frac{128}{100} \frac{128}{100} \frac{128}{100}Fstop1 = 4.25; <br> 8 First Stopband Frequency
Fpass1 = 4.75; \frac{1}{2} First Passband Frequency
Fpass2 = 8.25; \frac{1}{2} \frac{1}{2} Second Passband Frequency
Fstop2 = 8.75; \frac{1}{2} \frac{1}{2} Second Stopband Frequency
Dstop1 = 0.001; % First Stopband Attenuation
Dpass = 0.057501127785; % Passband Ripple
Dstop2 = 0.0001; <br> % Second Stopband Attenuation
dens = 20; <br> & Density Factor
% Calculate the order from the parameters using FIRPMORD.
[N, Fo, Ao, W] = firpmord([Fstop1 Fpass1 Fpass2 Fstop2]/(Fs/2), [0 1 ...0], [Dstop1 Dpass Dstop2]);
% Calculate the coefficients using the FIRPM function.
b = firpm(N, Fo, Ao, W, {dens});Hd = dfilt.dffir(b);
```
### **Alpha Filter:**

Είναι ένα ζωνοπερατό φίλτρο όπου έχει σχεδιαστεί με την χρήση του φίλτρου **FIR**, η συχνότητα δειγματοληψίας (**Fs**) του είναι **128Hz**, οι συχνότητες της πρώτης ζώνης αποκοπής (**Fstop1**) και της πρώτης ζώνης διέλευσης (**Fpass1**) είναι **8,25** και **8,75** αντίστοιχα ενώ οι συχνότητες της δεύτερης ζώνης διέλευσης (**Fpass2**) και της δεύτερης ζώνης αποκοπής (**Fstop2**) είναι **12,25** και **12,75** επιτρέποντας έτσι την διέλευση συχνοτήτων εύρους από **8** έως **12Hz**. Οι τιμές των πεδίων Filter Order (**Minimum order**), Density Factor (20) και Magnitude Specifications (*Units* = dB,  $Astop1 = 60$ ,  $Apass = 1$ ,  $Astop2 = 80$ ) παραμένουν ως έχουν (by default).

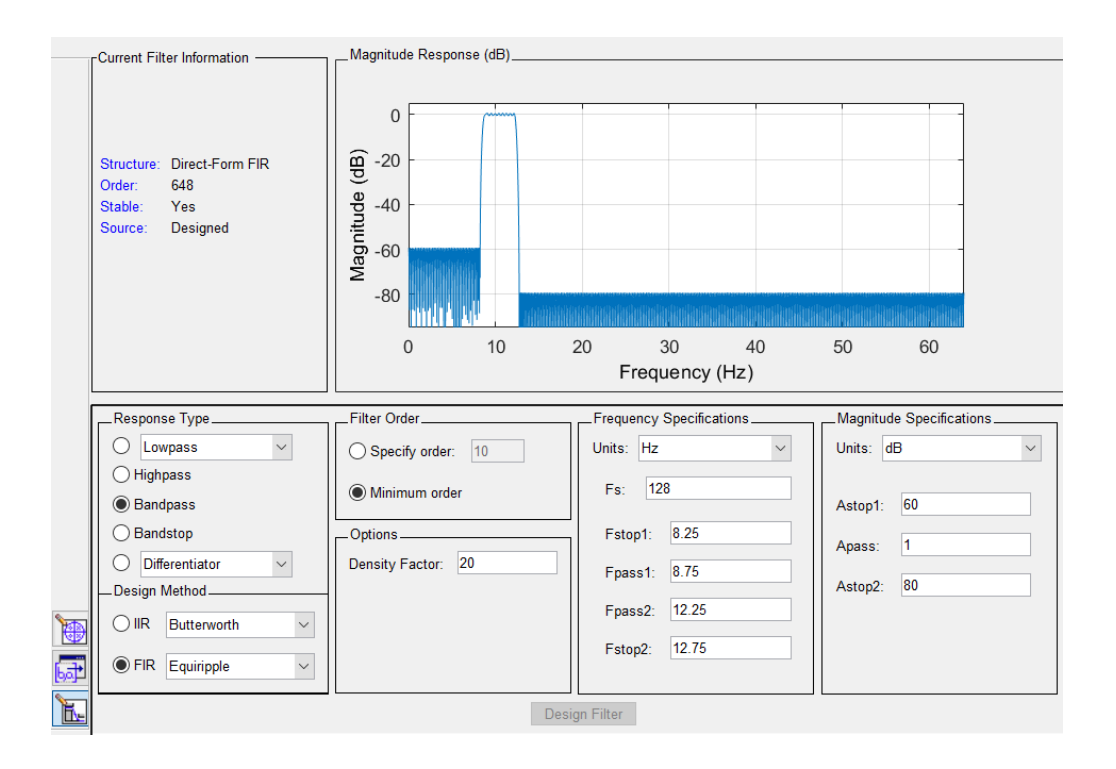

Εικόνα 5. 5 Alpha Filter

Κώδικας 5. 3 Υλοποίηση συνάρτησης Alpha Φίλτρου

```
function Hd = alpha_filter
Fs = 128; \frac{128}{100} \frac{128}{100} \frac{128}{100} \frac{128}{100}Fstop1 = 8.25; <br> 8 First Stopband Frequency
Fpass1 = 8.75; \frac{1}{8} First Passband Frequency
Fpass2 = 12.25; % Second Passband Frequency
Fstop2 = 12.75; <br> & Second Stopband Frequency
Dstop1 = 0.001; % First Stopband Attenuation
Dpass = 0.057501127785; % Passband Ripple
Dstop2 = 0.0001; <br> % Second Stopband Attenuation
dens = 20; <br> & Density Factor
% Calculate the order from the parameters using FIRPMORD.
[N, Fo, Ao, W] = firpmord([Fstop1 Fpass1 Fpass2 Fstop2]/(Fs/2), [0 \ 1 \ ... 0], [Dstop1 Dpass Dstop2]);
% Calculate the coefficients using the FIRPM function.
b = firpm(N, Fo, Ao, W, {dens});Hd = dfilt.dffir(b);
```
### **Beta Filter:**

Είναι ένα ζωνοπερατό φίλτρο όπου έχει σχεδιαστεί με την χρήση του φίλτρου **FIR**, η συχνότητα δειγματοληψίας (**Fs**) του είναι **128Hz**, οι συχνότητες της πρώτης ζώνης αποκοπής (**Fstop1**) και της πρώτης ζώνης διέλευσης (**Fpass1**) είναι **12,25** και **12,75** αντίστοιχα ενώ οι συχνότητες της δεύτερης ζώνης διέλευσης (**Fpass2**) και της δεύτερης ζώνης αποκοπής (**Fstop2**) είναι **30,25** και **30,75** επιτρέποντας έτσι την διέλευση συχνοτήτων εύρους από **12** έως **30Hz**. Οι τιμές των πεδίων Filter Order (**Minimum order**), Density Factor (20) και Magnitude Specifications (*Units* = dB,  $Astop1 = 60$ ,  $Apass = 1$ ,  $Astop2 = 80$ ) παραμένουν ως έχουν (by default).

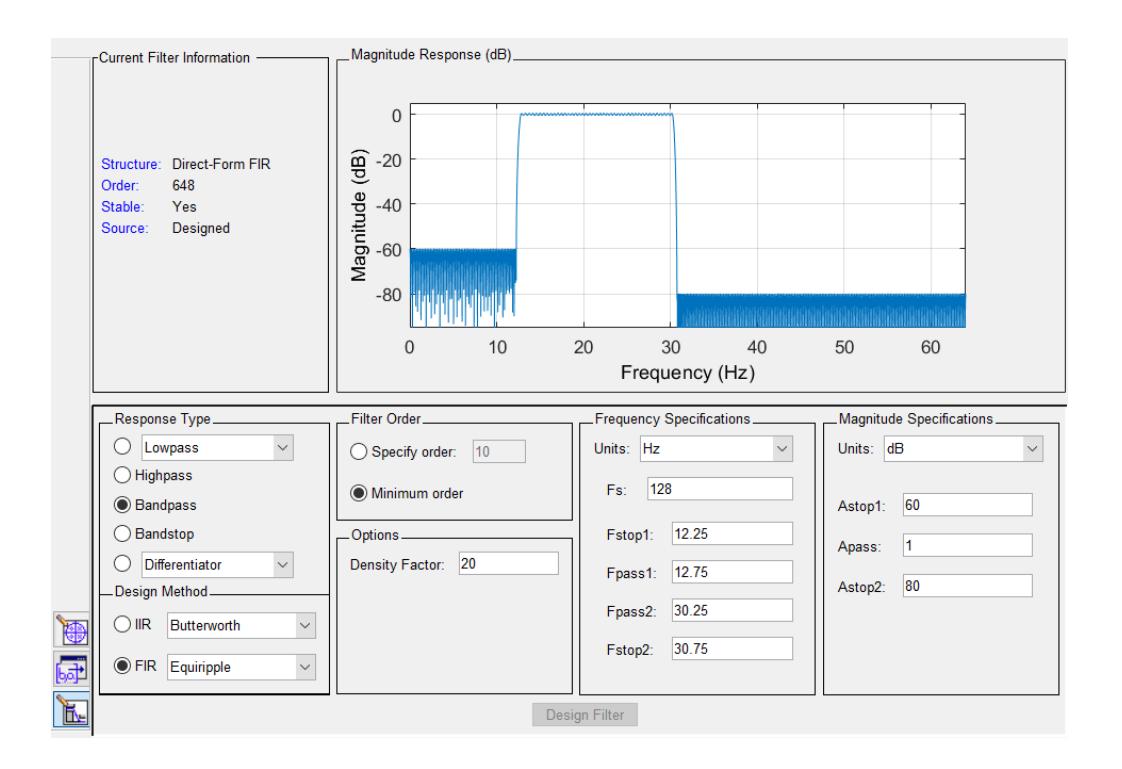

Εικόνα 5. 6 Beta Filter

Κώδικας 5. 4 Υλοποίηση συνάρτησης Beta Φίλτρου

```
function Hd = beta_filter
Fs = 128; \frac{128}{100} \frac{128}{100} \frac{128}{100} \frac{128}{100}Fstop1 = 12.25; <br> 8 First Stopband Frequency
Fpass1 = 12.75; <br> 8 First Passband Frequency
Fpass2 = 30.25; % Second Passband Frequency
Fstop2 = 30.75; <br> & Second Stopband Frequency
Dstop1 = 0.001; % First Stopband Attenuation
Dpass = 0.057501127785; % Passband Ripple
Dstop2 = 0.0001; <br> % Second Stopband Attenuation
dens = 20; <br> & Density Factor
% Calculate the order from the parameters using FIRPMORD.
[N, Fo, Ao, W] = firpmord([Fstop1 Fpass1 Fpass2 Fstop2]/(Fs/2), [0 \ 1 \ ... 0], [Dstop1 Dpass Dstop2]);
% Calculate the coefficients using the FIRPM function.
b = firpm(N, Fo, Ao, W, {dens});Hd = dfilt.dffir(b);
```
#### **Φίλτρο μέσης τιμής**

Η ασύμμετρη απόκριση του σφάλματος ονομάζεται DC Offset η οποία είναι ένα υψίσυχνο φυσικό ηλεκτρικό φαινόμενο όπου παράγεται από κάθε ηλεκτρική συσκευή. Η συνιστώσα DC πρέπει να αντισταθμιστεί, ο ελεγκτής υψηλής τάσης κάθε συσκευής πρέπει να είναι σε θέση να διακόψει το μεγαλύτερο ποσοστό ρεύματος που δημιουργείται από το DC offset. Προκειμένου να αφαιρεθεί η DC συνιστώσα, πριν από την εκτέλεση οποιουδήποτε είδους ανάλυσης όπως η μέθοδος Γρήγορου Μετασχηματισμού Fourier (FFT), είναι απαραίτητο να εφαρμοστεί κάποιο είδος αφαίρεσης της DC συνιστώσας. H πιο απλή μέθοδος αφαίρεσης του φαινομένου είναι η εφαρμογή του φίλτρου μέσης τιμής (Mean Filter) σε κάθε σήμα. Το mean φίλτρο είναι ένα μη γραμμικό φίλτρο (non – linear), όπου αφαιρεί τον μέσο όρο  $\bar{x}$  του σήματος από κάθε σημείο ( $S_i$ ) του αρχικού σήματος.

$$
\bar{x} = \frac{1}{N} \sum_{i=1}^{N} S_i
$$
, όπου Ν το πλήθος των σημείων του σήματος

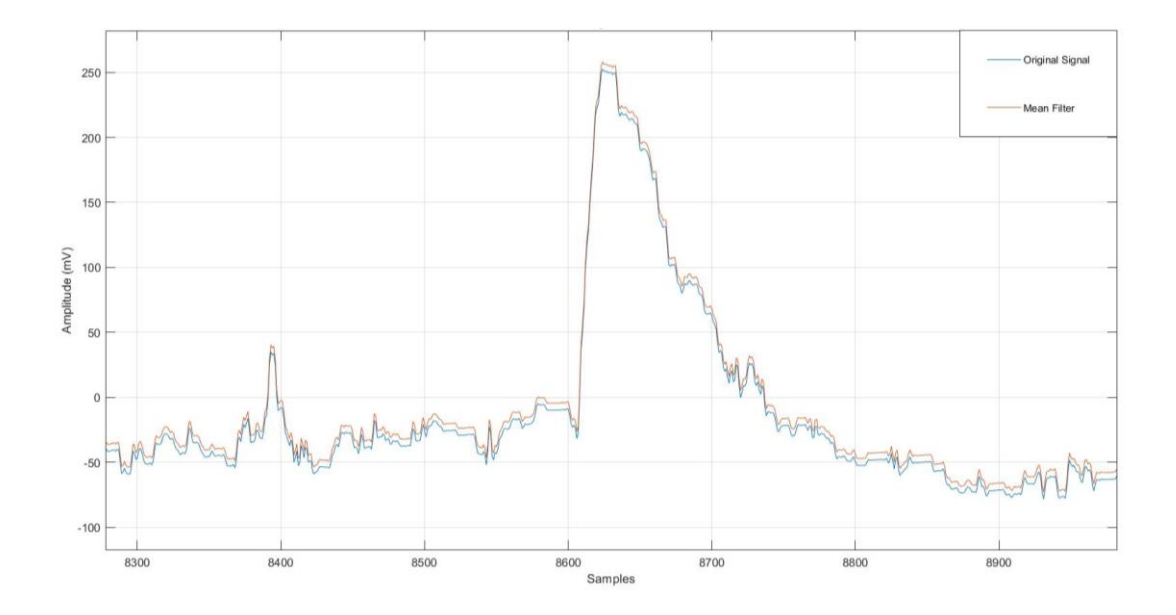

Εικόνα 5. 7 Φίλτρο μέσου όρου σε σήμα EEG

### **5.4 Εξαγωγή Χαρακτηριστικών**

Όπως προαναφέρθηκε στο πρωτόκολλο καταγραφής η διαδικασία μιας σωματοαισθητικής κίνησης και μιας νοερής κίνησης καταγράφηκαν σε κάθε EEG σήμα με συγνότητα δειγματοληψίας  $Fs = 128Hz = 128$  Samples/sec. Οι δύο αυτές φάσεις (tasks) επεξεργάστηκαν με την χρήση των προαναφερθέντων ζωνοπερατών φίλτρων για την εξαγωγή της ενέργειας κάθε κίνησης σε όλα τα κανάλια. Σε κάθε επαναληπτική καταγραφή των EEG σημάτων έγινε διαχωρισμός του σήματος +-2 sec ή +- 256 samples, κάθε χρονική στιγμή όπου το άτομο εκτελούσε μια από τις δύο κινήσεις. Πιο συγκεκριμένα όταν ανιχνεύεται μια σωματική κίνηση η συχνότητα του σήματος αυξάνεται ενώ το φάσμα μικραίνει. Την χρονική στιγμή αυτή υπολογίζεται η ενέργεια του σήματος με εύρος +-2 sec ή +- 256 samples και στα τέσσερα ζωνοπερατά φίλτρα.

Κάθε φίλτρο πραγματοποίησε αποθορυβοποίηση του σήματος κυρίως το άλφα που θέλαμε να αποκόψουμε τις πολύ υψηλές σε κάθε κίνηση ξεχωριστά για όλα τα κανάλια με σκοπό την αφαίρεση υψίσυχνου θορύβου και τον υπολογισμό της ενέργειας. Η συνάρτηση εξαγωγής ενέργειας για τον υπολογισμό της ενέργειας σε κάθε κίνηση κλήθηκε από την κύρια συνάρτηση (main). Στην κύρια συνάρτηση μετρήθηκε το εύρος της κάθε κίνησης και έγινε περικοπή στο φάσμα του σήματος και στην χρονική στιγμή όπου ανιχνεύθηκε η επιθυμητή κίνηση. Η περικοπή αποτελούνταν από 512 δείγματα (samples) ή αλλιώς 4 δευτερόλεπτα. Αφού έγινε η περικοπή για κάθε μια από τις 2 κινήσεις, η ροή του προγράμματος περνούσε σε 10 βρόγχους επανάληψης όπου σε κάθε βρόγχο καλούνταν η συνάρτηση υλοποίησης εξαγωγής ενέργειας και υπολογιζόταν 4 ενέργειες για κάθε κανάλι. Συνολικά οι ενέργειες για κάθε σήμα (EEG Raw Data) που ελήφθησαν σε κάθε κάλεσμα της Main συνάρτησης ήταν  $32_{\text{channels}} * 4_{\text{filters - Energies}} * 10_{\text{Loops}} * 10_{\text{Subjects}}$ ισούται με **12800** ενέργειες ως σύνολο δεδομένων εκπαίδευσης. Παρακάτω αναφέρεται ο κώδικας υλοποίησης της κύριας συνάρτησης με 5 βρόγχους επανάληψης για την κατάσταση της πραγματικής κίνησης και 5 βρόγχους επανάληψης για την νοερή κίνηση (Motor Imagery).

```
rawdata1=importdata('MI_1_EPOCFLEX_175898_2023.01.29T17.45.45+02.00.csv'); 
eegcols1=rawdata1.data(:,5:36);
eegcols1=eegcols1(1:7680,:);
for j=1:32 %number of patients
    signal = eegcols1(:,j);signal= signal-mean(signal);
     arx=640; %4 sec
     tel=1152;
    Energy=filtertest(signal,arx,tel); %energy in each subband
     fprintf('%.4f,%.4f,%.4f,%.4f,',Energy);
end
fprintf('0\n');
```
Κώδικας 5. 5 Υλοποίηση main συνάρτησης της νοερής κίνησης.

# Παρακάτω καταγράφονται ενδεικτικά τα αποτελέσματα της **νοερής κίνησης** από τέσσερα φίλτρα και στα 32 κανάλια η τελευταία **τιμή** είναι ο αριθμός κατηγορίας της κίνησης (**0**).

```
0.5743,0.1881,0.1196,0.1180,0.5876,0.2411,0.0833,0.0880,0.5459,0.0964,0.0720
,0.2858,0.6411,0.1364,0.0862,0.1363,0.5804,0.2188,0.0852,0.1156,0.5682,0.233
6,0.0940,0.1042,0.4953,0.1983,0.1677,0.1387,0.5662,0.1896,0.1226,0.1215,0.64
66,0.1596,0.0686,0.1253,0.5763,0.1912,0.1055,0.1270,0.5139,0.1913,0.1444,0.1
503,0.5776,0.1677,0.1278,0.1269,0.5984,0.1299,0.1300,0.1416,0.6231,0.1127,0.
0983,0.1659,0.4409,0.0881,0.1919,0.2791,0.5785,0.1076,0.1125,0.2015,0.5600,0
.1591,0.1428,0.1380,0.6173,0.1138,0.1182,0.1507,0.5966,0.1151,0.1219,0.1664,
0.4530,0.1079,0.0769,0.3622,0.5296,0.1590,0.0949,0.2165,0.5053,0.1591,0.1329
,0.2027,0.5447,0.1661,0.1494,0.1399,0.4667,0.1739,0.1470,0.2124,0.5428,0.149
9,0.0810,0.2262,0.6281,0.1111,0.0663,0.1945,0.5704,0.1522,0.0947,0.1827,0.50
30,0.1729,0.1718,0.1523,0.5629,0.2486,0.0834,0.1050,0.5772,0.1919,0.0774,0.1
536,0.6265,0.1331,0.0583,0.1821,0.5176,0.1022,0.0697,0.3105,0
```
Κώδικας 5. 6 Υλοποίηση main συνάρτησης της πραγματικής κίνησης.

```
rawdata1r=importdata('real_1_EPOCFLEX_175898_2023.01.29T17.19.04+02.00.csv')
; 
eegcols1r=rawdata1r.data(:,5:36);
eegcols11r=eegcols1r(1:7680,:);
for j=1:32 %number of patients
    signal = eegcolslr(:,j);signal= signal-mean(signal);
     arx=640; %5 sec
     tel=1152;
     Energy=filtertest(signal,arx,tel); %energy in each subband
     fprintf('%.4f,%.4f,%.4f,%.4f,',Energy);
end
```

```
fprintf('1\n');
```
Παρακάτω καταγράφονται ενδεικτικά τα αποτελέσματα της **πραγματικής κίνησης** από τέσσερα φίλτρα και στα 32 κανάλια η τελευταία **τιμή** είναι ο αριθμός κατηγορίας της κίνησης (**1**).

```
0.6415,0.1518,0.0670,0.1398,0.8169,0.0852,0.0342,0.0637,0.9609,0.0223,0.0045
,0.0123,0.8160,0.0830,0.0358,0.0652,0.8350,0.0643,0.0339,0.0668,0.7017,0.136
7,0.0529,0.1087,0.6083,0.1720,0.0978,0.1219,0.6674,0.1162,0.0894,0.1271,0.42
33,0.2353,0.1565,0.1850,0.4015,0.1635,0.0873,0.3477,0.5551,0.2049,0.1247,0.1
153,0.6076,0.1703,0.0921,0.1300,0.6266,0.1448,0.1117,0.1169,0.5425,0.1842,0.
1160,0.1573,0.4302,0.2040,0.1326,0.2332,0.6084,0.1367,0.1370,0.1180,0.6070,0
.1059,0.1383,0.1488,0.6460,0.1062,0.1231,0.1247,0.6022,0.0995,0.1269,0.1714,
0.5200,0.0884,0.0748,0.3167,0.5745,0.1096,0.1270,0.1889,0.6088,0.0852,0.1172
,0.1888,0.6314,0.1250,0.0878,0.1558,0.6009,0.1318,0.0969,0.1704,0.4981,0.137
5,0.1045,0.2598,0.5326,0.1766,0.1254,0.1655,0.6673,0.1311,0.0677,0.1339,0.60
87,0.1420,0.0872,0.1621,0.6908,0.1339,0.0668,0.1086,0.7963,0.1008,0.0422,0.0
607,0.8352,0.0661,0.0366,0.0621,0.9636,0.0224,0.0041,0.0100,1
```
# **Κεφάλαιο 6. Συμπεράσματα και Αποτελέσματα Πρακτικής Διαδικασίας**

### **6.1 Αποτελέσματα**

Τα αποτελέσματα από την πειραματική διαδικασία εκπαιδεύτηκαν στο λογισμικό Weka με σκοπό την ταξινόμηση των δύο κινήσεων (πραγματικής & νοερής) ώστε να πραγματοποιηθεί με κάποιο test set η αναγνώριση τους, με βάση το ποσοστό ακριβείας του καλύτερου αλγορίθμου ταξινόμησης. Όπως προαναφέρθηκε στο 5 ο Κεφάλαιο, οι καταγραφές των εγκεφαλογραφημάτων λήφθηκαν από 10 άτομα εθελοντικά. Κάθε άτομο πραγματοποίησε πέντε επαναληπτικές καταγραφές όπως όριζε το πρωτόκολλο καταγραφής. Ωστόσο κατά την διάρκεια της επεξεργασίας των σημάτων παρατηρήθηκε απώλεια σύνδεσης του υπολογιστή με την συσκευή καταγραφής με αποτέλεσμα να ξαναγίνει μια επαναληπτική καταγραφή πάλι στο συγκεκριμένο άτομο. Έτσι προέκυψε η ανάγκη καταγραφής καινούριων δειγμάτων, επιλέγοντας τις καλύτερες καταγραφές ως προς την ποιότητα και την ακρίβεια της εκάστοτε κίνησης.

Η εξαγωγή των ενεργειών από όλα τα κανάλια σε κάθε δείγμα επεξεργασίας της πειραματική διαδικασίας που αναφέρεται στο 5° κεφάλαιο αποτέλεσε το σύνολο δεδομένων εκπαίδευσης (training set). To σύνολο δεδομένων εκπαίδευσης (training set) και ελέγχου (test set) αποτελείται από 129 χαρακτηριστικά (attributes) εκ των οποίων τα 128 ήταν αριθμητικού τύπου (numeric) χαρακτηριστικά ενεργειών των 32 καναλιών επί των 4 φίλτρων, δηλαδή 128 ενέργειες σε κάθε κίνηση. Το τελευταίο ήταν ένα ονομαστικό τύπου (nominal) χαρακτηριστικό που αντιπροσωπεύει την κατηγορία των δύο κινήσεων ως εξής : { 0, 1}

- 0. Αντιπροσωπεύει την κατάσταση της **νοερής** κίνησης .
- 1. Αντιπροσωπεύει την κατάσταση της **σωματοαισθητικής** κίνησης (πραγματική).

Οι κινήσεις εκπαιδεύτηκαν με την κατηγορία class0 να είναι η φαντασιακή κίνηση και η κατηγορία class1να είναι η πραγματική κίνηση. Το σύνολο δεδομένων

ταξινομήθηκε από μια σειρά αλγορίθμων κατηγοριοποίησης του λογισμικού Weka. Σε κάθε έναν από τους αλγορίθμους εφαρμόστηκε η μέθοδος Cross – validation για k – folds με τιμή 10 και δεν εφαρμόστηκαν επιπλέον φίλτρα του λογισμικού κατά την εισαγωγή του αρχείου (.arff). Οι αλγόριθμοι ταξινόμησης των συνόλων εκπαίδευσης ήταν οι εξής:

- Ταξινομητής Bayes
- k Κοντινότεροι Γείτονες
- Νευρωνικό Δίκτυο Πολλών Επιπέδων
- Διανύσματα Υποστήριξης SMO (Support Vector Machine)
- Δέντρο Απόφασης J48-C4.5
- Δέντρο Απόφασης RF

Για κάθε αλγόριθμο παρουσιάζεται ένας πίνακας (Confusion Matrix), όπου υποδεικνύει την απόδοση του μοντέλου ως το ποσοστό επιτυχίας και αποτυχίας της ταξινόμησης των δύο κινήσεων – κατηγοριών.

Το σύνολο εκπαίδευσης των κατηγοριών περιέχει 98 εγγραφές (Instances), εκ των οποίων οι 50 ανήκουν στην κατηγορία της νοερής κίνησης των άκρων (Class 0) και οι υπόλοιπες 48 ανήκουν στην κατηγορία της πραγματικής κίνησης των άκρων(Class 1). Τα καλύτερα αποτελέσματα της εκπαίδευσης του συνόλου δεδομένων των κατηγοριών 0 & 1 καταγράφηκαν από τους αλγορίθμους ταξινόμησης Multilayer Perceptron και SMO με τον αλγόριθμο των νευρωνικών δικτύων να σημειώνει το καλύτερο αποτέλεσμα επιτυχίας **82%**.

Ακολουθούν οι πίνακες σύγχυσης των διαφόρων αλγορίθμων.

#### **Naïve Bayes**

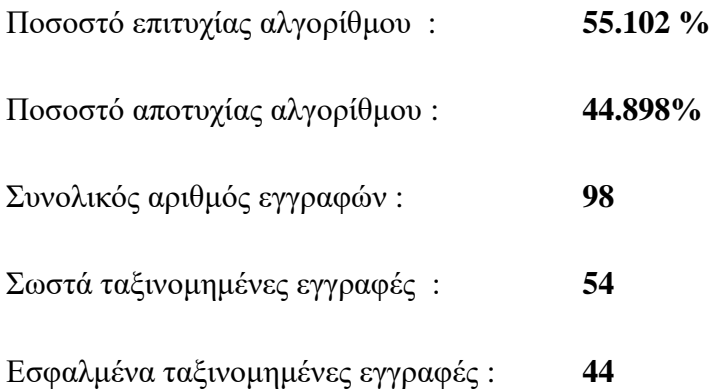

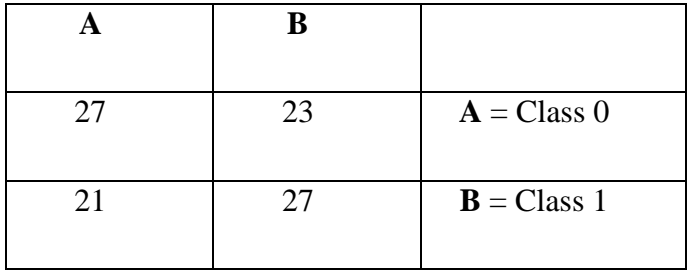

Πίνακας 6. 1 Confusion Matrix Naïve Bayes State

### **Multilayer Perceptron**

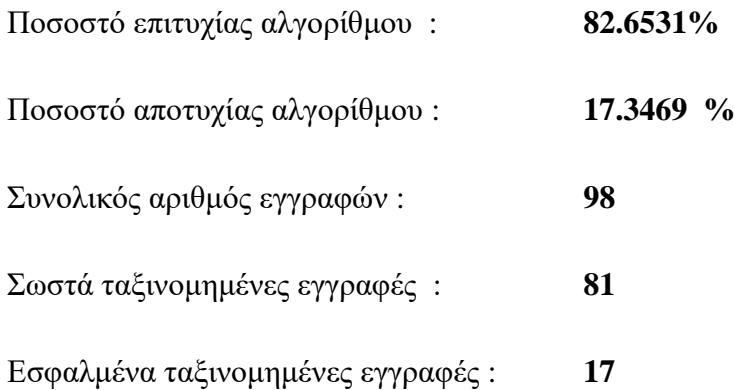

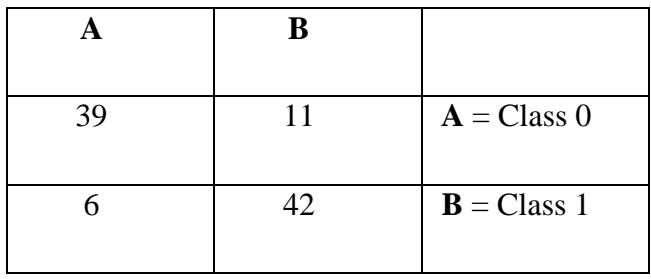

Πίνακας 6. 2 Confusion Matrix Multilayer Perceptron State

# **SMO – Support Vector Machine**

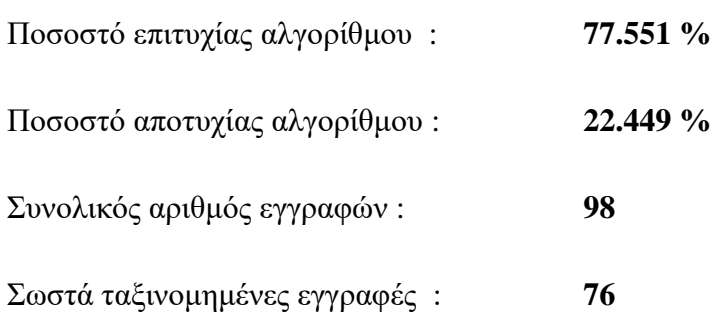

# Εσφαλμένα ταξινομημένες εγγραφές : **22**

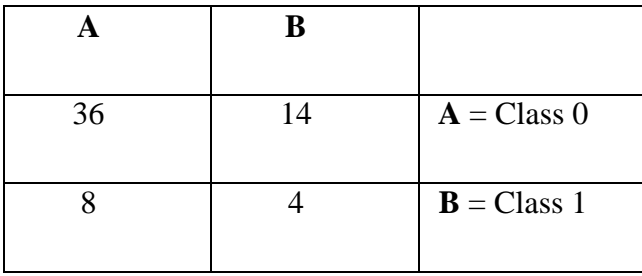

Πίνακας 6. 3 Confusion Matrix SMO – Support Vector Machine State

### **IBk**

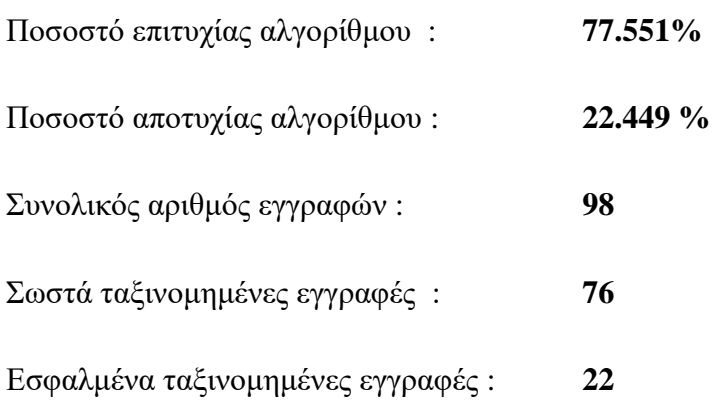

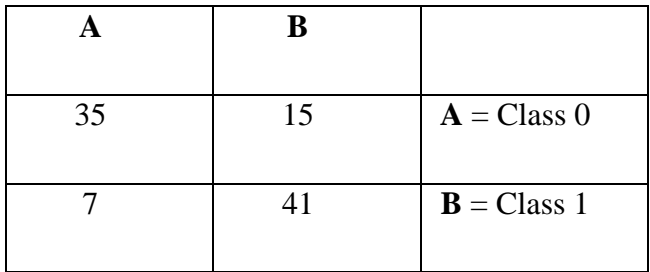

Πίνακας 6. 4 Confusion Matrix IBk State

### **J48 – C4.5**

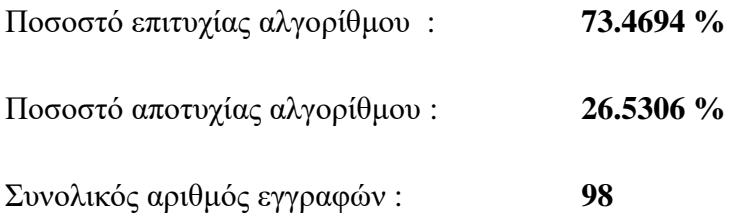

# Σωστά ταξινομημένες εγγραφές : **72**

Εσφαλμένα ταξινομημένες εγγραφές : **26**

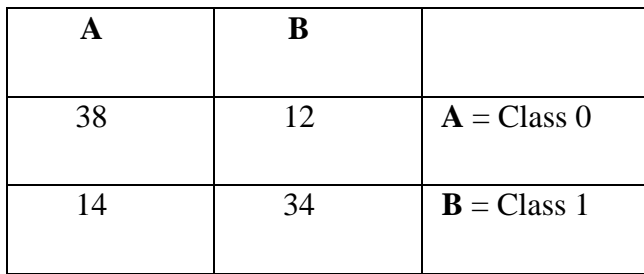

Πίνακας 6. 5 Confusion Matrix J48 – C4.5 State

### **Random Forest**

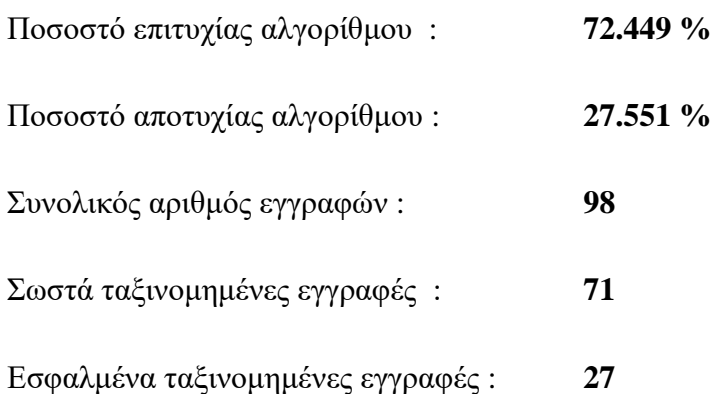

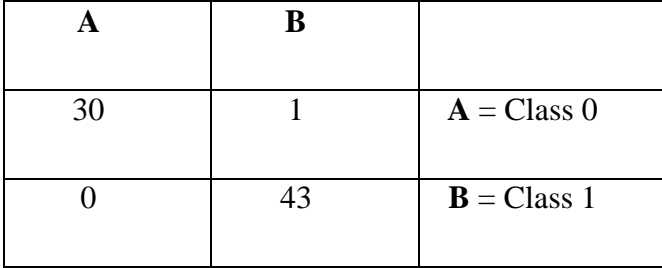

Πίνακας 6. 6 Confusion Matrix Random Forest State

### **6.2 Σφάλματα (Artifacts)**

Στη επιστήμη της Πληροφορικής, της Φυσικής και σε άλλες επιστήμες ο ορισμός του σφάλματος, ένα artifact δηλαδή, είναι οποιοδήποτε σφάλμα που μπορεί να παρατηρηθεί κατά την λήψη, την αναπαράσταση και την επεξεργασία οποιασδήποτε πληροφορίας σε ένα σύστημα. Συνήθως προκύπτει είτε από ανάλογο εξοπλισμό και τεχνικές που διαθέτει ο χρήστης (συσκευές, υπολογιστικά εργαλεία – συστήματα, εφαρμογές, κτλ.), είτε από κάποια επίδραση προερχόμενη του περιβάλλοντος (άνθρωπος, παρεμβολές, θερμοκρασία, κτλ.). Η διπλωματική εργασία, αναφέρει συνοπτικά κάποια σφάλματα (Artifacts) που παρουσιάστηκαν, μελετήθηκαν και αποκαταστάθηκαν κατά την διαδικασία λήψης των σημάτων EEG – καταγραφών από τους χρήστες. Προκλήθηκαν σφάλματα από την συσκευή καταγραφής Epoc Flex, παρατηρήθηκαν κυρίως σφάλματα από το περιβάλλον και κατά την διάρκεια επεξεργασίας των σημάτων.

#### **Σφάλματα Συσκευής και Συνδεσιμότητας**

Οι περισσότερες ηλεκτρονικές συσκευές παρουσιάζουν ένα υψίσυχνο θόρυβο εύρους. Με την σειρά του ο εγκεφαλογράφος Emotiv Epoc Flex παρουσίασε και αυτός ένα υψίσυχνο θόρυβο δυναμικού εύρους +- 4mV, μια δηλαδή συνιστώσα συνεχούς ρεύματος, κατά την εγγραφή των δειγμάτων από 10 άτομα. Η λύση του φαινομένου δόθηκε με την χρήση ενός φίλτρου μέσου όρου σήματος κατά την επεξεργασία των εγκεφαλογραφημάτων με σκοπό την απαλοιφή του θορύβου της DC συνιστώσας. Εκτός του αναπόφευκτου σφάλματος της DC συνιστώσας, η διεπαφή – σύνδεση του εγκεφαλογράφου με το USB stick που ήταν συνδεδεμένο στον υπολογιστή για την λήψη των Raw Data, δεν ήταν αρκετά σταθερό ως προς την σύνδεση. Αρκετές ήταν οι φορές που διακόπηκε η ροή καταγραφής των EEG σημάτων, λόγο της αδύνατης λήψης δεδομένων από την διεπαφή (interface) του εγκεφαλογράφου με το USB stick.

#### **Σφάλματα από τους χρήστες**

Τα Raw Data προήλθαν από εθελοντική παραχώρηση 10 ατόμων, εκ των οποίων τα 6 ήταν γυναίκες και οι υπόλοιποι άνδρες. Όλες οι εγγραφές – δείγματα (Raw Data) καταγράφηκαν με το ίδιο πρωτόκολλο κάνοντας 5 επαναληπτικές εγγραφές σε κάθε άτομο. Κατά την διάρκεια της επεξεργασίας των καταγεγραμμένων σημάτων παρατηρήθηκε ότι κάποια άτομα κατά την εγγραφή μπέρδεψαν την ροή του πρωτοκόλλου λόγω εξωτερικών παραγόντων (απόσπαση προσοχής, ανεπιθύμητες μυϊκές κινήσεις, ομιλία κατά την καταγραφή κ.α.) και αυτό είχε σαν αποτέλεσμα την παραγωγή μη επιθυμητού σήματος. Έτσι 2 χρήστες από τους 10, πραγματοποίησαν ξανά την ίδια διαδικασία καταγραφής του πρωτοκόλλου εγγραφής, με 5 επαναλήψεις. Αφαιρώντας τα σφάλματα των καταγραφών αυξήθηκε η ποιότητα των δειγμάτων. Ένα σφάλμα επιπλέον που παρατηρήθηκε κυρίως στις γυναίκες ήταν η κακή αγωγιμότητα μεταξύ του τριχωτού της κεφαλής και των ηλεκτροδίων λόγο της υψηλής τριχοφυΐας, με αποτέλεσμα την χαμηλή σύνδεση.

#### **Σφάλματα Περιβάλλοντος**

Τα σήματα EEG είναι αρκετά ευαίσθητα στον θόρυβο. Επηρεάζονται εύκολα από την θερμοκρασία, τον θόρυβο όπου μπορεί να προέρχεται από την ομιλία, την κίνηση του σώματος και γενικά από κάθε είδους παρεμβολές του περιβάλλοντος. Κατά την επεξεργασία των εγγραφών ανιχνεύθηκαν στα σήματα υψίσυχνες περιοχές που προκλήθηκαν είτε από την συνομιλία κατά την διάρκεια των καταγραφών, είτε από μυϊκές κινήσεις του χρήστη. Αποτέλεσαν ένα ακόμα είδους σφάλμα προερχόμενο από το περιβάλλον.

### **6.3 Εργασίες Μελλοντικής Εφαρμογής**

Οι διεπαφές εγκεφάλου υπολογιστή που βασίζονται στο MI επιτρέπουν σε άτομα με αναπηρία να ελέγχουν εξωτερικές συσκευές, βοηθώντας στην αποκατάσταση των χαμένων κινητικών λειτουργιών.

Περιορισμένος παραμένει το πλήθος των διαθέσιμων εντολών ελέγχου σε BCI που βασίζονται στο MI. Ο έλεγχος ενός βραχίονα με χρήση μόνο της σκέψης χαρακτηρίζεται μια μελλοντική εφαρμογή BCI συμπεριλαμβανομένων και των πολλαπλών βαθμών ελευθερίας (DOF). Ερεθίσματα όπως ERD και ERS ανιχνεύονται κατά την διαδικασία της καταγραφής και μπορούν να αντιστοιχιστούν σε διάφορες εντολές ελέγχου σε BCI συστήματα. Κάνοντας χρήση των BCI συστημάτων βασιζόμενα στο MI, οι χρήστες μπορούν να κινήσουν ένα κέρσορα (ποντίκι) του υπολογιστή σε δισδιάστατους ή τρισδιάστατους χώρους. Μπορούν επίσης να συμβάλλουν στον έλεγχο ενός κινητού ρομπότ, ή ακόμα και να χειρισθούν ένα αναπηρικό αμαξίδιο.

Δεδομένου τα αποτελέσματα της εξαγωγής της συγκεκριμένης ερευνητικής διαδικασίας με σκοπό την συγγραφή την διπλωματικής εργασία θα μπορούσαν να διεξαχθούν και παρόμοιες ερευνητικές εργασίες. Η βελτίωση των αποτελεσμάτων ταξινόμησης των δύο κινήσεων της φαντασιακής κίνησης και της πραγματικής κίνησης των άκρων, με υψηλότερο ποσοστό επιτυχίας αναγνώρισης τους θα ήταν μια ενδιαφέρουσα περίπτωση.

Μια ακόμα ενδιαφέρουσα μελλοντική έρευνα θα μπορούσε να είναι η αναγνώριση περισσοτέρων κινητικών κινήσεων με διαφορετικής συσκευή καταγραφής. Η εταιρεία Emotiv παρέχει ένα σύνολο από συσκευές με διαφορετικό αριθμό αισθητήρων όπως οι συσκευές EPOC + και Epoc X οι οποίες θα μπορούσαν και αυτές να ανιχνεύσουν τις ίδιες σωματικές και φαντασιακές κινήσεις με λιγότερους αισθητήρες – ηλεκτρόδια. Άρα διαπιστώνεται αμέσως ότι αναμένεται ακόμα μεγάλο πεδίο βελτίωσης με τη χρήση διαφορετικών συσκευών, όσο αφορά την απόδοση στην απεικόνιση των κινήσεων και των φασματικών τους χαρακτηριστικών για την καλύτερη και ακόμη πιο λεπτομερή διεξαγωγή αποτελεσμάτων.

# **ΒΙΒΛΙΟΓΡΑΦΙΚΗ ΑΝΑΦΟΡΑ**

Admin (2022) Difference between IIR and fir filters: A practical design guide, ASN Home. Διαθέσιμο στο: [https://www.advsolned.com/difference-between-iir-and-fir-filters-a-practical](https://www.advsolned.com/difference-between-iir-and-fir-filters-a-practical-design-guide/)[design-guide/](https://www.advsolned.com/difference-between-iir-and-fir-filters-a-practical-design-guide/)

Agarwal, T. (2019) High pass filter: Definition, circuit, characteristics, and applications, ElProCus. Διαθέσιμο στο: [https://www.elprocus.com/what-is-a-high-pass-filter-circuit-diagram](https://www.elprocus.com/what-is-a-high-pass-filter-circuit-diagram-characteristics-and-applications)[characteristics-and-applications](https://www.elprocus.com/what-is-a-high-pass-filter-circuit-diagram-characteristics-and-applications)

Auditory evoked potentials (2022) UCI Audiology. Διαθέσιμο στο: <https://uciaudiology.com/audiological-evaluations/auditory-evoked-potentials/>

Augmentation of sensorimotor functions with neural prostheses (2016) Opera Medica et Physiologica. Διαθέσιμο στο: [http://operamedphys.org/OMP\\_2016\\_03\\_0035](http://operamedphys.org/OMP_2016_03_0035)

Authors Ryan McCurdy et al. (2017) How to exercise by imagining movements, Frontiers for Young Minds. Διαθέσιμο στο: <https://kids.frontiersin.org/articles/10.3389/frym.2017.00042>

Bento, C. (2021) Multilayer Perceptron explained with a real-life example and python code: Sentiment Analysis, Medium. Towards Data Science. Διαθέσιμο στο: [https://towardsdatascience.com/multilayer-perceptron-explained-with-a-real-life](https://towardsdatascience.com/multilayer-perceptron-explained-with-a-real-life-example-and-python-code-sentiment-analysis-cb408ee93141)[example-and-python-code-sentiment-analysis-cb408ee93141](https://towardsdatascience.com/multilayer-perceptron-explained-with-a-real-life-example-and-python-code-sentiment-analysis-cb408ee93141)

Brain anatomy and how the brain works (2021) Brain Anatomy and How the Brain Works | Johns Hopkins Medicine. Διαθέσιμο στο:

[https://www.hopkinsmedicine.org/health/conditions-and-diseases/anatomy-of-the](https://www.hopkinsmedicine.org/health/conditions-and-diseases/anatomy-of-the-brain.)[brain.](https://www.hopkinsmedicine.org/health/conditions-and-diseases/anatomy-of-the-brain.)

Brain–computer interface (2023) Wikipedia. Wikimedia Foundation. Διαθέσιμο στο:

[https://en.wikipedia.org/wiki/Brain%E2%80%93computer\\_interface#cite\\_note-](https://en.wikipedia.org/wiki/Brain%E2%80%93computer_interface%23cite_note-Vidal1-3%20https:/www.mdpi.com/1424-8220/14/4/5967)[Vidal1-3 https://www.mdpi.com/1424-8220/14/4/5967](https://en.wikipedia.org/wiki/Brain%E2%80%93computer_interface%23cite_note-Vidal1-3%20https:/www.mdpi.com/1424-8220/14/4/5967)

Coursera (2022) 3 types of Machine Learning You should know. Διαθέσιμο στο: <https://www.coursera.org/articles/types-of-machine-learning>

Decision tree algorithm in Machine Learning – Javapoint. Διαθέσιμο στο: [https://www.javatpoint.com/machine-learning-decision-tree-classification](https://www.javatpoint.com/machine-learning-decision-tree-classification-algorithm)[algorithm](https://www.javatpoint.com/machine-learning-decision-tree-classification-algorithm)

EEG Lesson. Διαθέσιμο στο: [http://www.csun.edu/~vcpsy00i/dissfa01/xEEG\\_lesson.html](http://www.csun.edu/~vcpsy00i/dissfa01/xEEG_lesson.html)

Fumo, D. (2017) Types of machine learning algorithms you should know, Medium. Towards Data Science. Διαθέσιμο στο: [https://towardsdatascience.com/types-of-machine-learning-algorithms-you-should](https://towardsdatascience.com/types-of-machine-learning-algorithms-you-should-know-953a08248861)[know-953a08248861](https://towardsdatascience.com/types-of-machine-learning-algorithms-you-should-know-953a08248861)

<https://emotiv.gitbook.io/epoc-flex-user-manual/epoc-flex/package-contents> <https://emotiv.gitbook.io/emotivpro-v3/data-streams/frequency-bands>

Jacques J. Vidal (1973) Toward direct brain-computer communication | Annual Review of Biophysics and Bioengineering. Διαθέσιμο στο:

<https://www.annualreviews.org/doi/abs/10.1146/annurev.bb.02.060173.001105>

James Le (2022) The top 10 machine learning algorithms every beginner should know Built In. Διαθέσιμο στο:

<https://builtin.com/data-science/tour-top-10-algorithms-machine-learning-newbies>

Johnson, D. (2023) Supervised vs unsupervised learning: Difference between them, Guru99. Διαθέσιμο στο:

<https://www.guru99.com/supervised-vs-unsupervised-learning.html>

Julianna Delua (2015) Supervised vs. unsupervised learning: What's the difference? IBM. Διαθέσιμο στο:

<https://www.ibm.com/cloud/blog/supervised-vs-unsupervised-learning>

Kai Keng Ang, et al. (2009) A clinical study of motor imagery-based braincomputer interface for upper limb robotic rehabilitation. Διαθέσιμο στο: https://www.researchgate.net/publication/40452227 A clinical study of motor i

[magery-based\\_brain-computer\\_interface\\_for\\_upper\\_limb\\_robotic\\_rehabilitation](https://www.researchgate.net/publication/40452227_A_clinical_study_of_motor_imagery-based_brain-computer_interface_for_upper_limb_robotic_rehabilitation)

Kanade, V. (2022) What is logistic regression? equation, assumptions, types, and best practices, Spiceworks. Διαθέσιμο στο:

[https://www.spiceworks.com/tech/artificial-intelligence/articles/what-is-logistic](https://www.spiceworks.com/tech/artificial-intelligence/articles/what-is-logistic-regression/)[regression/](https://www.spiceworks.com/tech/artificial-intelligence/articles/what-is-logistic-regression/)

K-Nearest Neighbor(KNN) algorithm for Machine Learning - Javatpoint. Διαθέσιμο στο:

<https://www.javatpoint.com/k-nearest-neighbor-algorithm-for-machine-learning>

Kozan, M. (2021) Supervised and unsupervised learning (an intuitive approach), Medium. Medium. Διαθέσιμο στο:

[https://medium.com/@metehankozan/supervised-and-unsupervised-learning-an](https://medium.com/@metehankozan/supervised-and-unsupervised-learning-an-intuitive-approach-cd8f8f64b644)[intuitive-approach-cd8f8f64b644](https://medium.com/@metehankozan/supervised-and-unsupervised-learning-an-intuitive-approach-cd8f8f64b644)

Krucoff, M.O. et al. (2016) Enhancing nervous system recovery through eurobiologics, neural interface training, and neurorehabilitation, Frontiers in neuroscience. U.S. National Library of Medicine. Διαθέσιμο στο: [https://www.ncbi.nlm.nih.gov/pmc/articles/PMC5186786/](https://www.ncbi.nlm.nih.gov/pmc/articles/PMC5186786/%20%20https:/www.annualreviews.org/doi/10.1146/annurev.bb.02.060173.001105) 

Machine learning random forest algorithm – javapoint. Διαθέσιμο στο: <https://www.javatpoint.com/machine-learning-random-forest-algorithm>

Maryam Alimardani, et al. (2018) Brain-Computer Interface and Motor Imagery Training: The Role of Visual Feedback and Embodiment. Διαθέσιμο στο: <https://www.intechopen.com/chapters/62072>

Meghan Rimol (2020) Understand 3 key types of machine learning, Gartner. Διαθέσιμο στο [:](:%20https:/www.gartner.com/smarterwithgartner/understand-3-key-types-of-machine-learning)

[https://www.gartner.com/smarterwithgartner/understand-3-key-types-of-machine](:%20https:/www.gartner.com/smarterwithgartner/understand-3-key-types-of-machine-learning)[learning](:%20https:/www.gartner.com/smarterwithgartner/understand-3-key-types-of-machine-learning)

Mikhail A Lebedev et al. (2017) Brain-machine interfaces: From basic science to Neuroprostheses and neurorehabilitation, Physiological reviews. U.S. National Library of Medicine. Διαθέσιμο στο: <https://pubmed.ncbi.nlm.nih.gov/28275048/>

Moran, A. and O'Shea, H. (2020) Motor imagery practice and cognitive processes, Frontiers. Frontiers. Διαθέσιμο στο: <https://www.frontiersin.org/articles/10.3389/fpsyg.2020.00394/full>

N Giannakeas, PS Karvelis, TP Exarchos, FG Kalatzis, DI Fotiadis, 2013. Segmentation of microarray images using pixel classification—Comparison with clustering-based methods, Computers in biology and medicine, pp. 705-716.

Naive Bayes classifier in machine learning – javapoint. Διαθέσιμο στο: <https://www.javatpoint.com/machine-learning-naive-bayes-classifier>

Pascual, C. (2021) Tutorial: Understanding regression error metrics in python, Dataquest. Διαθέσιμο στο:

<https://www.dataquest.io/blog/understanding-regression-error-metrics/>

Pasquale Arpaia, et al. (2022) How to successfully classify EEG in motor imagery BCI: a metrological analysis of the state of the art: A. Διαθέσιμο στο: <https://iopscience.iop.org/article/10.1088/1741-2552/ac74e0>

Perceptron in Machine Learning - Javapoint. Διαθέσιμο στο: <https://www.javatpoint.com/perceptron-in-machine-learning>

Qiu Z. et al. (2017) Optimized motor imagery paradigm based on imagining Chinese characters writing movement, IEEE transactions on neural systems and rehabilitation engineering : a publication of the IEEE Engineering in Medicine and Biology Society. U.S. National Library of Medicine. Διαθέσιμο στο: <https://pubmed.ncbi.nlm.nih.gov/28113345/>

R, S.E. (2022) Random Forest: Introduction to random forest algorithm, Analytics Vidhya. Διαθέσιμο στο:

<https://www.analyticsvidhya.com/blog/2021/06/understanding-random-forest/>

Raj, R. (no date) Supervised, unsupervised and semi-supervised learning with real-life USECASE, enjoyalgorithms. Διαθέσιμο στο:

[https://www.enjoyalgorithms.com/blogs/supervised-unsupervised-and](https://www.enjoyalgorithms.com/blogs/supervised-unsupervised-and-semisupervised-learning/)[semisupervised-learning/](https://www.enjoyalgorithms.com/blogs/supervised-unsupervised-and-semisupervised-learning/)

Ray, S. (2023) Learn naive Bayes algorithm: Naive Bayes classifier examples, Analytics Vidhya. Διαθέσιμο στο:

<https://www.analyticsvidhya.com/blog/2017/09/naive-bayes-explained/>

Saini, A. (2021) Support Vector Machine(SVM): A Complete Guide for Beginners, Analytics Vidhya. Διαθέσιμο στο:

[https://www.analyticsvidhya.com/blog/2021/10/support-vector-machinessvm-a](https://www.analyticsvidhya.com/blog/2021/10/support-vector-machinessvm-a-complete-guide-for-beginners/)[complete-guide-for-beginners/](https://www.analyticsvidhya.com/blog/2021/10/support-vector-machinessvm-a-complete-guide-for-beginners/)

Sensory evoked potentials studies (2019) Sensory Evoked Potentials Studies | Johns Hopkins Medicine. Διαθέσιμο στο:

[https://www.hopkinsmedicine.org/health/treatment-tests-and-therapies/sensory](https://www.hopkinsmedicine.org/health/treatment-tests-and-therapies/sensory-evoked-potentials-studies)[evoked-potentials-studies](https://www.hopkinsmedicine.org/health/treatment-tests-and-therapies/sensory-evoked-potentials-studies)

Siddhesh Kondar (2022) IOT security: Challenges and solutions for improvement irjmets.com. Διαθέσιμο στο:

[https://www.irjmets.com/uploadedfiles/paper/issue\\_10\\_october\\_2022/30387/final/f](https://www.irjmets.com/uploadedfiles/paper/issue_10_october_2022/30387/final/fin_irjmets1664867434.pdf) [in\\_irjmets1664867434.pdf](https://www.irjmets.com/uploadedfiles/paper/issue_10_october_2022/30387/final/fin_irjmets1664867434.pdf)

Singh, P. (2018) 10 real life examples of BCI devices & nbsp; that you & nbsp; can control with your thoughts, Analytics India Magazine. Διαθέσιμο στο: [https://analyticsindiamag.com/10-times-companies-made-inexpensive-consumer](https://analyticsindiamag.com/10-times-companies-made-inexpensive-consumer-based-bci-devices-using-eeg/)[based-bci-devices-using-eeg/](https://analyticsindiamag.com/10-times-companies-made-inexpensive-consumer-based-bci-devices-using-eeg/)

Stevo Bozinovski et al. (2019) Brain–computer interface in Europe: The Thirtieth Anniversary, Taylor & amp; Francis. Διαθέσιμο στο: <https://www.tandfonline.com/doi/full/10.1080/00051144.2019.1570644>

Stojanov, G. et al. (2020) Electroexpectogram: Experimental design and algorithms, Proceedings of the 1992 International Biomedical Engineering Days. Διαθέσιμο στο:

[https://www.academia.edu/7655776/Electroexpectogram\\_experimental\\_design\\_an](https://www.academia.edu/7655776/Electroexpectogram_experimental_design_and_algorithms) [d\\_algorithms](https://www.academia.edu/7655776/Electroexpectogram_experimental_design_and_algorithms)

Straebel, V. and Thoben, W. (1970) Alvin Lucier's music for solo performer: Experimental music beyond sonification, DepositOnce. Διαθέσιμο στο: <https://depositonce.tu-berlin.de/items/101eae1b-47fd-40d0-872b-4fa15bfdb53b>

Supervised learning (2021) C3 AI. Διαθέσιμο στο: <https://c3.ai/introduction-what-is-machine-learning/supervised-learning/>

Support Vector Machine (SVM) algorithm - javapoint. Διαθέσιμο στο: <https://www.javatpoint.com/machine-learning-support-vector-machine-algorithm>

Sydney North Neurology, Neurophysiology Visual Evoked Potential VEP Comments. Διαθέσιμο στο:

<https://sydneynorthneurology.com.au/visual-evoked-potential-vep/>

Trans Cranial Technologies manual (2012) 10/20 system positioning. Διαθέσιμο στο:

[https://trans-cranial.com/docs/10\\_20\\_pos\\_man\\_v1\\_0\\_pdf.pdf](https://trans-cranial.com/docs/10_20_pos_man_v1_0_pdf.pdf)

Turing (2022) Naive Bayes algorithm in ML: Simplifying classification problems, Naive Bayes Algorithm in ML: Simplifying Classification Problems. Turing Enterprises Inc. Διαθέσιμο στο:

[https://www.turing.com/kb/an-introduction-to-naive-bayes-algorithm-for](https://www.turing.com/kb/an-introduction-to-naive-bayes-algorithm-for-beginners%23disadvantages-of-a-naive-bayes-classifier)[beginners#disadvantages-of-a-naive-bayes-classifier](https://www.turing.com/kb/an-introduction-to-naive-bayes-algorithm-for-beginners%23disadvantages-of-a-naive-bayes-classifier)

Unsupervised learning (2021) C3 AI. Διαθέσιμο στο: <https://c3.ai/introduction-what-is-machine-learning/unsupervised-learning/>

Vidal, J. J. (1977) Real-time detection of brain events in EEG - IEEE Xplore. Διαθέσιμο στο:

[https://ieeexplore.ieee.org/document/1454811](https://ieeexplore.ieee.org/document/1454811/%20(Accessed:%20February%208,%202023).%20https:/ieeexplore.ieee.org/document/1454811)

Ζωγράφου Άρτεμις, (2018). Ανάλυση EEG και EOG σημάτων με ευφυείς τεχνικές για τηλεκίνηση RC αμαξιδίου. Πτυχιακή Εργασία, Εθνικό Μετσόβιο Πολυτεχνείο.

Τσιπούρας, Μ., Γιαννακέας, Ν., Καρβούνης, Ε., Τζάλλας, Α., 2015. Ιατρική πληροφορική . [ηλεκτρ. βιβλ.] Αθήνα: Σύνδεσμος Ελληνικών Ακαδημαϊκών Βιβλιοθηκών. Διαθέσιμο στο: <http://hdl.handle.net/11419/2975>